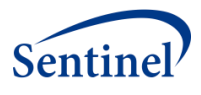

# **SENTINEL COMMON DATA MODEL**

# **LABORATORY RESULT TABLE DOCUMENTATION Version 1.0**

**Prepared by:** SCDM Clinical Data Elements Workgroup

**JULY 2015**

Sentinel is a pilot project sponsored by th[e U.S. Food and Drug Administration \(FDA\)](http://www.fda.gov/) to inform and facilitate development of a fully operational active surveillance system, the Sentinel System, for monitoring the safety of FDA-regulated medical products. Sentinel is one piece of th[e Sentinel Initiative](http://www.fda.gov/Safety/FDAsSentinelInitiative/default.htm), a multi-faceted effort by the FDA to develop a national electronic system that will complement existing methods of safety surveillance. Sentinel Collaborators include Data and Academic Partners that provide access to health care data and ongoing scientific, technical, methodological, and organizational expertise. The Sentinel Coordinating Center is funded by the FDA through the Department of Health and Human Services (HHS) Contract number HHSF223201400030I.

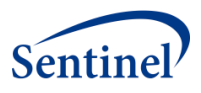

# **LOG OF CHANGES**

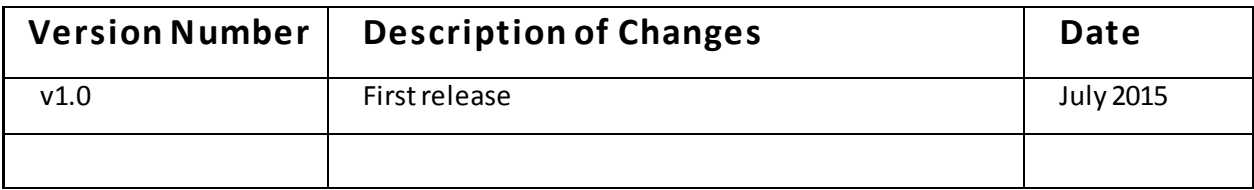

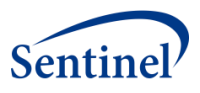

# **Sentinel Common Data Model** Laboratory Result Table Documentation

# **Table of Contents**

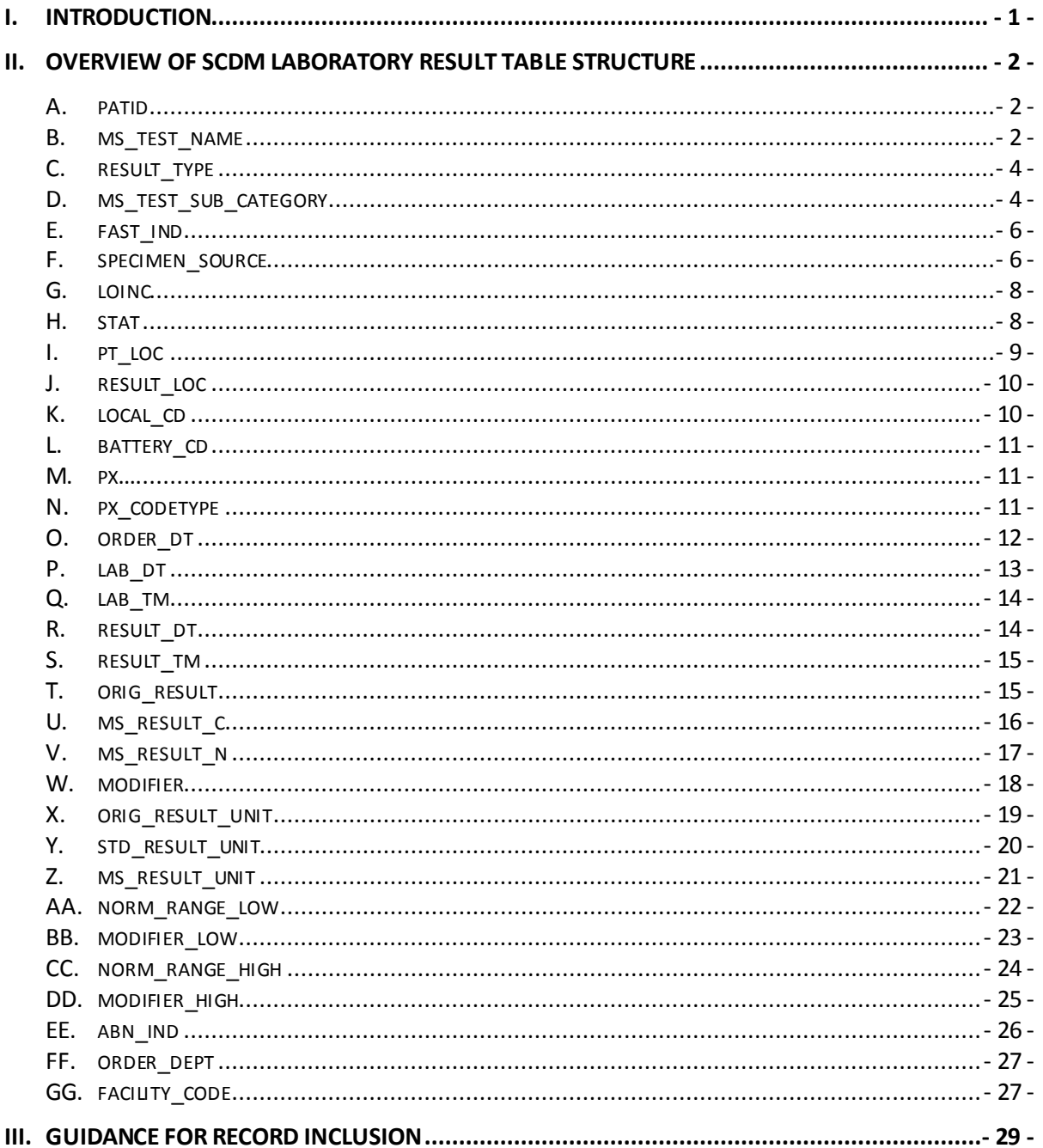

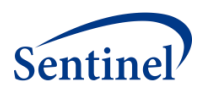

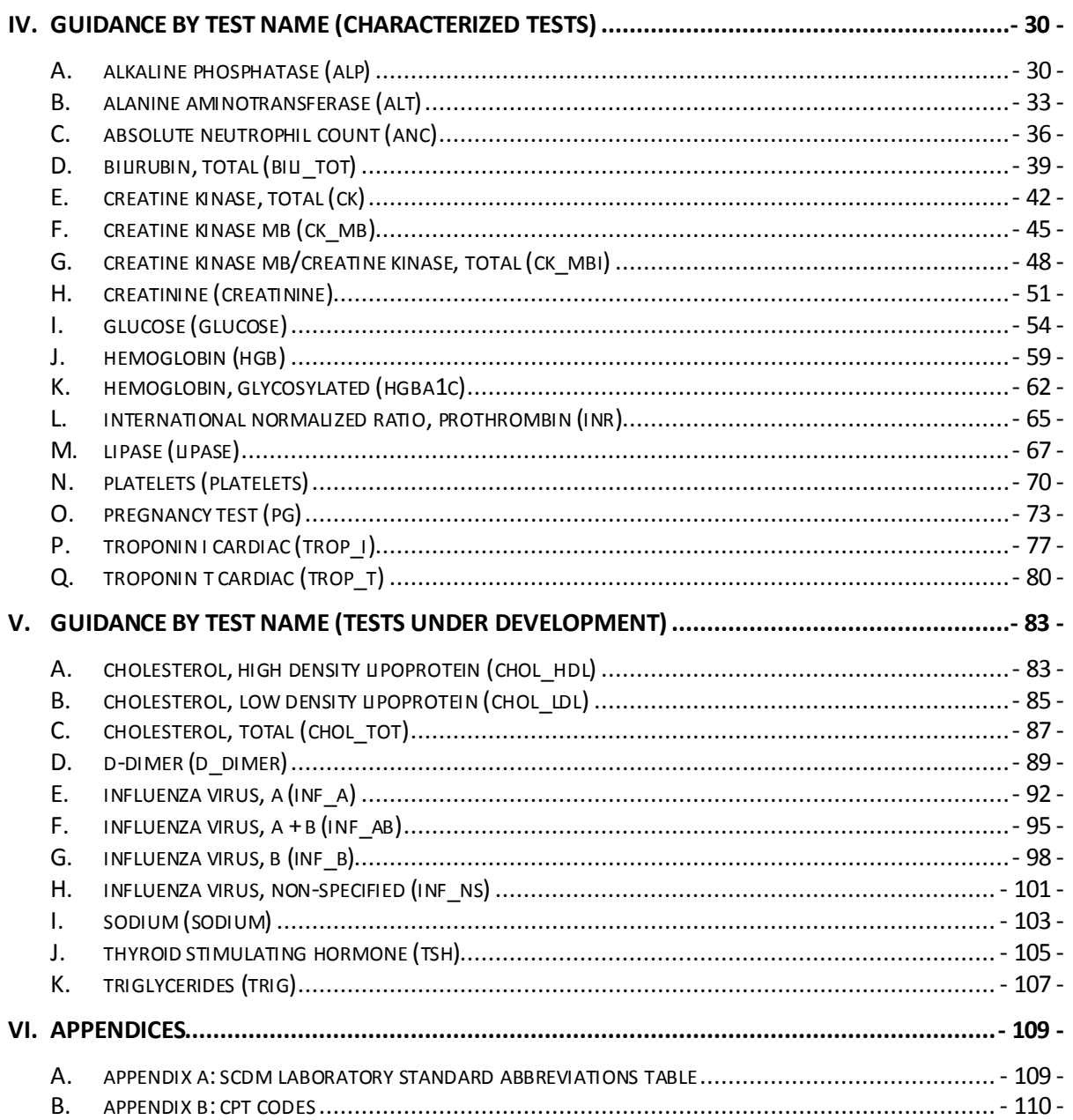

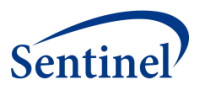

# <span id="page-4-0"></span>**I. INTRODUCTION**

The Sentinel Common Data Model (SCDM) Laboratory Result Table provides information on key laboratory results data elements needed for Sentinel activities. Data Partners transform their laboratory results data locally according to the SCDM, which enables the Sentinel Operations Center (SOC) to distribute standardized computer programs that run identically at each Data Partner site.

The SCDM Clinical Data Elements Workgroup's Laboratory Result Table Quality Assurance and Development Team meets regularly to update, review, and refine the content and structure of the SCDM Laboratory Result Table. By utilizing analytic programs, reports, and newly published national recommendations and guidelines to thoroughly review each test, the team has standardized the table content and, in this document, has compiled this guidance for all laboratory result test typesincluded in the SCDM Laboratory Result Table.

The guidance in this document is common to all Data Partners participating in the SCDM Laboratory Result Table. The Clinical Data Elements Workgroup's Lead Team may have provided your site additional guidance beyond what is included here. If so, please follow the additional site-specific instructions. Questions or input related to the SCDM Laboratory Result Table or the guidance provided, can be sent t[o msoc@harvardpilgrim.org](mailto:msoc@harvardpilgrim.org).

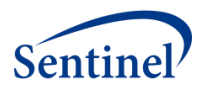

# <span id="page-5-1"></span><span id="page-5-0"></span>**II. OVERVIEW OF SCDM LABORATORY RESULT TABLE STRUCTURE**

## **A. PATID**

#### **1. Description of Variable**

Arbitrary person-level identifier.

- Used to link record across tables.
- Populated for all records.

#### **2. Variable Attributes**

- Type: character
- Length: site-specific

#### **3. Acceptable Values**

Unique member identifier, site-specific.

## **4. Additional Notes**

• None.

## <span id="page-5-2"></span>**B. MS\_TEST\_NAME**

#### **1. Description of Variable**

Abbreviated test name.

Populated for all records.

## **2. Variable Attributes**

- Type: character
- Length: 10

#### **3. Acceptable Values**

- $\bullet$  [ALP = alkaline phosphatase](#page-33-1)
- [ALT = alanine aminotransferase](#page-36-0)
- ANC = absolute [neutrophil count](#page-39-0)
- $\bullet$  [BILI\\_TOT = total bilirubin](#page-42-0)
- [CHOL\\_HDL = cholesterol high density lipoprotein](#page-86-1)

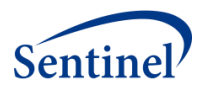

- CHOL LDL = cholesterol low density lipoprotein
- [CHOL\\_TOT = cholesterol total](#page-90-0)
- [CK = creatine kinase total](#page-45-0)
- [CK\\_MB = creatine kinase MB](#page-48-0)
- CK MBI = creatine kinase MB/creatine kinase total
- $\bullet$  [CREATININE = creatinine](#page-54-0)
- D DIMER = d-dimer
- $\bullet$  [GLUCOSE = glucose](#page-57-0)
- $\bullet$  [HGB = hemoglobin](#page-62-0)
- [HGBA1C = glycosylated hemoglobin](#page-65-0)
- $\bullet$  INF A = influenza virus A
- $\bullet$  INF AB = influenza virus A + B
- $\bullet$  INF B = influenza virus B
- [INF\\_NS = influenza virus not specified](#page-104-0)
- INR = international [normalized ratio, prothrombi](#page-68-0)n
- $\bullet$  **LIPASE** = lipase
- [PG = pregnancy test](#page-76-0)
- [PLATELETS = platelet count](#page-73-0)
- $\bullet$  [SODIUM =](#page-106-0) sodium
- [TRIG = triglycerides](#page-110-0)
- [TROP\\_I = troponin I cardiac](#page-80-0)
- $\bullet$  TROP\_T = troponin T cardiac
- $\bullet$  [TSH = thyroid stimulating hormone](#page-108-0)

 Several LOINC codes (LOINC) and/or local codes (LOCAL\_CD) can point to one MS\_Test\_Name.

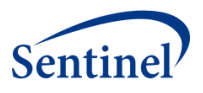

## <span id="page-7-0"></span>**C. RESULT\_TYPE**

## **1. Description of Variable**

Result\_Type indicates whether the laboratory test result is numeric (e.g., 100mg/mL, <100 mg/mL, >100 mg/mL) and MS\_Result\_N will be populated, or character (e.g., for character results such as: +, POS, POSITIVE, and ranges, such as 50-100 mg/mL) and MS Result C will be populated, based on Data Partner's source data.

## **2. Variable Attributes**

- Type: character
- Length: 1

## **3. Acceptable Values**

- $N =$  numeric
- $C =$ character

## **4. Additional Notes**

- Note that results that contain ranges, such as, 50-100 mg/mL have Result\_Type= C, but results with modifiers, such as >5 ng/mL have Result\_Type  $= N$ .
- Examples:

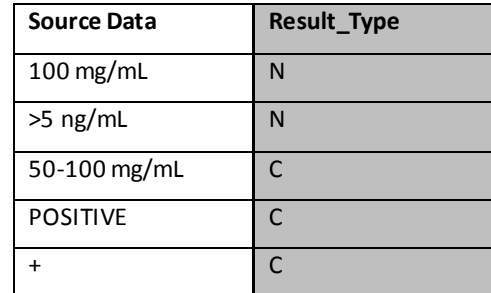

## <span id="page-7-1"></span>**D. MS\_TEST\_SUB\_CATEGORY**

## **1. Description of Variable**

Sub-category for MS\_Test\_Name.

• Sub-categories apply to only select laboratory tests.

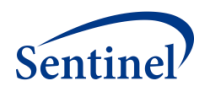

• Please see th[e guidance by test name \(characterized tests\)](#page-33-0) o[r guidance by test](#page-86-0) name [\(tests under development\)](#page-86-0) section(s) for additional details on how to populate this variable by MS\_Test\_Name.

## **2. Variable Attributes**

- Type: character
- Length: 6

## **3. Acceptable Values**

- BHCG = beta human choriogonadotropin
- $CLC = calculated$
- $\bullet$  DDU = d-dimer units
- $\bullet$  DIRECT = direct
- EIA = enzyme immunoassay
- FEU = fibrinogen equivalent units
- HCG = human choriogonadotropin
- $\bullet$  IF = immunofluorescence
- $\bullet$  NS = not specified
- PCR = probe and target amplification
- VTC = organism-specific culture

## **4. Additional Notes**

There are a number of "acceptable values" for MS\_Test\_Sub\_Category,

however, only select values are valid for each test. For example:

- o 'DIRECT' and 'CALCULATED' is only populated for MS\_Test\_Name = CHOL\_LDL.
- $\circ$  'DDU' and 'FEU' is only populated for MS\_Test\_Name = D\_DIMER, Result\_Type = N.
- o 'BHCG' and 'HCG' is only populated for MS\_Test\_Name =PG.

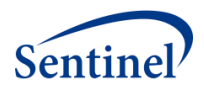

## <span id="page-9-0"></span>**E. FAST\_IND**

## **1. Description of Variable**

Fasting indicator.

#### **2. Variable Attributes**

- Type: character
- Length: 1

## **3. Acceptable Values**

- $\bullet$  F= fasting
- $\bullet$  R= random
- $\bullet$  X = not applicable

#### **4. Additional Notes**

- Not all laboratory tests are differentiated by fasting status. For laboratory tests where fasting status is not considered to interpret results, FAST\_IND is marked "X" (not applicable).
- For laboratory test results where fasting status may be considered to interpreting test results (e.g., glucose), FAST\_IND ismarked "F" (fasting) only if the source data included with the laboratory test result indicates a fasting test.
- All other laboratory test results where fasting status may be considered that is not explicitly marked as fasting, FAST\_IND is marked "R" (random).
- Please see guidance by test name (characterized tests) or guidance by test name [\(tests under development\)](#page-86-0) section(s) for additional information to populate this variable.

#### <span id="page-9-1"></span>**F. SPECIMEN\_SOURCE**

### **1. Description of Variable**

Specimen source.

Populated for all records.

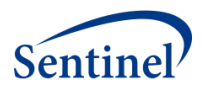

## **2. Variable Attributes**

- Type: character
- Length: 6

#### **3. Acceptable Values**

- BAL = bronchoalveolar lavage
- $\bullet$  BALBX = bronchoalveolar biopsy
- $BIOOD = blood$
- CSF = cerebrospinal fluid
- NPH = nasopharyngeal swab
- NPWASH = nasopharyngeal wash
- $\bullet$  NSWAB = nasal swab or nose specimen
- $\bullet$  NWASH = nasal wash
- OTHER = other
- $\n\rightharpoonup$  PLASMA = plasma
- $\bullet$  PPP = platelet poor plasma
- $\bullet$  SERUM = serum
- SPUTUM = sputum
- SR\_PLS = serum/plasma
- THRT = throat swab, oropharyngeal swab
- UNK = unknown or missing
- $\bullet$  URINE = urine

## **4. Additional Notes**

- Some laboratory tests have several possible valid valuesfor Specimen\_Source.
- Please see the guidance by test name [\(characterized tests\)](#page-33-0) o[r guidance by test](#page-86-0) name [\(tests under development\)](#page-86-0) section(s) for additional details on how to populate this variable by test.

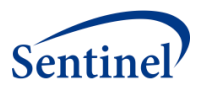

## <span id="page-11-0"></span>**G. LOINC**

## **1. Description of Variable**

Logical Observation Identifiers, Names, and Codes (LOINC) is a universal coding system for tests, measurements, and observations developed by the Regenstrief Institute. LOINC provides very granular information about the tests such as the long name of the test, test definition/description, component, system, property, timing, scale,method, and examples of units.

## **2. Variable Attributes**

- Type: character
- Length: 10

## **3. Acceptable Values**

- All parts of the LOINC code, including the hyphen, are included.
	- o The last digit of the LOINC code is a check digit and is always preceded by a hyphen.
- If a record utilizes a local LOINC (e.g., LOINC candidate codes), the result of that record is included, however, the LOINC variable is set to *null*.

## **4. Additional Notes**

- Values in the LOINC variable do not contain leading zeros.
- LOINC is populated when available, thus not all records have LOINC.
- Please see guidance by test name (characterized tests) or guidance by test name [\(tests under development\)](#page-86-0) section(s) for known LOINC codes for each MS\_Test\_Name.

## <span id="page-11-1"></span>**H. STAT**

## **1. Description of Variable**

Immediacy of test. The intent of this variable is to determine whether the test was obtained as part of routine care or as an emergent/urgent diagnostic test (designated as Stat or Expedite).

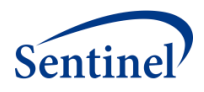

# **2. Variable Attributes**

- Type: character
- Length: 1

## **3. Acceptable Values**

- $\bullet$  E = Expedite
- $\bullet$  R = Routine
- $S = Stat$
- $\bullet$  U = Unknown or missing

## **4. Additional Notes**

• None.

## <span id="page-12-0"></span>**I. PT\_LOC**

## **1. Description of Variable**

Patient location where the lab specimen was obtained.

## **2. Variable Attributes**

- Type: character
- Length: 1

## **3. Acceptable Values**

- $\bullet$  E = Emergency department
- $H =$  Home
- $\bullet$  I = Inpatient
- $O =$  Outpatient
- $\bullet$  U = Unknown or missing

# **4. Additional Notes**

• None.

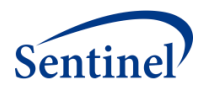

## <span id="page-13-0"></span>**J. RESULT\_LOC**

## **1. Description of Variable**

Location of the test result.

## **2. Variable Attributes**

- Type: character
- Length: 1

## **3. Acceptable Values**

- $\bullet$  L = Lab
- $P = Point of Care$ 
	- o Point of Care locations may include anticoagulation clinic, newborn nursery, finger stick in provider office, or home.

## **4. Additional Notes**

- The default value is "L" unless the result is Point of Care.
- There are not any *null* values.

## <span id="page-13-1"></span>**K. LOCAL\_CD**

## **1. Description of Variable**

Local code (non-LOINC) related to an individual lab test.

## **2. Variable Attributes**

- Type: character
- Length: site-specific

## **3. Acceptable Values**

 Valuesfor LOCAL\_CD are not required. LOCAL\_CDis only populated if available in source data.

## **4. Additional Notes**

 This variable will not be used in queries, but may be used by local programmers to identify and extract the required CDM tests.

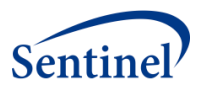

## <span id="page-14-0"></span>**L. BATTERY\_CD**

## **1. Description of Variable**

Local code (non-LOINC) related to a battery or panel of lab tests.

## **2. Variable Attributes**

- Type: character
- Length: site-specific

## **3. Acceptable Values**

• Values for BATTERY CD are not required. BATTERY CD is only populated if available in source data.

## **4. Additional Notes**

 This variable will not be used in queries, but may be used by local programmers to identify and extract the required CDM tests.

## <span id="page-14-1"></span>**M. PX**

## **1. Description of Variable**

Procedure Code associated with the laboratory result record.

## **2. Variable Attributes**

- Type: character
- Length: site-specific

## **3. Acceptable Values**

Values for PX are not required. PX is only populated if available in source data.

## **4. Additional Notes**

• PX is populated if PX\_CODETYPE is populated.

## <span id="page-14-2"></span>**N. PX\_CODETYPE**

## **1. Description of Variable**

Procedure code type associated with the laboratory result record.

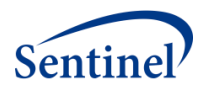

## **2. Variable Attributes**

- Type: character
- Length: 2

### **3. Acceptable Values**

- $09 = ICD-9-CM$
- $\bullet$  10 = ICD-10-CM
- $\bullet$  11 = ICD-11-CM
- C2 = CPT Category II
- C3 = CPT Category III
- $\bullet$  C4 = CPT-4 (i.e., HCPCS Level I)
- $H3 = HCPCS$  Level III
- $\bullet$  HC = HCPCS (i.e., HCPCS Level II)
- LO = Local homegrown
- $\bullet$  OT = Other
- $R = R$ evenue

## **4. Additional Notes**

- Values for PX\_CODETYPE are not required. PX\_CODETYPE is only populated if available in source data.
- PX\_CODETYPE is populated if PX is populated.

## <span id="page-15-0"></span>**O. ORDER\_DT**

#### **1. Description of Variable**

Date that the test was ordered, represented as a SAS date value.

## **2. Variable Attributes**

- Type: numeric
- Length: 4
- Format: MMDDYY10

## **3. Acceptable Values**

• SAS date.

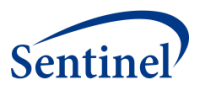

This date could fall anywhere from the same day the specimen was collected to months before the specimen was collected. There are three dates that can be associated to the laboratory results:

- Order date (ORDER\_DT)
- Laboratory date (LAB\_DT)
- Result date (RESULT\_DT)

The typical sequence of these date variables, from earliest to latest occurrence, is:

```
ORDER_DT ≤ LAB_DT ≤ RESULT_DT
```
One or more of these dates is populated for each record in the Laboratory ResultTable. These dates are all populated if available in source data.

## <span id="page-16-0"></span>**P. LAB\_DT**

## **1. Description of Variable**

Date that the specimen was collected, represented as a SAS date value. For most Sentinel activities, this is the most relevant date.

## **2. Variable Attributes**

- Type: numeric
- Length: 4
- Format: MMDDYY10

## **3. Acceptable Values**

• SAS date.

## **4. Additional Notes**

There are three dates that can be associated to the laboratory results:

- Order date (ORDER\_DT)
- Laboratory date (LAB\_DT)
- Result date (RESULT DT)

The typical sequence of these date variables, from earliest to latest occurrence, is:

ORDER\_DT ≤ LAB\_DT ≤ RESULT\_DT

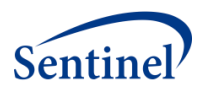

 One or more of these dates is populated for each record in the Laboratory Result Table. These dates are all populated if available in source data.

## <span id="page-17-0"></span>**Q. LAB\_TM**

## **1. Description of Variable**

Time of day that the specimen was collected, represented as a SAS time value.

## **2. Variable Attributes**

- Type: numeric
- Length: 4
- Format: HHMM

## **3. Acceptable Values**

Valid values are between 00:00 to 23:59.

## **4. Additional Notes**

Please note that LAB\_TM is associated with LAB\_DT.

## <span id="page-17-1"></span>**R. RESULT\_DT**

## **1. Description of Variable**

Date that the laboratory test was resulted. Dependent on the time of the test, this date could be the same day the specimen was collected or any date up to weeks later.

## **2. Variable Attributes**

- Type: numeric
- Length: 4
- Format: MMDDYY10

## **3. Acceptable Values**

• SAS date.

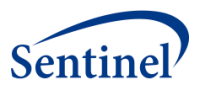

There are three dates that can be associated to the laboratory results:

- Order date (ORDER\_DT)
- Laboratory date (LAB\_DT)
- Result date (RESULT\_DT)

 The typical sequence of these date variables, from earliest to latest occurrence, is: ORDER\_DT ≤ LAB\_DT ≤ RESULT\_DT

 One or more of these dates is populated for each record in the Laboratory Result Table. These dates are all populated if available in source data.

## <span id="page-18-0"></span>**S. RESULT\_TM**

## **1. Description of Variable**

Time that the laboratory test was resulted, represented as a SAS time value.

## **2. Variable Attributes**

- Type: numeric
- Length: 4
- Format: HHMM

## **3. Acceptable Values**

Valid values are between 00:00 to 23:59.

## **4. Additional Notes**

• None.

## <span id="page-18-1"></span>**T. ORIG\_RESULT**

## **1. Description of Variable**

- Populated for all records.
- **•** If Result\_Type = "N", then the Orig\_Result value represents the numeric portion of the test result, stripped of any modifiers (e.g., >, LE, GT) and/or result units(e.g., ng/ml, cells/mm3, %).
- If Result\_Type = "C", Orig\_Result value reflects the test string based on source data. See example i[n Additional Notes](#page-19-1) section below.

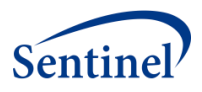

## **2. Variable Attributes**

- Type: character
- Length: 50

## **3. Acceptable Values**

- For records where Result\_Type =  $C$ :
	- o Values may include a decimal point ('.'), a sign ('-', '+') or text (e.g., 'POSITIVE', 'NEGATIVE', 'DETECTED').
- For records where Result Type = N:
	- $\circ$  The symbols >, <, >=, <= are removed from the value and stored in the Modifier variable.
	- o Result units are removed and stored as Orig\_Result\_unit variable.

## <span id="page-19-1"></span>**4. Additional Notes**

• Examples:

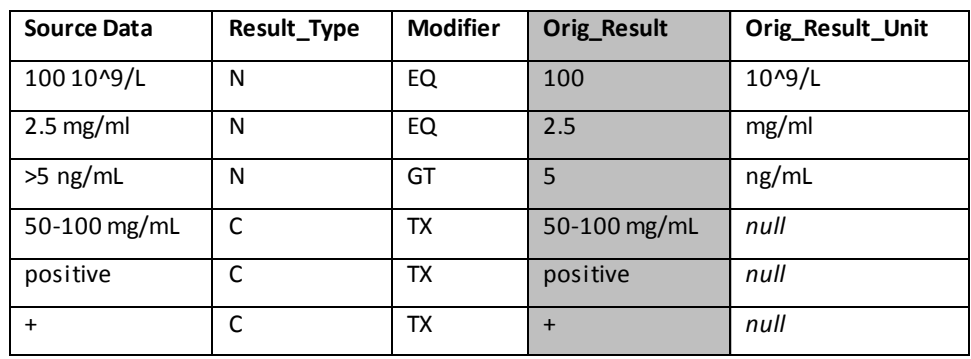

## <span id="page-19-0"></span>**U. MS\_RESULT\_C**

## **1. Description of Variable**

- Standardized result value for text or character results(Result\_Type = C).
- If Result\_Type = "C" and the source result is a range (e.g., 50-100 mg/mL), then populate MS\_Result\_C using Orig\_Result with the start and end values of the range delimited by a vertical bar (e.g., "50-100 mg/mL" becomes "50|100 mg/mL").

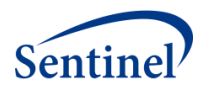

# **2. Variable Attributes**

- Type: character
- Length: 50

### **3. Acceptable Values**

- **BORDERLINE**
- NEGATIVE
- POSITIVE
- UNDETERMINED
- RANGE: *start|end unit*(see Example below)

#### **4. Additional Notes**

- This variable is only populated for text/characterresults (Result\_Type= C), and is *null* for numeric results (Result\_Type = N).
- Examples:

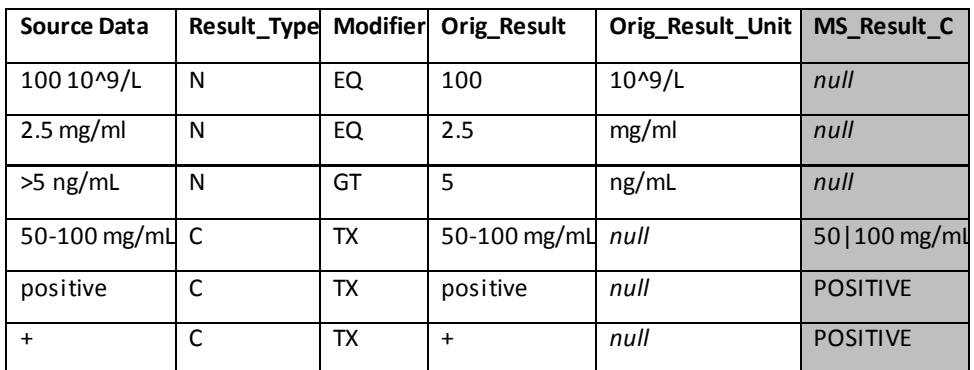

## <span id="page-20-0"></span>**V. MS\_RESULT\_N**

#### **1. Description of Variable**

Standardized/converted numeric result for records where Result\_Type=N.

## **2. Variable Attributes**

- Type: numeric
- Length: 8

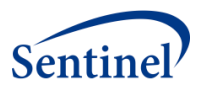

## **3. Acceptable Values**

Numeric digits with or without a decimal (".").

## **4. Additional Notes**

- This variable is only populated for numeric test results (Result\_Type = N).
- This variable is *null* for text/character results (Result\_Type = C).
- This variable does not contain negative values.
- Examples:

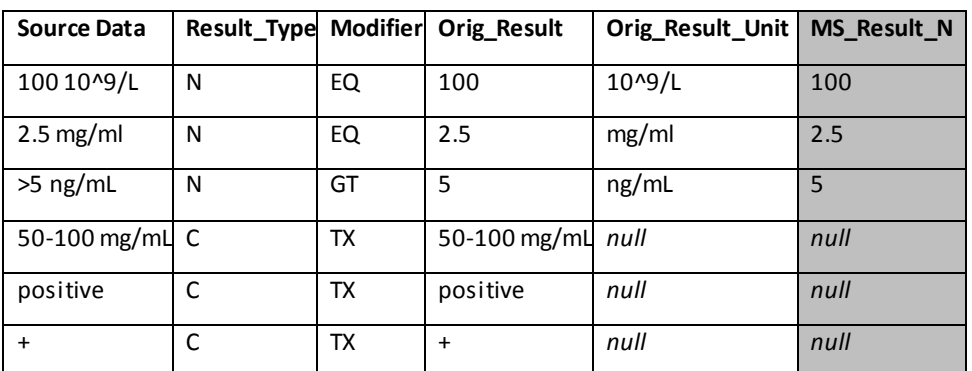

## <span id="page-21-0"></span>**W. MODIFIER**

## **1. Description of Variable**

Modifier for result values.

## **2. Variable Attributes**

- Type: character
- Length: 2

## **3. Acceptable Values**

- $\bullet$  EQ = equal
- $\bullet$  GE = greater than or equal to
- $\bullet$  GT = greater than
- $\bullet$  LE = less than or equal to
- $\bullet$  LT = less than
- $\bullet$  TX = text

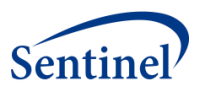

- Any relational operators in the original source data value (e.g.,  $\lt$ ,  $\gt$ , or =) are reflected in the Modifier variable.
	- o For example, if the original source data value is "<=200", then Orig\_Result = '200' and Modifier = 'LE'.
- $\bullet$  If the original source data result value is text, then Modifier = 'TX'.
- If the original source data result value is numeric (digits with or without decimal) and does not contain an operator, then Modifier = 'EQ'.

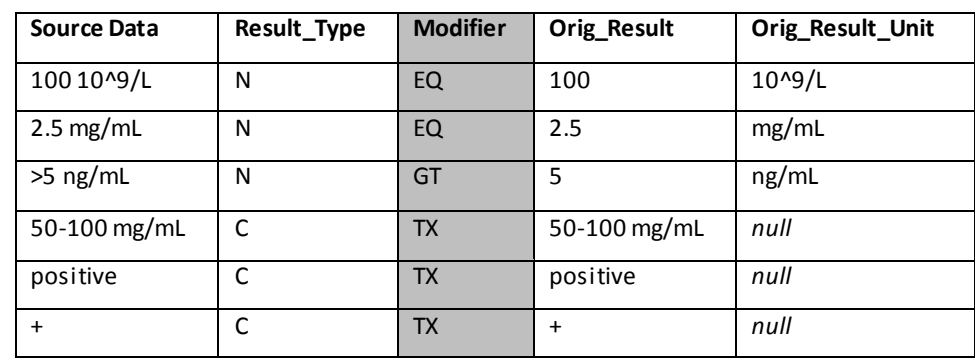

• Examples:

# <span id="page-22-0"></span>**X. ORIG\_RESULT\_UNIT**

## **1. Description of Variable**

Original units for the test result, as reported in your source data. This variable is directly related to ORIG\_RESULT and MODIFIER.

## **2. Variable Attributes**

- Type: character
- Length: 20

## **3. Acceptable Values**

Text.

## **4. Additional Notes**

 This variable does not include the test name, or any special characters, unless that character is part of the unit value.

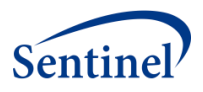

- o For example, special characters are included in "10^9/L". However, special characters are not included in "^U/L^", as these carats are not part of the unit value.
- Some laboratory tests may not have a result unit.
- Examples:

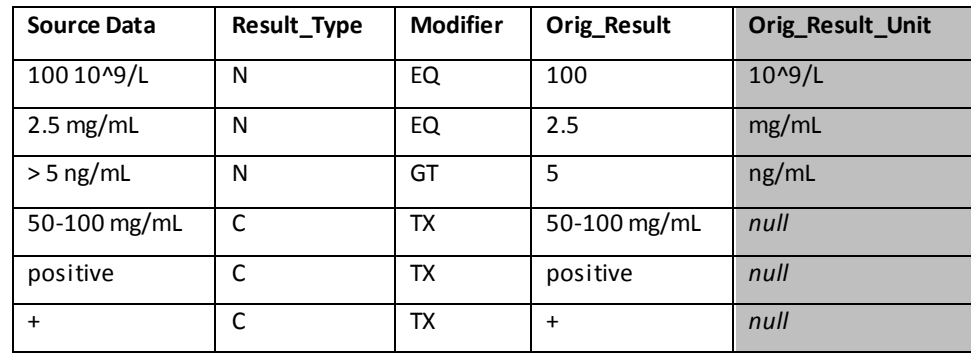

## <span id="page-23-0"></span>**Y. STD\_RESULT\_UNIT**

## **1. Description of Variable**

Standardized units for the result. The purpose of STD\_RESULT\_UNIT is to modify ORIG\_RESULT\_UNIT from free text to a standardized unit, as an intermediary step in converting from ORIG\_RESULT\_UNIT to MS\_RESULT\_UNIT.

## **2. Variable Attributes**

- Type: character
- Length: 11

## **3. Acceptable Values**

- This variable is only populated for records where Result\_Type = "N".
- Common rules and guidelines for populating STD\_RESULT\_UNIT include:
	- o Converting all text values for ORIG\_RESULT\_UNIT to uppercase.
	- o Using standard abbreviations listed in [Appendix A:](#page-112-1) SCDM Laboratory Standard Abbreviations Table.

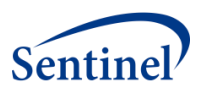

• Examples:

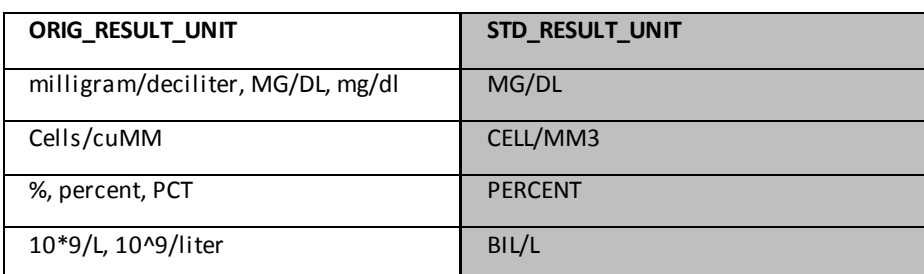

## **4. Additional Notes**

- This variable does not include special characters, unless that character is part of the unit.
	- o For example, special characters are included in "10^9/L". However, special characters are not included in "^U/L^", as these carats are not part of the unit value.
- This value is *null* for character tests (Result Type = C) until that test has been reviewed and characterized by the Clinical Data Elements Workgroup.
- This value is not usually *null*. However, there are exceptions, such as when the test result is a ratio (e.g., International Normalized Ratio [INR]).

## <span id="page-24-0"></span>**Z. MS\_RESULT\_UNIT**

## **1. Description of Variable**

Converted/standardized result units for the value populated in MS\_RESULT\_N.

## **2. Variable Attributes**

- Type: character
- Length: 11

## **3. Acceptable Values**

• Text.

## **4. Additional Notes**

- This value is *null* for:
	- o Records where Result\_Type = C, and

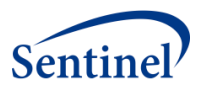

- o Laboratory tests that have not been characterized and reviewed by the Clinical Data Elements Workgroup (please see the [guidance](#page-86-0) by test name [\[tests under development\]](#page-86-0) section).
- This value may be *null*for some numeric tests (e.g., as International Normalized Ratio [INR] is a ratio, it does not have a result unit).
- For tests that require a result unit, MS\_RESULT\_UNIT is set to "UNKNOWN" for all records where the original result unit is missing or blank, "NULL", "N/A", "NA", or "UNK."
- Guidance is only provided for laboratory tests that have been reviewed by the Clinical Data Elements Workgroup. Please see the [guidance by test](#page-33-0) name [\(characterized tests\)](#page-33-0) or [guidance by test name \(tests under development\)](#page-86-0) section(s) for additional details.

## <span id="page-25-0"></span>**AA.NORM\_RANGE\_LOW**

## **1. Description of Variable**

- Lower bound of the normal reference range, as assigned by the laboratory.
- The normal range associated with a test, as assigned by the laboratory is parsed out into the following variables: NORM\_RANGE\_LOW, MODIFIER\_LOW, NORM\_RANGE\_HIGH, MODIFIER\_HIGH, and reflects what is seen in your source data.

## **2. Variable Attributes**

- Type: character
- Length: 8

## **3. Acceptable Values**

- Value only contains the value of the lower bound of the normal reference range.
- This value is not converted and unit of measure is not included. It is assumed that the associated unit is the same as the original result unit from your source data. The symbols  $>$ ,  $<$ ,  $>$ =,  $\leq$  are removed.
	- o For example, if the normal range for a test is >100 and <300, then "100" is entered.

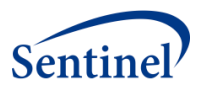

- This value is *null* for records where Result\_Type = C.
- Examples:

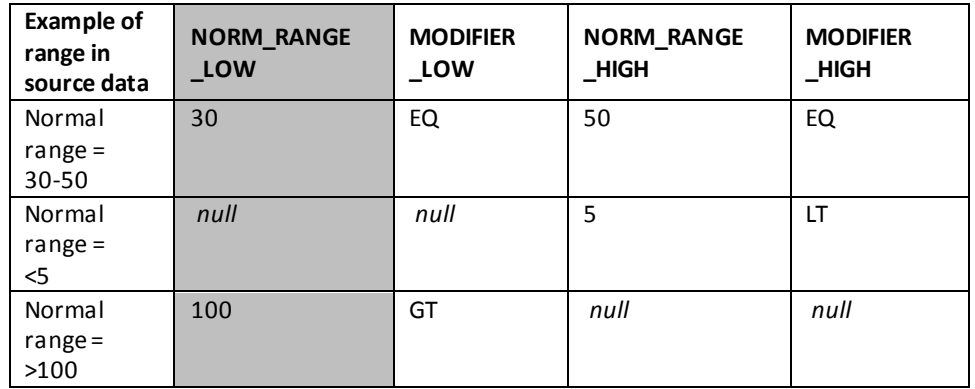

## <span id="page-26-0"></span>**BB.MODIFIER\_LOW**

## **1. Description of Variable**

- Modifier for Norm\_Range\_low values.
- The normal range associated with a test, as assigned by the laboratory is parsed out into the following variables: NORM\_RANGE\_LOW, MODIFIER\_LOW, NORM\_RANGE\_HIGH, MODIFIER\_HIGH and reflects what is seen in your source data.

## **2. Variable Attributes**

- Type: character
- Length: 2

## **3. Acceptable Values**

- $\bullet$  EQ = equal
- $\bullet$  GE = greater than or equal to
- $\bullet$  GT = greater than

## **4. Additional Notes**

- This value is *null* for records where Result\_Type = C.
- For numeric results (Result\_Type = N) one of the following needs to be true:

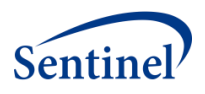

- o Both Modifier\_low and Modifier\_high contain EQ (e.g., normal values fall in the range 3-10).
- o Modifier\_low contains GT or GE and Modifier\_high is *null*(e.g., normal values are >3 with no upper boundary).
- o Modifier\_high contains LT or LE and Modifier\_low is *null*(e.g., normal values are <=10 with no lower boundary).
- Examples:

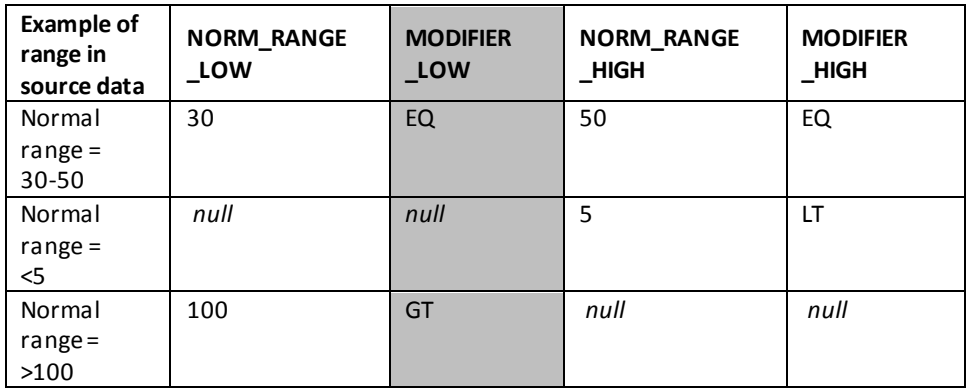

## <span id="page-27-0"></span>**CC. NORM\_RANGE\_HIGH**

## **1. Description of Variable**

- Upper bound of the normal reference range, as assigned by the laboratory.
- The normal range associated with a test, as assigned by the laboratory is parsed out into the following variables: NORM\_RANGE\_LOW, MODIFIER\_LOW, NORM\_RANGE\_HIGH, MODIFIER\_HIGH and reflects what is seen in your source data.

## **2. Variable Attributes**

- Type: character
- Length: 8

## **3. Acceptable Values**

• Value only contains the value of the upper bound of the normal reference range.

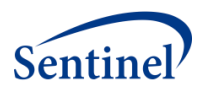

- This value is not converted and unit of measure is not included. It is assumed that the associated unit is the same as the original result unit from your source data. The symbols  $>$ ,  $<$ ,  $>$ =,  $<$ = are removed.
	- o For example, if the normal range for a test is >100 and <300, then "100" is entered.

- This value is *null* for records where Result Type = C.
- Examples:

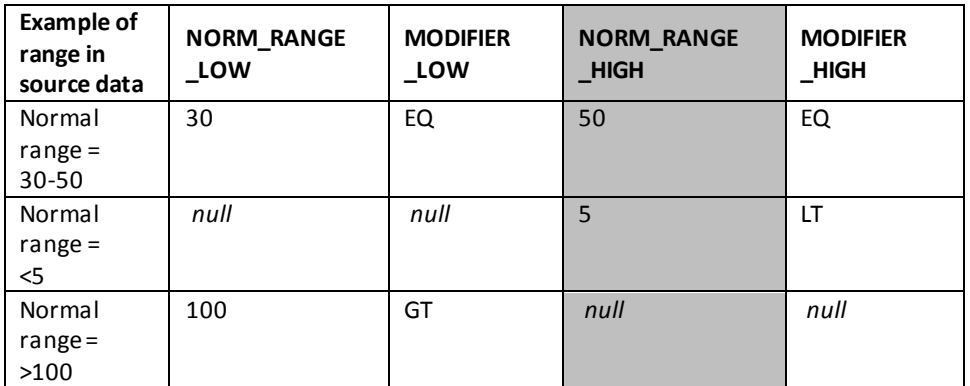

## <span id="page-28-0"></span>**DD. MODIFIER\_HIGH**

## **1. Description of Variable**

- Modifier for Norm\_Range\_high values.
- The normal range associated with a test, as assigned by the laboratory is parsed out into the following variables: NORM\_RANGE\_LOW, MODIFIER\_LOW, NORM\_RANGE\_HIGH, MODIFIER\_HIGH and reflects what is seen in your source data.

## **2. Variable Attributes**

- Type: character
- Length: 2

## **3. Acceptable Values**

- $\bullet$  EQ = equal
- $\bullet$  LE = less than or equal to

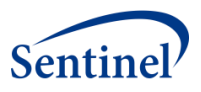

 $\bullet$  LT = less than

## **4. Additional Notes**

- The value is *null* for records where Result\_Type = C.
- For numeric results (Result\_Type = N) one of the following needs to be true:
	- o Both Modifier\_low and Modifier\_high contain EQ (e.g., normal values fall in the range 3-10).
	- o Modifier\_low contains GT or GE and Modifier\_high is *null* (e.g., normal values are >3 with no upper boundary).
	- o Modifier\_high contains LT or LE and Modifier\_low is *null* (e.g., normal values are <=10 with no lower boundary).
- Examples:

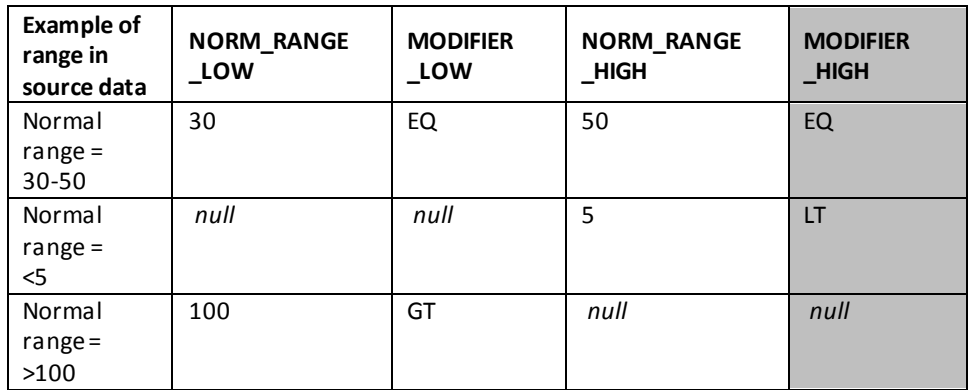

## <span id="page-29-0"></span>**EE. ABN\_IND**

## **1. Description of Variable**

Abnormal result indicator.

## **2. Variable Attributes**

- Type: character
- Length: 2

## **3. Acceptable Values**

- $\bullet$  AB = abnormal
- $\bullet$  AH = abnormally high
- $\bullet$  AL = abnormally low

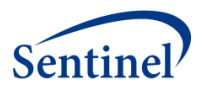

- $\bullet$  CH = critically high
- $\bullet$  CL = critically low
- $\bullet$  CR = critical
- $\bullet$  IN = inconclusive
- $\bullet$  NL = normal
- $\bullet$  UN = unknown or missing

 This value comes directly from the source data; this value is not created programmatically based on variables such as MS\_Result\_N, Norm\_Range\_high, or Norm\_Range\_low.

## <span id="page-30-0"></span>**FF. ORDER\_DEPT**

## **1. Description of Variable**

Local code for ordering provider department.

## **2. Variable Attributes**

- Type: character
- Length: site-specific

## **3. Acceptable Values**

Values for ORDER\_DEPT are not required.

## **4. Additional Notes**

Populate only if ordering provider department is available in your source data.

## <span id="page-30-1"></span>**GG. FACILITY\_CODE**

## **1. Description of Variable**

Local facility code that identifies the hospital or clinic. Taken from facility claims. This information is useful when locating medical charts for review.

## **2. Variable Attributes**

- Type: character
- Length: site-specific

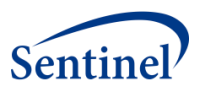

# **3. Acceptable Values**

Values for FACILITY\_CODE are not required.

# **4. Additional Notes**

Populate only if facility code is available in your source data.

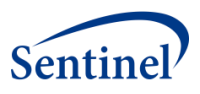

# <span id="page-32-0"></span>**III. GUIDANCE FOR RECORD INCLUSION**

The SCDM Laboratory Result Table contains the results of laboratory tests performed on patients. If a test is not resulted or if the result is unknown for whatever reason (e.g., specimen not sufficient, patient did not show), then the test does not appear in the table. Additionally, negative numeric values (e.g.,- 5.0 mg/ml) are not included.

An original result that shows the following text (or similar) may imply a non-resulted test:

- Cancelled or Canceled
- Clotted
- DNR or Do not report
- DUP or Duplicate or Dupe
- EXPIRED
- FAILED
- Hemolyzed
- Note or See note or See below or Comm or Comment
- Invalid
- Q.N.S. or QNS or Quantity not sufficient
- TNP or Test not performed
- Invalid
- Not applicable or NA
- No specimen

This is not a complete list of results indicating a non-resulted record. Pleaseuse your own discretion in removing records containing other messages that indicate a non-resulted test result.

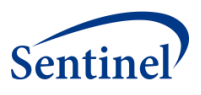

# <span id="page-33-0"></span>**IV. GUIDANCE BY TEST NAME (CHARACTERIZED TESTS)**

The laboratory tests found in this section represent laboratory test results that have been characterized and reviewed by the Clinical Data Elements Workgroup. For the laboratory tests in this section, the workgroup reviewed distribution of test results by Data Partner, Care Setting, LOINC, and result unit, among others, in an effort to harmonize, across Data Partners.

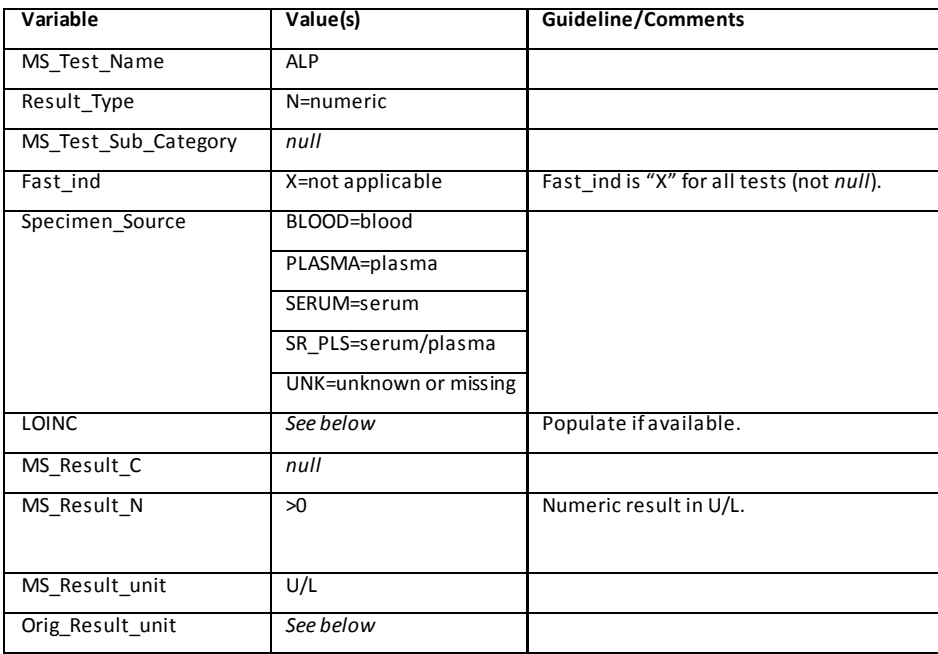

## <span id="page-33-1"></span>**A. ALKALINE PHOSPHATASE (ALP)**

## **1. MS\_Test\_Name**

Value for all records is "ALP."

## **2. Result\_Type**

Value for all records is "N."

## **3. MS\_Test\_Sub\_Category**

Not applicable for this test. Value for all records is *null*.

## **4. Fast\_ind**

Not applicable for this test. Value for all records is "X."

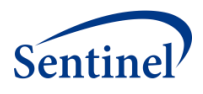

## **5. Specimen\_Source**

Allowable values are "BLOOD", "PLASMA", "SERUM", "SR\_PLS", or "UNK."

## **6. LOINC**

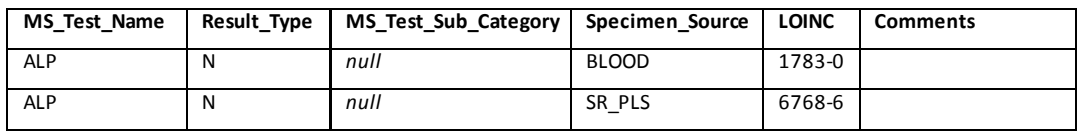

- Note:
	- o LOINCs 12805-8, 14588-8, 16182-8 and 33063-9 are not included, as these codes are for isoenzyme tests.

## **7. MS\_Result\_C**

 Not applicable for this test. Value for all records is *null*, as ALP only has numeric results.

## **8. MS\_Result\_N**

- Allowable values are positive numeric values converted from ORIG\_RESULT variable.
- Values for MS Result N are populated using conversion factors as provided by SOC for all records where Orig\_Result\_unit/Std\_Result\_unit can be converted to U/L.

## **9. MS\_Result\_unit**

For records where the original result unit contains any permutation/abbreviation of "Units/Liter" or "International Units/Liter" (i.e., Units/L, u/l, IU/L, iu/l, UNITS, etc.), MS\_Result\_unit is "U/L."

## **10. Orig\_Result\_unit**

- If Orig\_Result\_unit equals the following, then record is not included:
	- o %
	- o G/DL (or g/dL)
	- o MG/DL

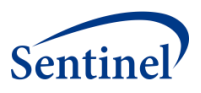

# **11. Example**

An ALP result of "75 IUnits/L" in the source data has the variables for the SCDM Laboratory Result Table of:

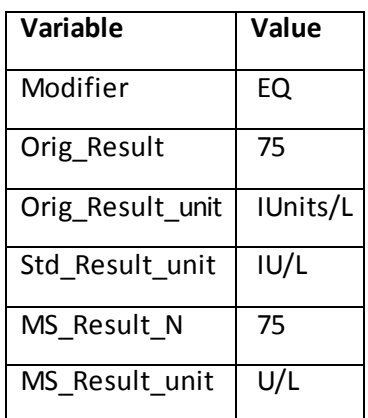
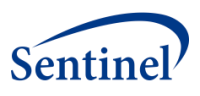

# **B. ALANINE AMINOTRANSFERASE (ALT)**

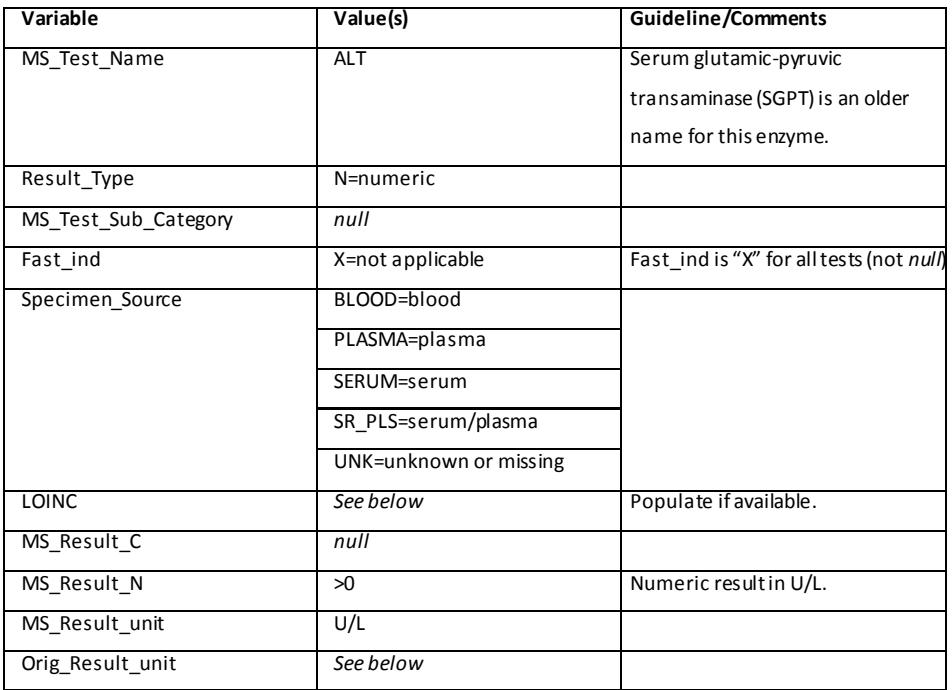

## **1. MS\_Test\_Name**

Value for all records is "ALT."

## **2. Result\_Type**

Value for all records is "N."

## **3. MS\_Test\_Sub\_Category**

Not applicable for this test. Value for all records is *null*.

#### **4. Fast\_ind**

Not applicable for this test. Value for all records is "X."

## **5. Specimen\_Source**

Allowable values are "BLOOD", "PLASMA", "SERUM", "SR\_PLS", or "UNK."

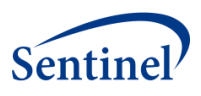

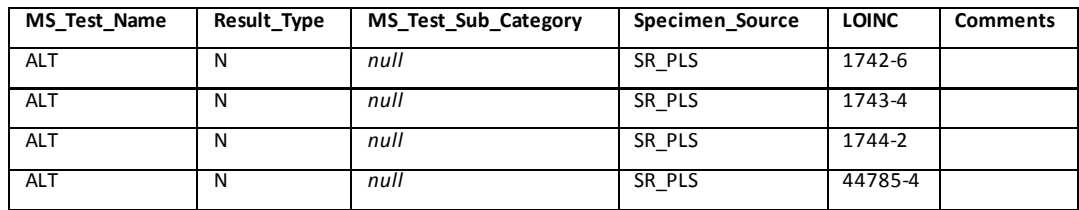

## **7. MS\_Result\_C**

 Not applicable for this test. Value for all records is *null*, as ALT only has numeric results.

## **8. MS\_Result\_N**

- Allowable values are positive numeric values converted from ORIG\_RESULT variable.
- SOC will provide guidance on how to convert results with other units; until then MS Result  $N =$  Orig Result, and MS Result unit is equal to the units in your source data.
- Values for MS\_Result\_N are populated using conversion factors as provided by SOC for all records where Orig\_Result\_unit/Std\_Result\_unit can be directly converted to U/L.

## **9. MS\_Result\_unit**

For records where the original result unit contains any permutation/abbreviation of "Units/Liter" or "International Units/Liter" (i.e. Units/L, UL, U L, u/l, IU/L, iu/l, UNITS, etc.), MS\_Result\_unit is "U/L."

- If Orig\_Result\_unit equals the following, then record is not included:
	- o %
	- o G/DL (or g/dL)
	- o MG/DL

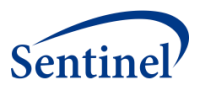

An ALT result of "25 iu/l" in the source data has the variables for the SCDM

Laboratory Result Table of:

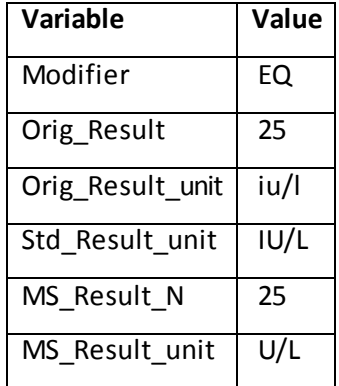

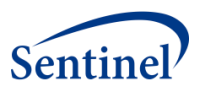

# **C. ABSOLUTE NEUTROPHIL COUNT (ANC)**

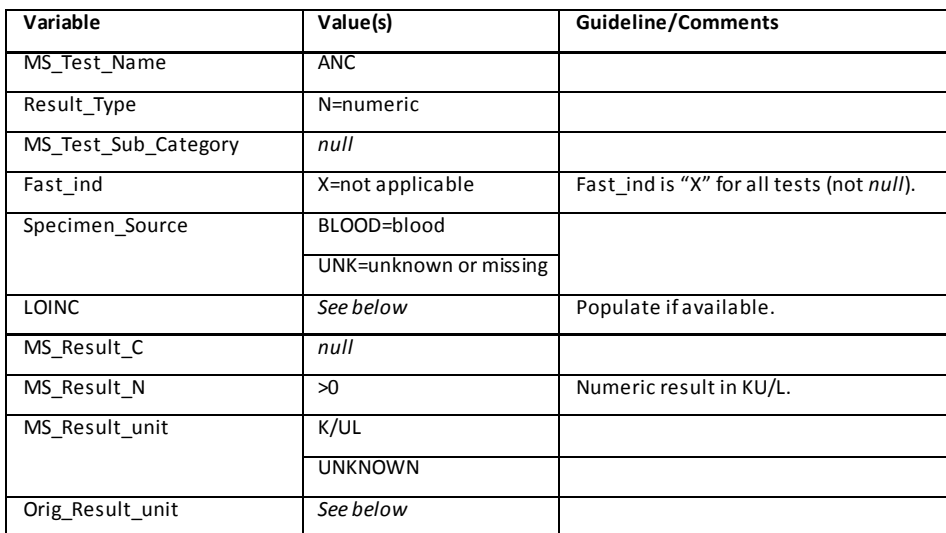

#### **1. MS\_Test\_Name**

Value for all records is "ANC."

# **2. Result\_Type**

Value for all records is "N."

#### **3. MS\_Test\_Sub\_Category**

Not applicable for this test. Value for all records is *null*.

## **4. Fast\_ind**

Not applicable for this test. Value for all records is "X."

#### **5. Specimen\_Source**

Allowable values are "BLOOD" or "UNK." If you find other specimen sources in your data for this test, please contact SOC for guidance.

## **6. LOINC**

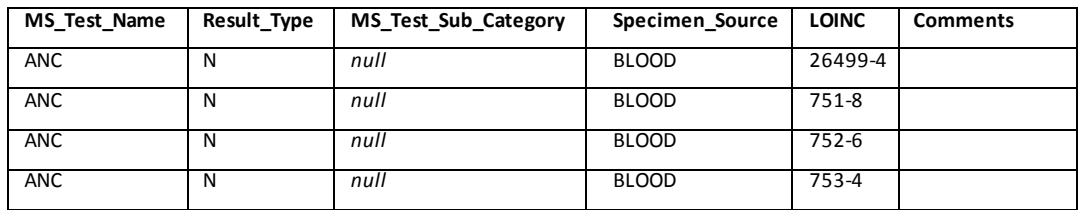

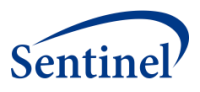

- Note:
	- o LOINCs 30451-9 and 768-2 are not included, as they are segmented neutrophils only.

#### **7. MS\_Result\_C**

 Not applicable for this test. Value for all records is *null*, as ANC only has numeric results.

#### **8. MS\_Result\_N**

- Allowable values are positive numeric values converted from ORIG\_RESULT variable.
- Values for MS Result N are populated using conversion factors as provided by SOC for all records where Orig\_Result\_unit/Std\_Result\_unit can be directly converted to K/UL.

#### **9. MS\_Result\_unit**

- Allowable values are "K/UL", indicating "thousand per microliter". One thousand per microliter is equivalent to one billion per liter (i.e., K/UL = 10\*9/L). One microliter is equivalent to one cubic millimeter (i.e., UL = MM\*3).
- MS\_Result\_unit isset to "UNKNOWN" for any records where Orig\_Result\_unit has values that are missing a numerator or a denominator.

- If Orig Result unit equals the following, then record is not included: o %
- There are many ways of writing "thousand per microliter." Some helpful reminders are:
	- o "thousand" may be written as "K", "10\*3", or many permutations of this
	- o one cubic millimeter of blood is equivalent to one microliter (UL); cubic millimeter is often written as "MM\*3" or "CU MM."
	- o "billion per liter" is equivalent to K/UL
- ANC is commonly expressed as "cells per microliter." Results that are recorded as such are converted to K/UL using the conversion factors provided by SOC.

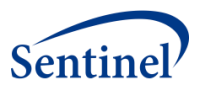

An ANC result of "3,500 cells/cumm" in the source data has the variables for

the SCDM Laboratory Result Table of:

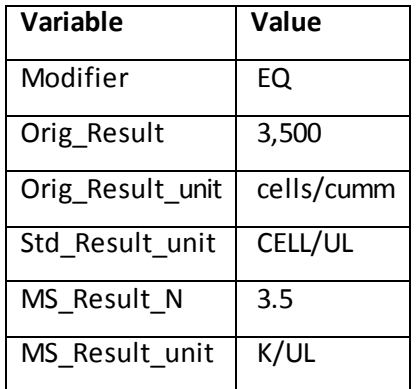

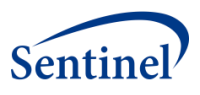

# **D. BILIRUBIN, TOTAL (BILI\_TOT)**

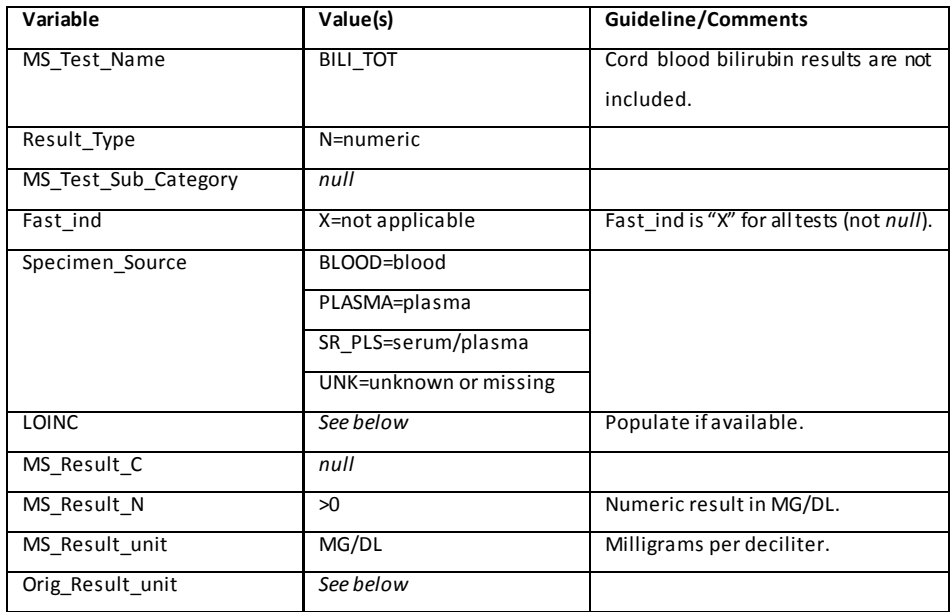

## **1. MS\_Test\_Name**

Value for all records is "BILI\_TOT." Cord blood bilirubin results are not included.

#### **2. Result\_Type**

Value for all records is "N."

## **3. MS\_Test\_Sub\_Category**

Not applicable for this test. Value for all records is *null*.

#### **4. Fast\_ind**

Not applicable for this test. Value for all records is "X."

## **5. Specimen\_Source**

Allowable values are "BLOOD", "PLASMA", SR\_PLS", or "UNK." If you find other specimen sources in your data for this test, please contact SOC for guidance.

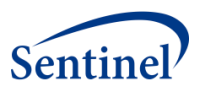

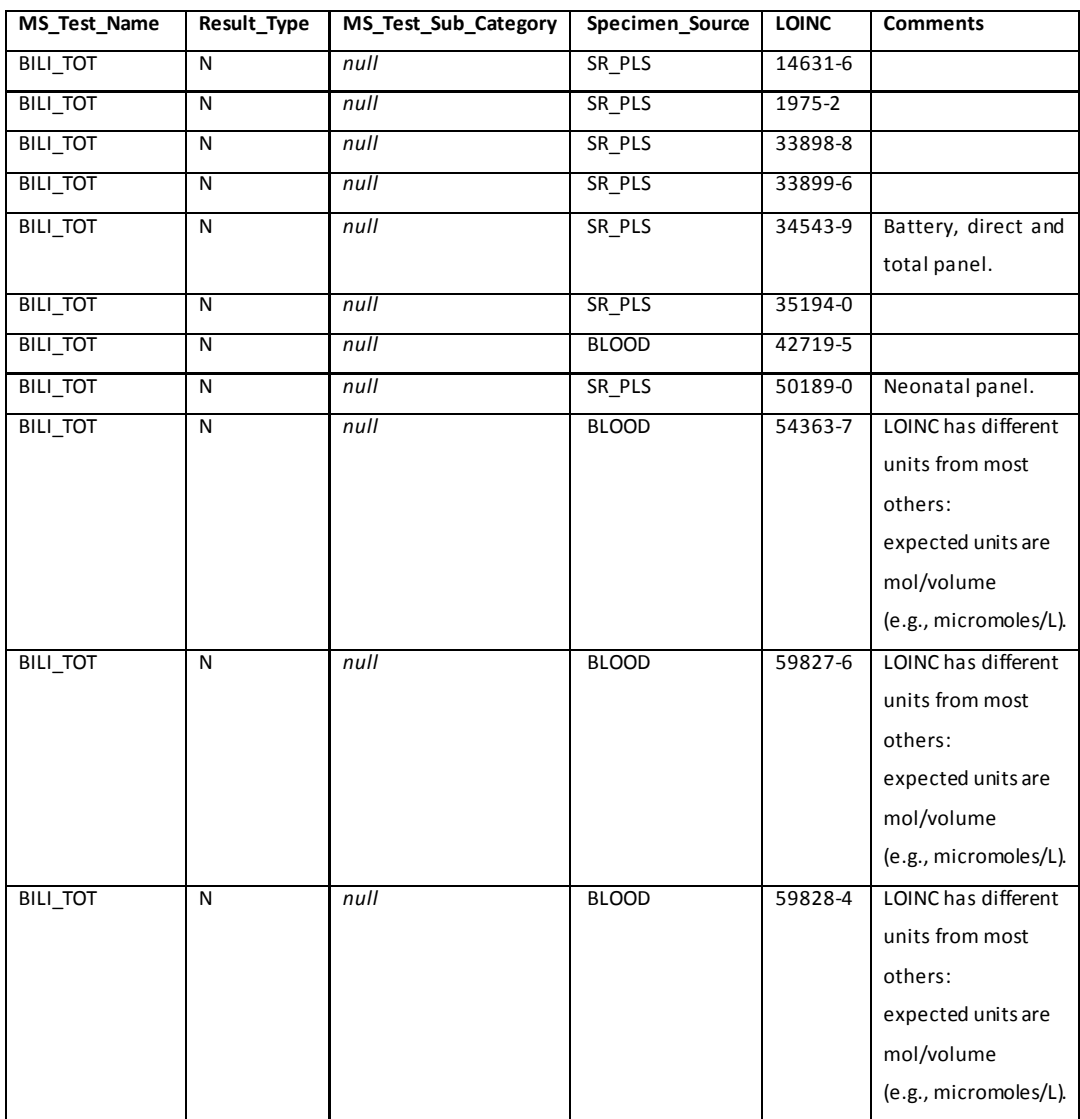

# **7. MS\_Result\_C**

 Not applicable for this test. Value for all records is *null*, as BILI\_TOT only has numeric results.

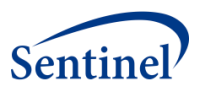

#### **8. MS\_Result\_N**

- Allowable values are positive numeric values converted from ORIG\_RESULT variable.
- Values for MS\_Result\_N are populated using conversion factors as provided by SOC for all records where Orig\_Result\_unit/Std\_Result\_unit can be directly converted to MG/DL.

#### **9. MS\_Result\_unit**

MS Result unit is "MG/DL."

## **10. Orig\_Result\_unit**

- If Orig Result unit equals the following, then record is not included:
	- o IU/L
	- o IU/ML
	- o U/L
	- o U/ML
- For any records with an Orig Result unit of "umol/L" (or any variation of millimoles per liter such as MMOL/L), MS\_Result\_N isconverted to MG/DL using the following equation: MS\_Result\_N = Orig\_Result\* 0.0585.

#### **11. Example**

 A BILI\_TOT result of "0.3 mg/dL" in the source data has the variables for the SCDM Laboratory Result Table of:

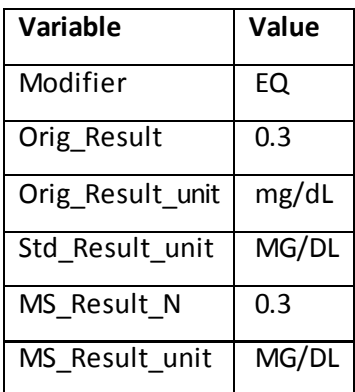

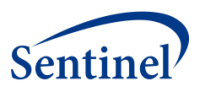

# **E. CREATINE KINASE, TOTAL (CK)**

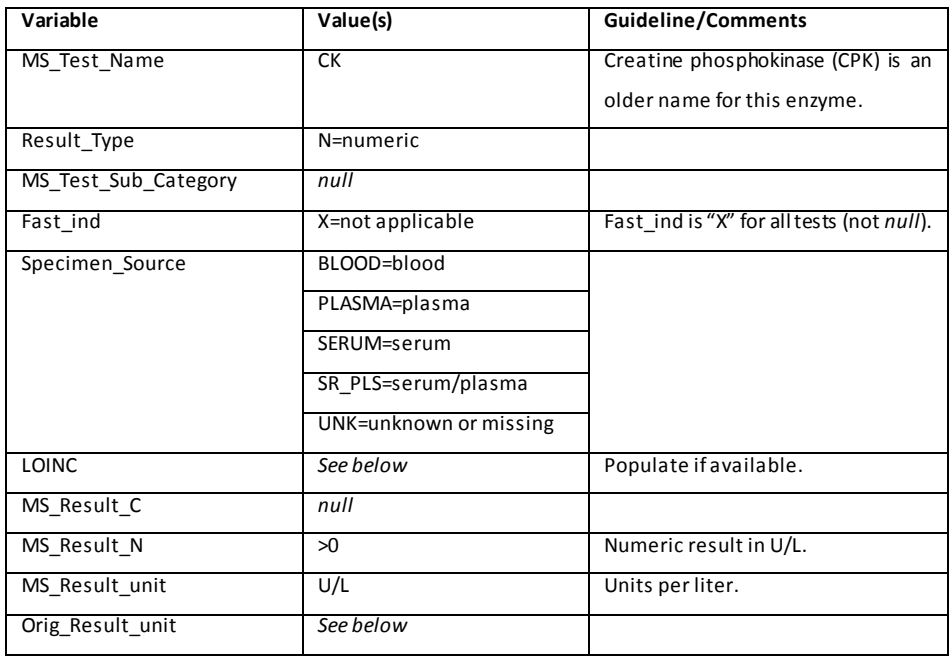

## **1. MS\_Test\_Name**

Value for all records is "CK."

# **2. Result\_Type**

Value for all records is "N."

#### **3. MS\_Test\_Sub\_Category**

Not applicable for this test. Value for all records is *null*.

#### **4. Fast\_ind**

Not applicable for this test. Value for all records is "X".

#### **5. Specimen\_Source**

Allowable values are "BLOOD", "PLASMA", "SERUM", "SR\_PLS", or "UNK." If you find other specimen sources in your data for this test, please contact SOC for guidance.

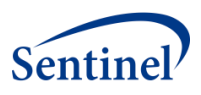

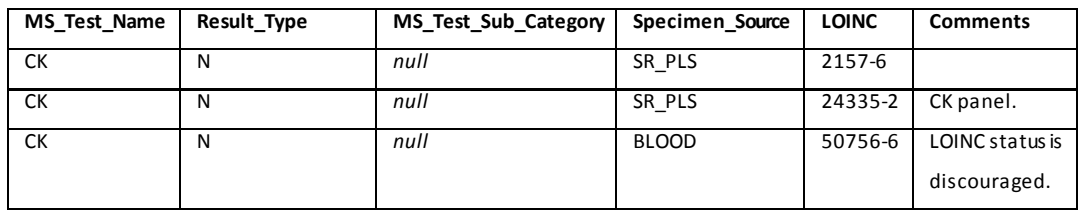

## **7. MS\_Result\_C**

Not applicable for this test. Value for all records is *null*, as CK only has numeric results.

## **8. MS\_Result\_N**

- Allowable values are positive numeric values converted from ORIG\_RESULT variable.
- Values for MS Result N are populated using conversion factors as provided by SOC for all records where Orig\_Result\_unit/Std\_Result\_unit can be directly converted to U/L.
- SOC will provide guidance on how to convert results with other units; until then MS\_Result\_N = Orig\_Result, and MS\_Result\_unit is equal to the units in your source data.

## **9. MS\_Result\_unit**

For records where the original result unit contains any permutation/abbreviation of "Units/Liter" or "International Units/Liter" (i.e. Units/L, UL, U L, u/l, IU/L, iu/l, UNITS, etc.), MS\_Result\_unit is "U/L."

- If Orig\_Result\_unit equals the following, then record is not included:
	- o %
	- $\circ$  G/DL (or g/dL)
	- o MG/DL
	- o NG/ML

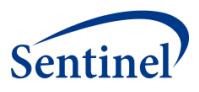

A CK result of "120 iu/l" in the source data has the variables for the SCDM

Laboratory Result Table of:

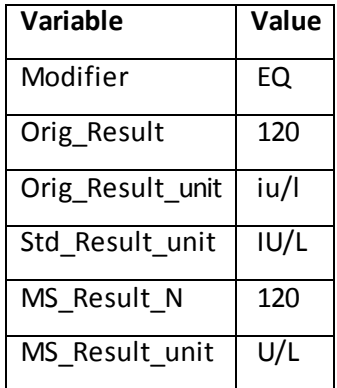

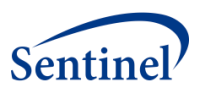

# **F. CREATINE KINASE MB (CK\_MB)**

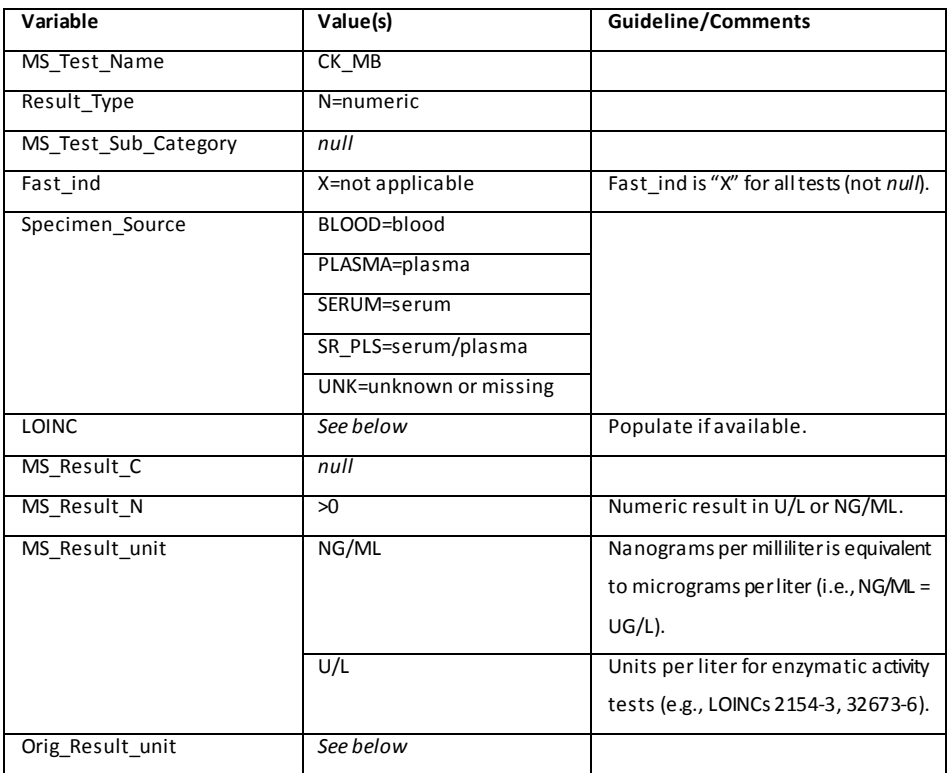

## **1. MS\_Test\_Name**

Value for all records is "CK\_MB."

#### **2. Result\_Type**

Allowable value is "N."

## **3. MS\_Test\_Sub\_Category**

Not applicable for this test. Value for all records is *null*.

#### **4. Fast\_ind**

Not applicable for this test. Value for all records is "X."

#### **5. Specimen\_Source**

- Allowable values are "BLOOD", "PLASMA", "SERUM", "SR\_PLS", or "UNK."
- If other specimen sources are found forthis test, please contact SOC for guidance.

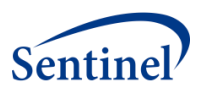

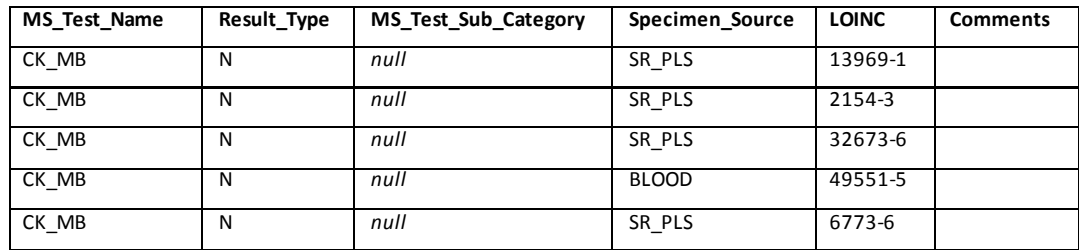

## **7. MS\_Result\_C**

 Not applicable for this test. Value for all records is *null*, as CK\_MB only has numeric results.

#### **8. MS\_Result\_N**

- Allowable values are positive numeric values converted from ORIG\_RESULT variable.
- SOC will provide guidance on how to convert results with other units; until then MS Result  $N =$  Orig Result, and MS Result unit is equal to the units in the source data.

## **9. MS\_Result\_unit**

- Allowable values are nanograms per milliliter(NG/ML) formass/volume tests (e.g., LOINC codes 13969-1, 49551-5).
- Allowable values are units per liter(U/L) for enzymatic activity tests (e.g., LOINC codes 2154-3, 32673-6).

- Records where the Orig\_Result\_unit is indicative of a percent or ratio are not included. If Orig\_Result\_unit equals the following, then record is not included:
	- o %
	- o % OF TOTAL
	- o % TOTAL
	- o % INDEX

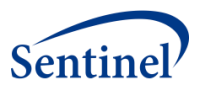

 A CK\_MB result of "12 ug/L" in the source data has the variables for the SCDM Laboratory Result Table of:

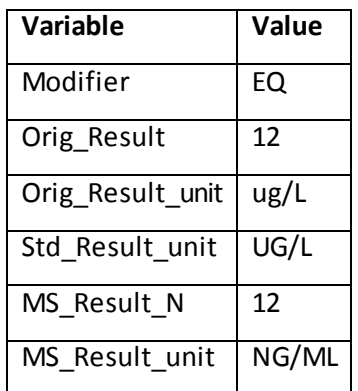

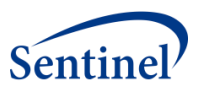

## **G. CREATINE KINASE MB/CREATINE KINASE, TOTAL (CK\_MBI)**

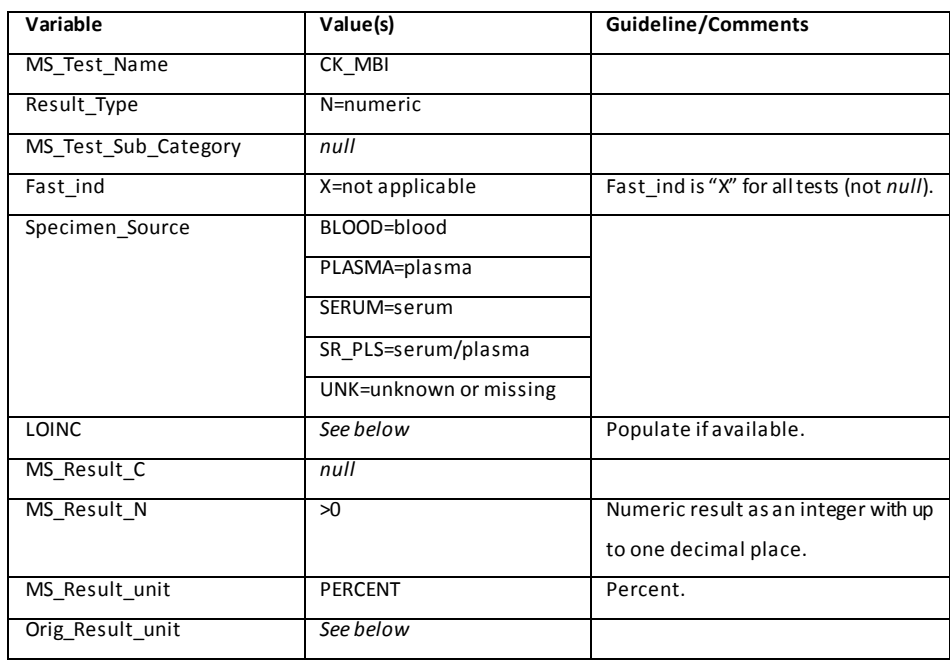

## **1. MS\_Test\_Name**

Value for all records is "CK\_MBI."

#### **2. Result\_Type**

Allowable value is "N."

#### **3. MS\_Test\_Sub\_Category**

Not applicable for this test. Value for all records is *null*.

#### **4. Fast\_ind**

Not applicable for this test. Value for all records is "X."

#### **5. Specimen\_Source**

- Allowable values are "BLOOD", "PLASMA", "SERUM", "SR\_PLS", or "UNK."
- If you find other specimen sources for this test, please contact SOC for guidance.

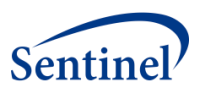

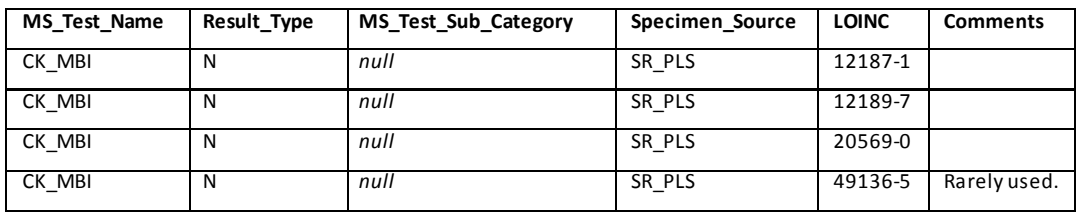

- Note:
	- o LOINC 15049-0 is not included, as this is a ratio for CK-MM instead of CK-MB.

## **7. MS\_Result\_C**

 Not applicable for this test. Value for all records is *null*, as CK\_MBI only has numeric results.

#### **8. MS\_Result\_N**

Allowable values are positive numeric values converted from ORIG\_RESULT variable. Numeric result is an integer with up to one decimal place. For example, if the original result value is "5.1%" then MS\_Result\_N is "5.1" and not "0.051."

#### **9. MS\_Result\_unit**

MS\_Result\_unit is "PERCENT".

- CK\_MBI is the ratio of CK\_MB to total CK. Orig\_Result\_unit reflects this ratio (as a percent, index, or similar). CK\_MBI records that have units that are weight/volume are not included. If Orig\_Result\_unit equals the following, then record is not included:
	- o NG/ML
	- o U/L
- If it is known that Orig\_result\_unit is *null*because CK\_MBI is technically a unitless ratio, Std\_Result\_unit for these records is "PERCENT".

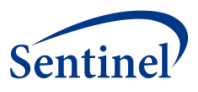

A CK\_MBI result of "5.1 %" in the source data has the variables for the SCDM

Laboratory Result Table of:

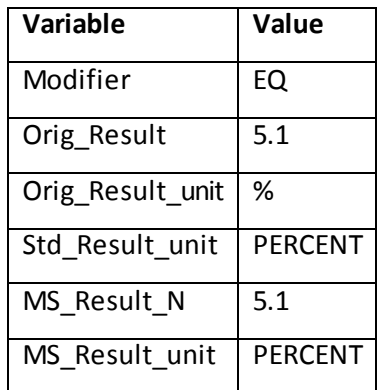

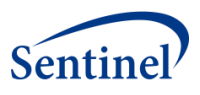

# **H. CREATININE (CREATININE)**

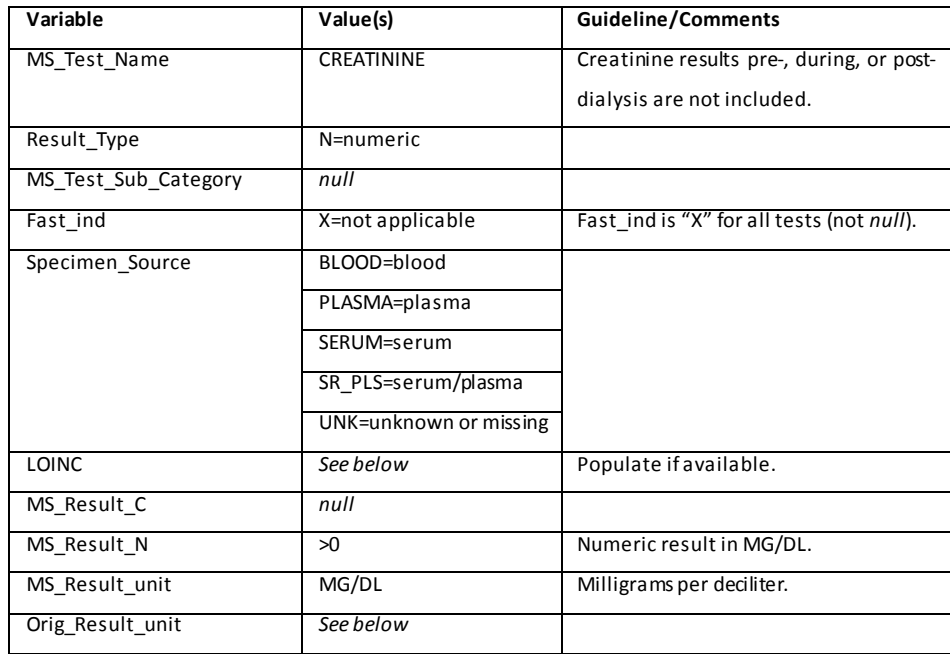

## **1. MS\_Test\_Name**

 Value for all records is "CREATININE."Creatinine results pre-, during, or post-dialysis are not included.

## **2. Result\_Type**

Value for all records is "N."

#### **3. MS\_Test\_Sub\_Category**

Not applicable for this test. Value for all records is *null*.

#### **4. Fast\_ind**

Not applicable for this test. Value for all records is "X."

#### **5. Specimen\_Source**

Allowable values are "BLOOD", "PLASMA", "SERUM", "SR\_PLS", or "UNK." If other specimen sources are found for this test, please contact SOC for guidance.

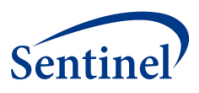

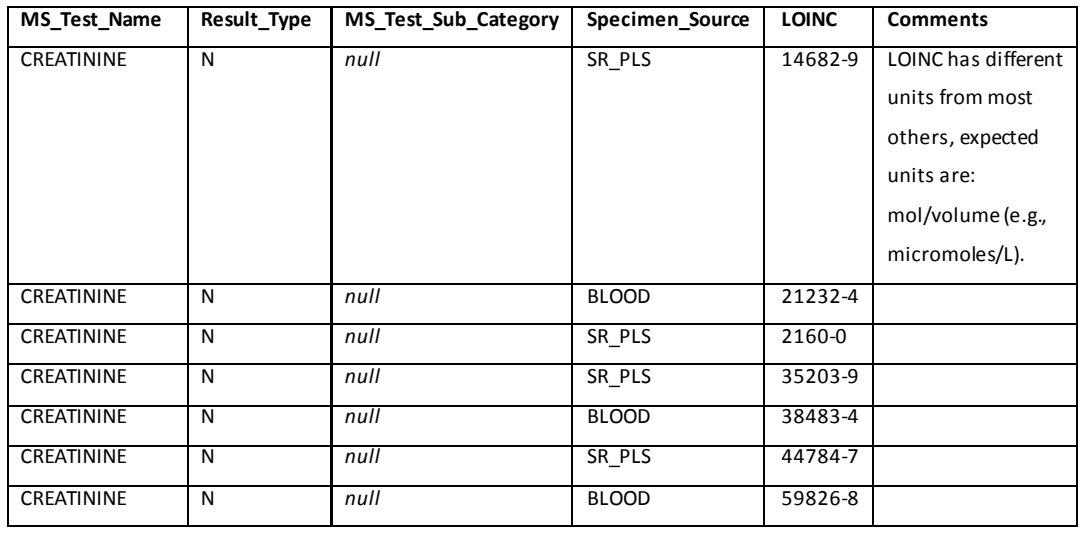

- Note:
	- o LOINC codes 11041-1, 11042-9, 51619-5, and 51620-3 are not included, as component is "Creatinine^pre dialysis" or "Creatinine^post dialysis".
	- o LOINC 54052-6 is not included, as system is "^Patient".

## **7. MS\_Result\_C**

 Not applicable for this test. Value for all records is *null*, as CREATININE only has numeric results.

#### **8. MS\_Result\_N**

- Allowable values are positive numeric values converted from ORIG\_RESULT variable.
- Values for MS\_Result\_N are populated using conversion factors as provided by SOC for all records where Orig\_Result\_unit/Std\_Result\_unit can be directly converted to MG/DL.
- SOC will provide guidance on how to convert results with other units; until then MS\_Result\_N = Orig\_Result, and MS\_Result\_unit is equal to the units in the source data.

## **9. MS\_Result\_unit**

MS\_Result\_unit is "MG/DL."

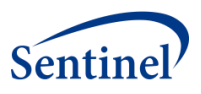

# **10. Orig\_Result\_unit**

- Records where the original result units are a function of time (e.g., "G/24 H" or "ML/MIN") are not included.
- For any records with an Orig\_Result\_unit of "mmol/l" (or any variation of this), MS\_Result\_N is converted to MG/DL using the following equation: MS Result = Orig Result \* 0.0113.

## **11. Example**

A CREATININE result of "12,000 ng/ml" in the source data has the variables

for the SCDM Laboratory Result Table of:

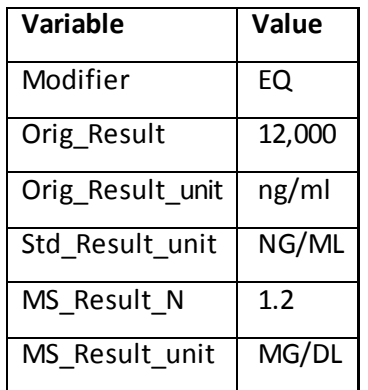

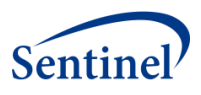

# **I. GLUCOSE (GLUCOSE)**

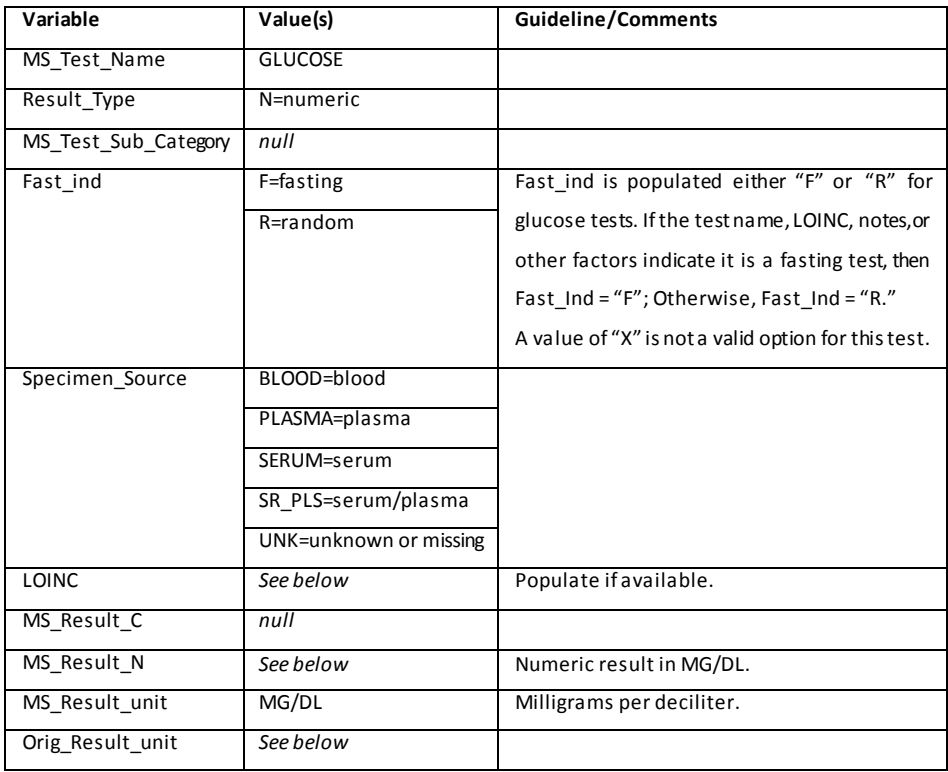

## **1. MS\_Test\_Name**

Value for all records is "GLUCOSE."

#### **2. Result\_Type**

Value for all records is "N."

## **3. MS\_Test\_Sub\_Category**

Not applicable for this test. Value for all records is *null*.

#### **4. Fast\_ind**

- Value for all records is either "F" or "R" for glucose tests.
	- o If the test name, LOINC, notes, or other factors indicate it is a fasting test, then FAST\_IND= F. Otherwise, FAST\_IND= R.
- A value of "X" is not a valid option for this test.

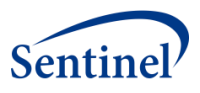

# **5. Specimen\_Source**

- Allowable values are "BLOOD", "PLASMA", "SERUM", "SR\_PLS", or "UNK."
- If other specimen sources are found for this test, please contact SOC for guidance.

## **6. LOINC**

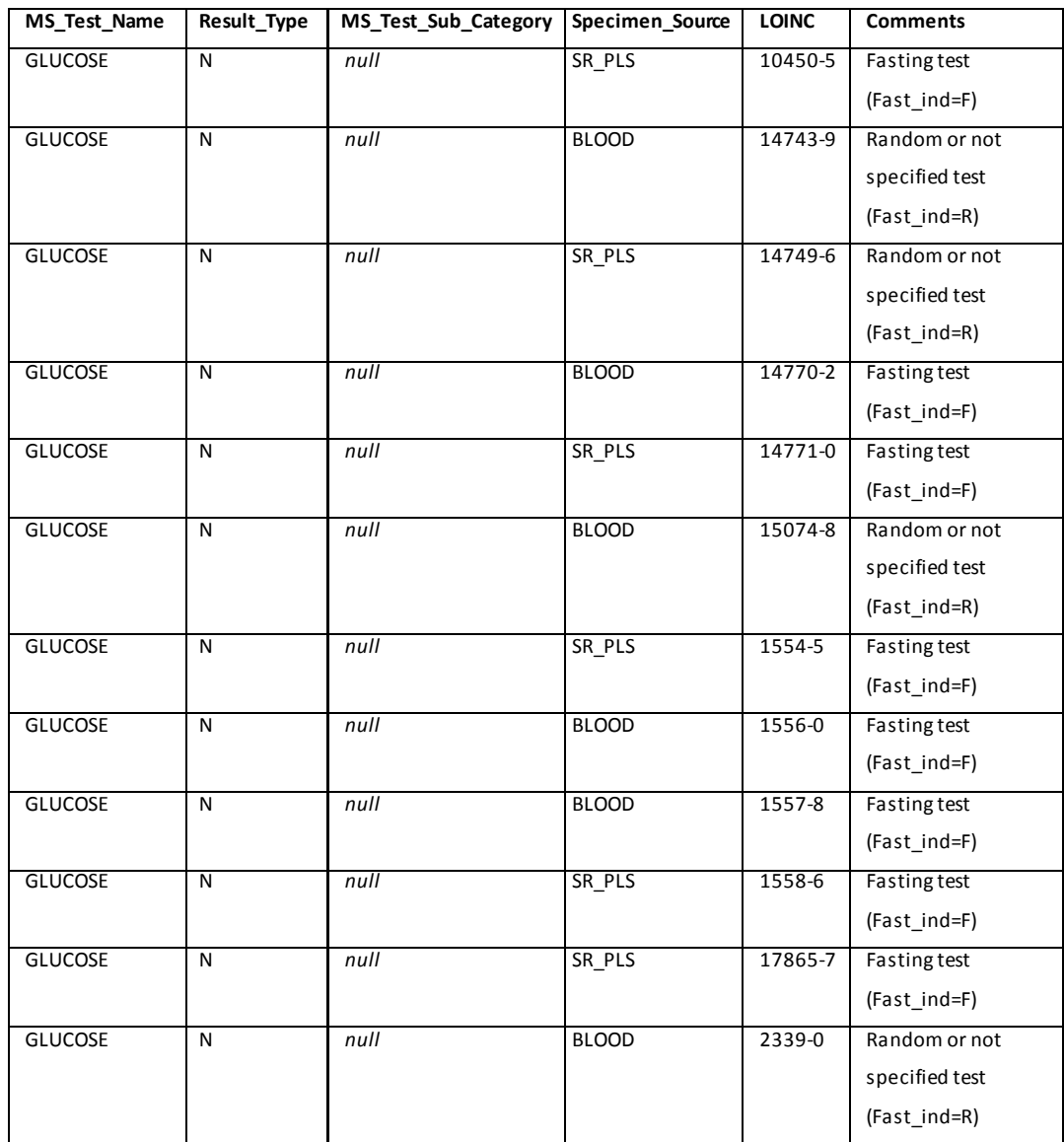

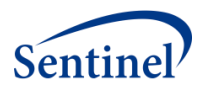

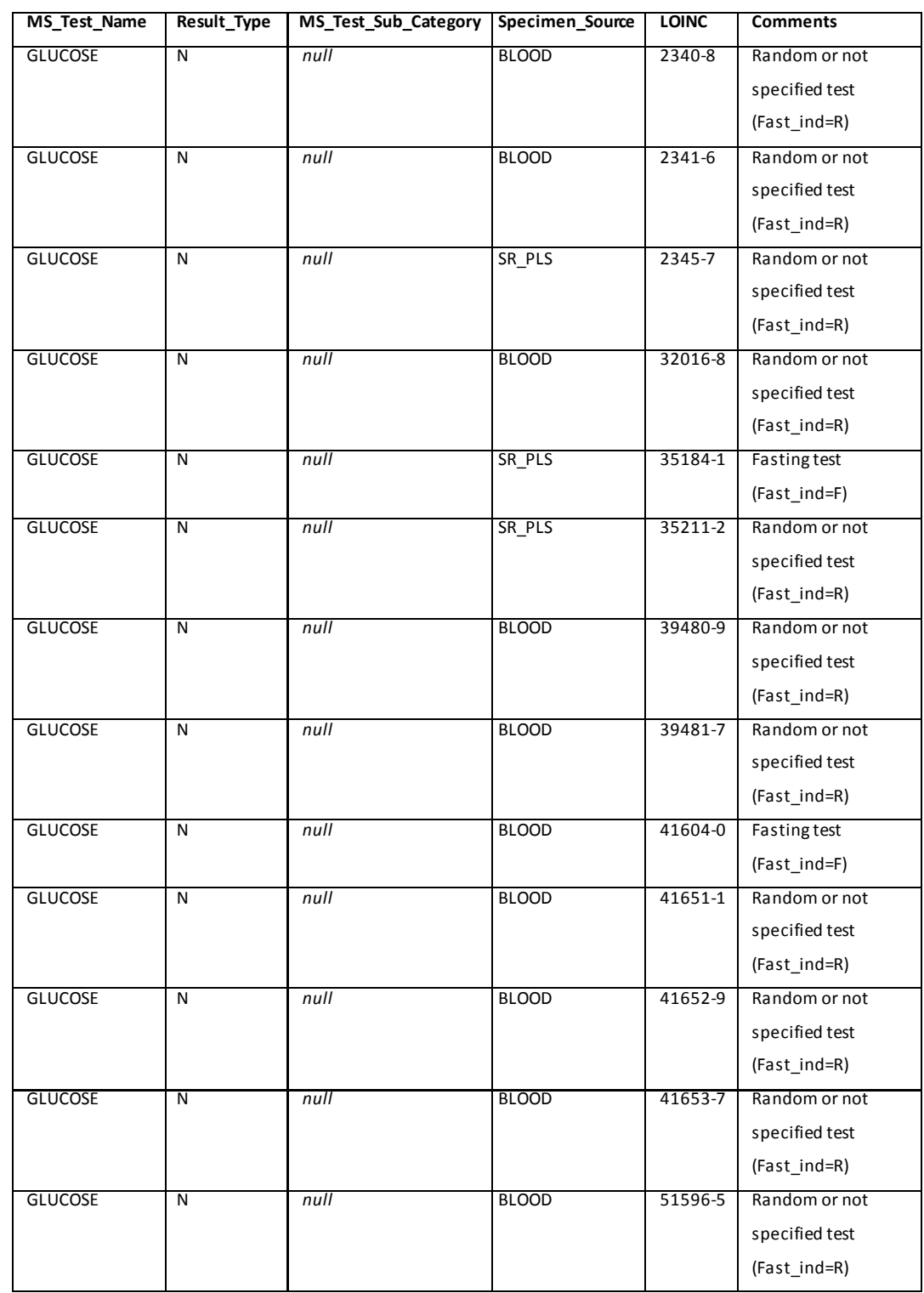

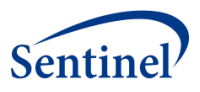

- Note:
	- o LOINC code 2351-5 is not included, as this is a test for urine blood glucose.
	- o LOINC code 47995-6 is not included, as this is a test for cord blood glucose.

## **7. MS\_Result\_C**

 Not applicable for this test. Value for all records is *null*, as GLUCOSE only has numeric results.

## **8. MS\_Result\_N**

Values for MS\_Result\_N are populated using conversion factors as provided by SOC for all records where Orig\_Result\_unit/Std\_Result\_unit can be directly converted to MG/DL.

## **9. MS\_Result\_unit**

MS Result unit is "MG/DL."

- Records where the original result units are "U/L" or "IU/L" are not included.
- For any records with an Orig\_Result\_unit of "mmol/l" (or any variation of this), MS\_Result\_N is converted to MG/DL using the following equation: MS\_Result = Orig\_Result\* 0.0556.

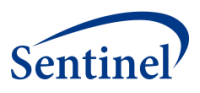

A GLUCOSE result of "0.15 g/dl" in the source data has the variables for the SCDM Laboratory Result Table of:

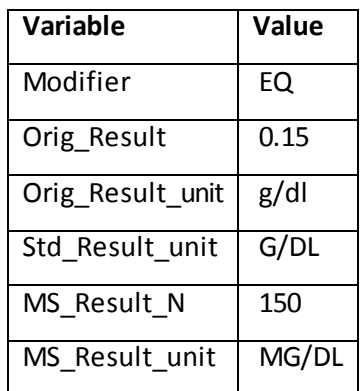

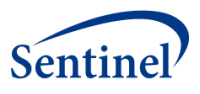

# **J. HEMOGLOBIN (HGB)**

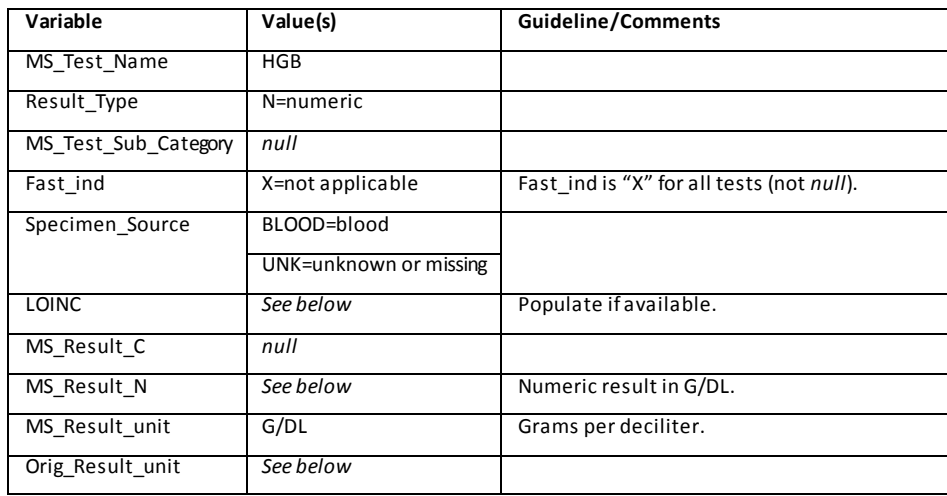

## **1. MS\_Test\_Name**

Value for all records is "HGB."

## **2. Result\_Type**

Value for all records is "N."

## **3. MS\_Test\_Sub\_Category**

Not applicable for this test. Value for all records is *null*.

## **4. Fast\_ind**

Not applicable for this test. Value for all records is "X."

#### **5. Specimen\_Source**

- Allowable values are "BLOOD" or "UNK."
- If other specimen sources are found for this test, please contact SOC for guidance.

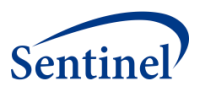

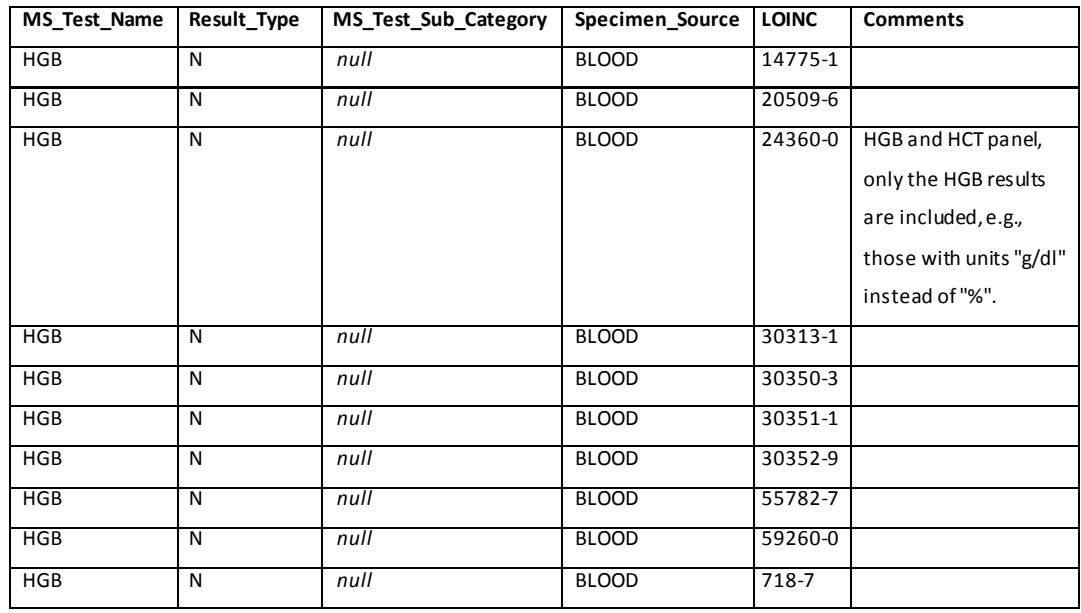

## **7. MS\_Result\_C**

 Not applicable for this test. Value for all records is *null*, as HGB only has numeric results.

## **8. MS\_Result\_N**

Values for MS\_Result\_N are populated using conversion factors as provided by SOC for all records where Orig\_Result\_unit/Std\_Result\_unit can be directly converted to G/DL.

#### **9. MS\_Result\_unit**

MS\_Result\_unit is "G/DL" for all records.

- If Orig\_Result\_unit equals the following, then record is not included:
	- o % (or GM%, VOLUME%)
	- o FL
	- o MCL
	- o MEQ/L
	- o MM/HR
	- o MMHG

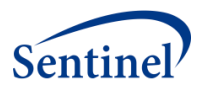

- o PG
- o X10(3)/MCL (or X10(6)/MCL, K/MM3)

An HGB result of "152 gm/l" in the source data has the variables for the SCDM Laboratory Result Table of:

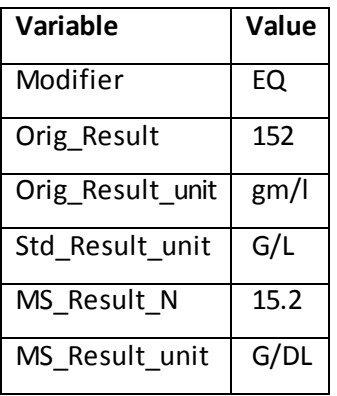

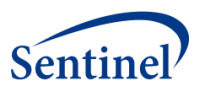

# **K. HEMOGLOBIN, GLYCOSYLATED (HGBA1C)**

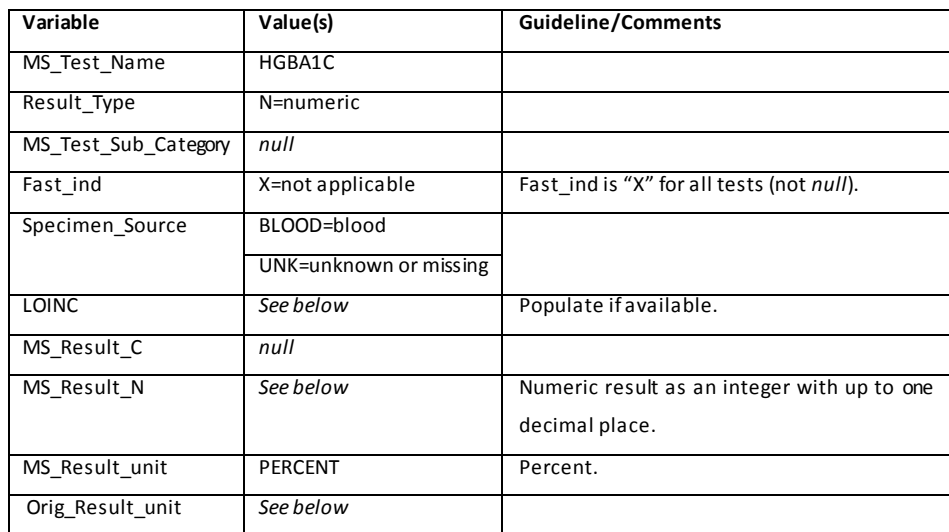

#### **1. MS\_Test\_Name**

Value for all records is "HGBA1C."

#### **2. Result\_Type**

Value for all records is "N."

#### **3. MS\_Test\_Sub\_Category**

Not applicable for this test. Value for all records is *null*.

## **4. Fast\_ind**

Not applicable for this test. Value for all records is "X."

#### **5. Specimen\_Source**

- Allowable values are "BLOOD" or "UNK."
- If other specimen sources are found for this test, please contact SOC for guidance.

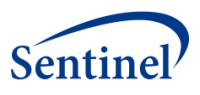

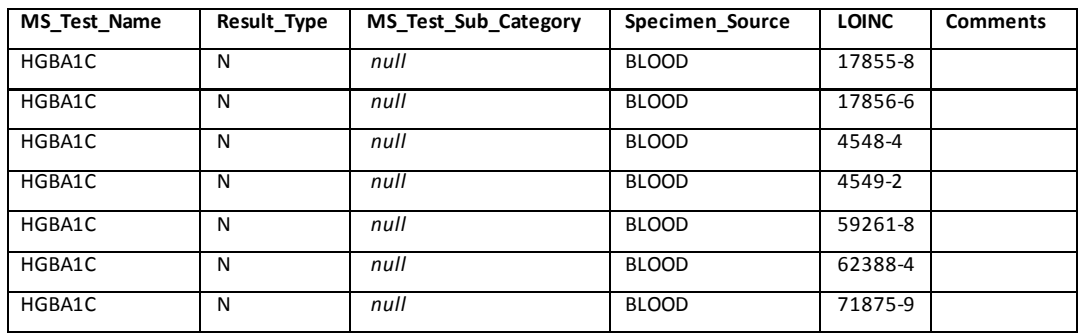

## **7. MS\_Result\_C**

 Not applicable for this test. Value for all records is *null*, as HGB only has numeric results.

## **8. MS\_Result\_N**

Numeric result as an integer with up to one decimal place. For example, if the original result value is "5.1%" then MS\_Result\_N is "5.1" and not "0.051."

## **9. MS\_Result\_unit**

MS\_Result\_unit is "PERCENT."

## **10. Orig\_Result\_unit**

- All records where the original result units are "G/DL" (e.g.,GM/DL, g/dl) or "MG/DL" (e.g., mg/dL, mg/dl) are not included.
- For any records with an Orig\_Result\_unit of "mmol/mol" (or any variation of this), MS\_Result\_N is converted to a percentage using the following equation: HGBA1c % = (Orig\_Result/10.929) + 2.15, where HGBA1c % is the MS standard unit. Please see this link for more details:

[http://www.diabetes.org.uk/Professionals/Publications-reports-and](http://www.diabetes.org.uk/Professionals/Publications-reports-and-resources/Tools/Changes-to-HbA1c-values/)[resources/Tools/Changes-to-HbA1c-values/](http://www.diabetes.org.uk/Professionals/Publications-reports-and-resources/Tools/Changes-to-HbA1c-values/)

• For all other records, MS\_Result\_N is populated by multiplying Orig\_Result by a conversion factor of 1.

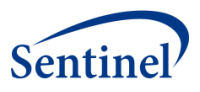

An HGBA1C result of "6.5 % total HGB" in the source data has the variables for the SCDM Laboratory Result Table of:

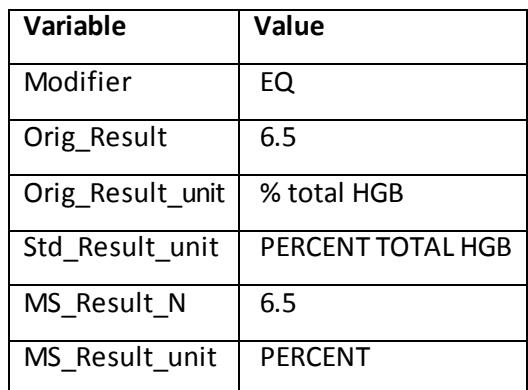

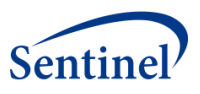

# **L. INTERNATIONAL NORMALIZED RATIO, PROTHROMBIN (INR)**

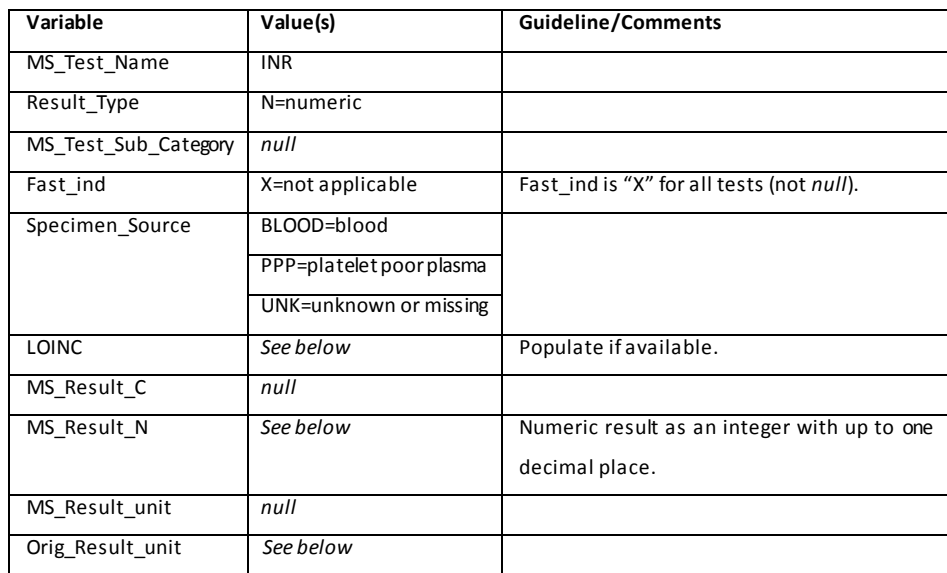

## **1. MS\_Test\_Name**

Value for all records is "INR."

## **2. Result\_Type**

Value for all records is "N."

## **3. MS\_Test\_Sub\_Category**

Not applicable for this test. Value for all records is *null*.

#### **4. Fast\_ind**

Not applicable for this test. Value for all records is "X."

## **5. Specimen\_Source**

Allowable values are "BLOOD", "PPP", or "UNK."

#### **6. LOINC**

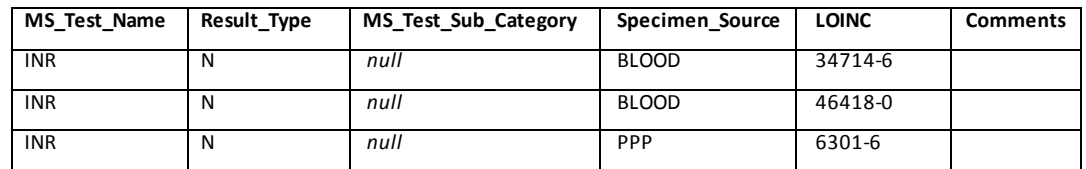

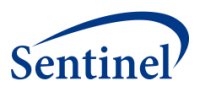

## **7. MS\_Result\_C**

 Not applicable for this test. Value for all records is *null*, as INR only has numeric results.

## **8. MS\_Result\_N**

MS\_Result\_N is populated by multiplying Orig\_Result by a conversion factor of 1. It is a numeric result as an integer, with up to one decimal place.

## **9. MS\_Result\_unit**

Value for all records is *null*, as INR results are unitless ratios.

## **10. Orig\_Result\_unit**

- If Orig\_Result\_unit equals the following, the record is not included:
	- o PROTHROMBIN
	- o seconds (or sec, SEC, Seconds, SECONDS)
	- o %
	- o MG/DL
	- $\circ$  X10(3)/MCL (or K/UL)

#### **11. Example**

An INR result of "1.5 ratio" in the source data has the variables for the SCDM Laboratory Result Table of:

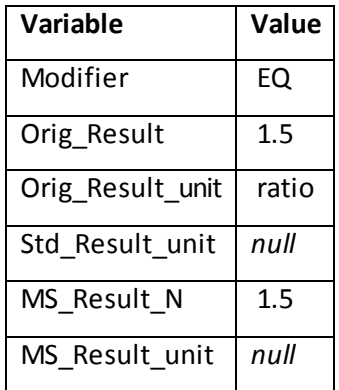

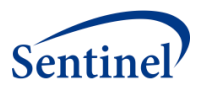

# **M. LIPASE (LIPASE)**

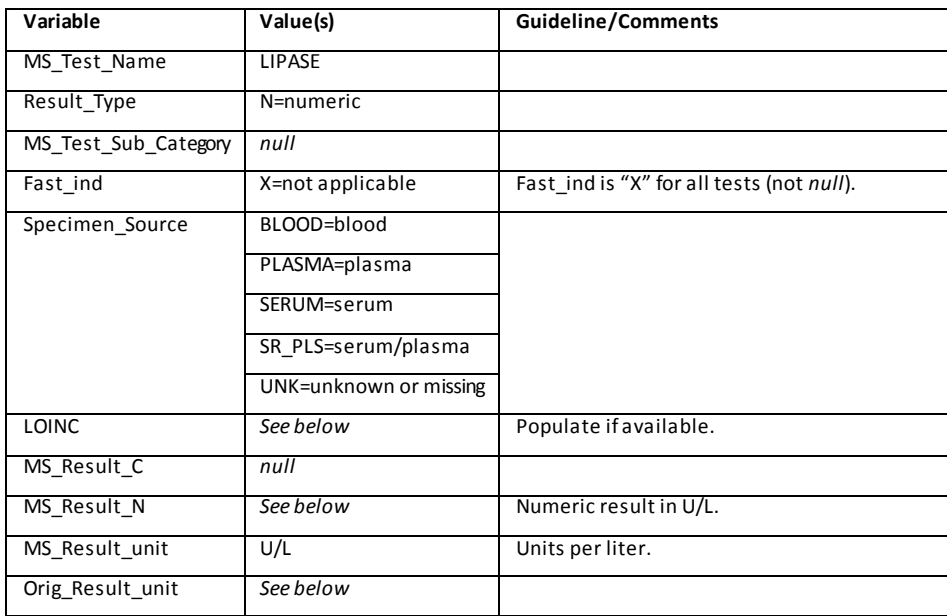

## **1. MS\_Test\_Name**

Value for all records is "LIPASE."

## **2. Result\_Type**

Value for all records is "N."

## **3. MS\_Test\_Sub\_Category**

Not applicable for this test. Value for all records is *null*.

## **4. Fast\_ind**

Not applicable for this test. Value for all records is "X."

## **5. Specimen\_Source**

Allowable values are "BLOOD", "PLASMA", "SERUM", "SR\_PLS", or "UNK."

## **6. LOINC**

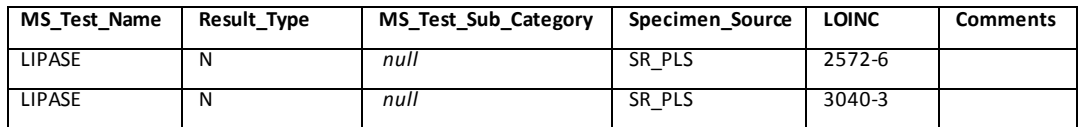

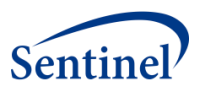

## **7. MS\_Result\_C**

 Not applicable for this test. Value for all records is *null*, as LIPASE only has numeric results.

## **8. MS\_Result\_N**

Valuesfor MS\_Result\_N are populated using conversion factors as provided by SOC for all records where Orig\_Result\_unit/Std\_Result\_unit can be directly converted to U/L.

## **9. MS\_Result\_unit**

MS\_Result\_unit is "U/L" for records where the original result unit contains any permutation/abbreviation of "Units/Liter" or "International Units/Liter" (i.e., Units/L, UL, U L, u/l, IU/L, iu/l, UNITS, etc.).

## **10. Orig\_Result\_unit**

- If Orig Result unit equals the following, then record is not included:
	- o %
	- o MG/DL

## **11. Example**

A LIPASE result of "90 U L" in the source data has the variables for the SCDM Laboratory Result Table of:

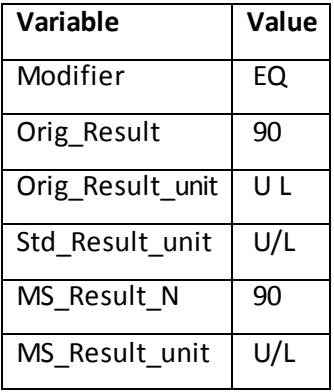
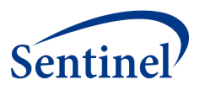

# **12. Comments**

The most abnormal lipase results are usually obtained from patients during emergency department visits and hospitalizations. Because the vast majority of the lipase results in the MSDD currently are from ambulatory health care encounters, patients with the most abnormal lipase result values are underrepresented.

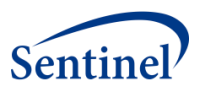

# **N. PLATELETS (PLATELETS)**

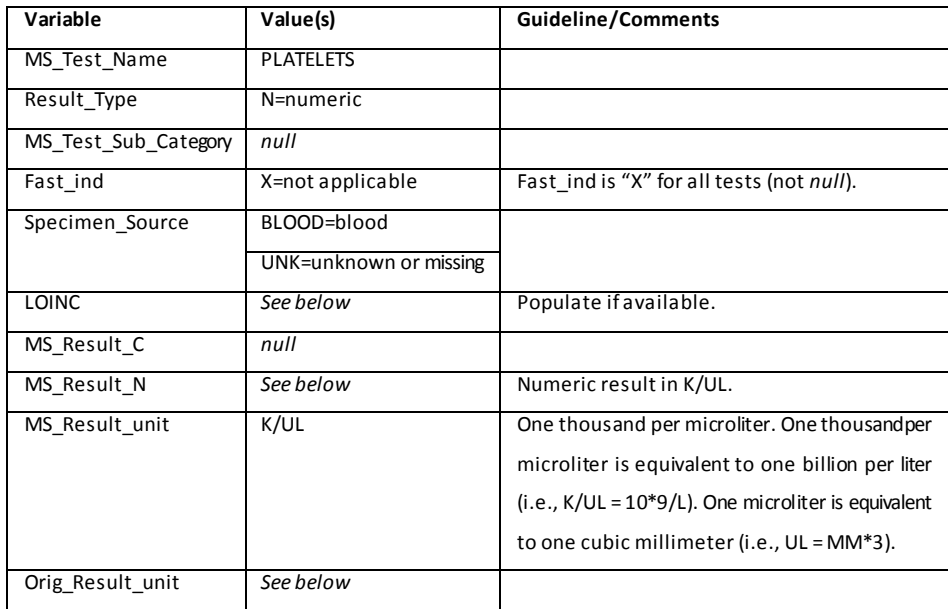

### **1. MS\_Test\_Name**

Value for all records is "PLATELETS."

# **2. Result\_Type**

Value for all records is "N."

#### **3. MS\_Test\_Sub\_Category**

Not applicable for this test. Value for all records is *null*.

## **4. Fast\_ind**

Not applicable for this test. Value for all records is "X."

### **5. Specimen\_Source**

- Allowable values are "BLOOD" or "UNK."
- If other specimen sources are found for this test, please contact SOC for guidance.

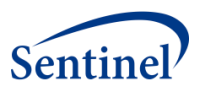

### **6. LOINC**

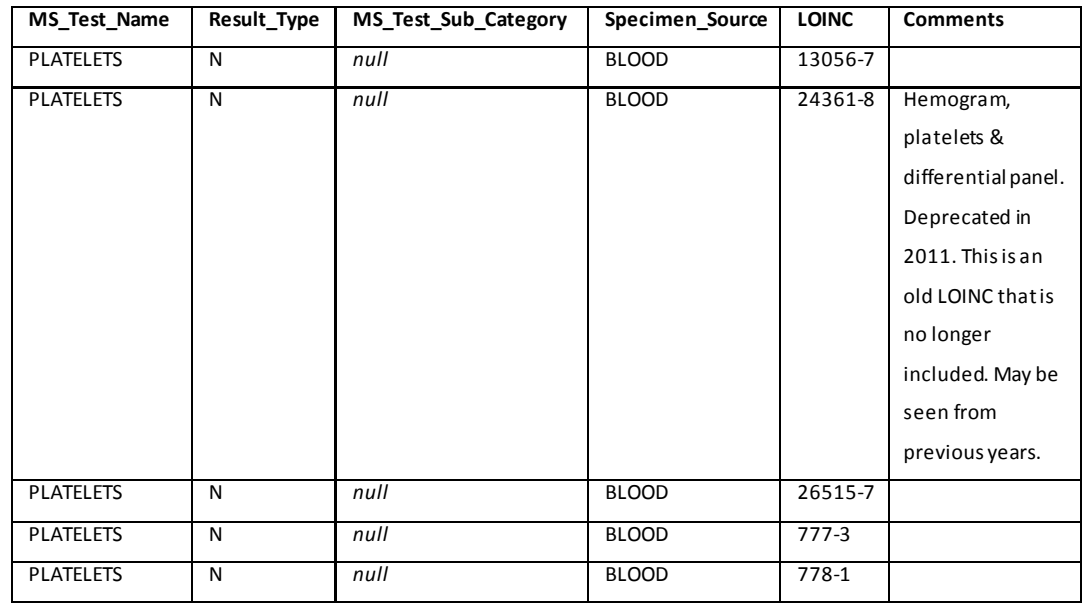

- Note:
	- o LOINC code 49497-1 is not included, as this is an estimate of platelets, not an exact count.

# **7. MS\_Result\_C**

Value for all records is *null*, as LIPASE only has numeric results.

### **8. MS\_Result\_N**

Values for MS\_Result\_N are populated using conversion factors as provided by SOC for all records where Orig\_Result\_unit/Std\_Result\_unit can be directly converted to K/UL.

### **9. MS\_Result\_unit**

MS\_Result\_unit is "K/UL", indicating "thousand per microliter."One thousand per microliter is equivalent to one billion per liter (i.e., K/UL = 10\*9/L). One microliter is equivalent to one cubic millimeter (i.e., UL = MM\*3).

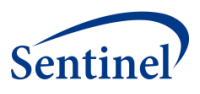

# **10. Orig\_Result\_unit**

- All records with the below original result units are not included:
	- o %
	- o U/L
	- o U/ML
	- o IU/L
	- o IU/ML
	- o MEQ/L
- MS Result unit is set to "UNKNOWN" for any records where Orig Result unit has values that are missing a numerator or a denominator.

#### **11. Example**

A PLATELETS result of "200 X10^3/mm3" in the source data has the variables for the SCDM Laboratory Result Table of:

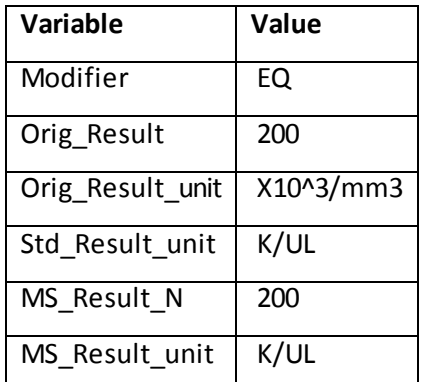

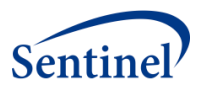

# **O. PREGNANCY TEST (PG)**

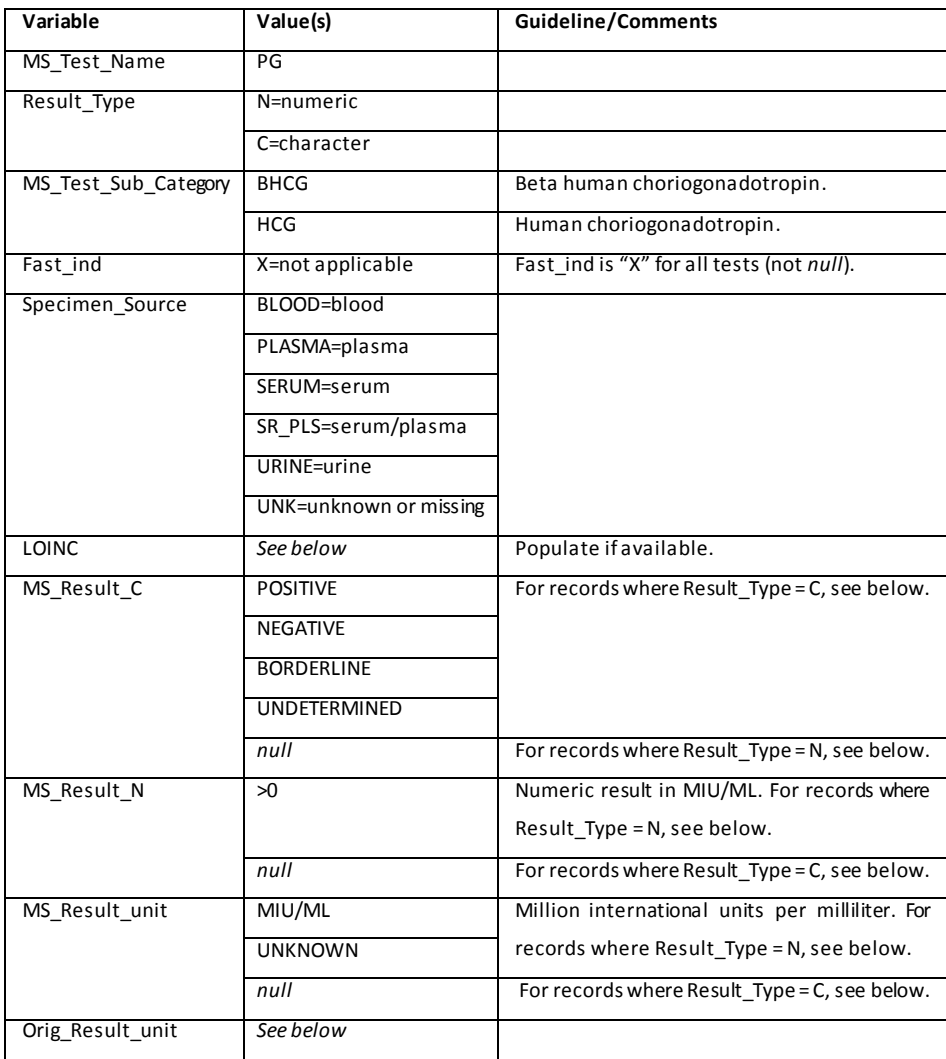

# **1. MS\_Test\_Name**

Value for all records is "PG."

### **2. Result\_Type**

- Value for numeric records is "N."
- Value for character records is "C."

# **3. MS\_Test\_Sub\_Category**

Allowable values are "BHCG" and "HCG."

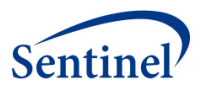

# **4. Fast\_ind**

Not applicable for this test. Value for all records is "X."

## **5. Specimen\_Source**

Allowable values are "BLOOD", "PLASMA", "SERUM", "SR\_PLS", "URINE" or "UNK."

#### **6. LOINC**

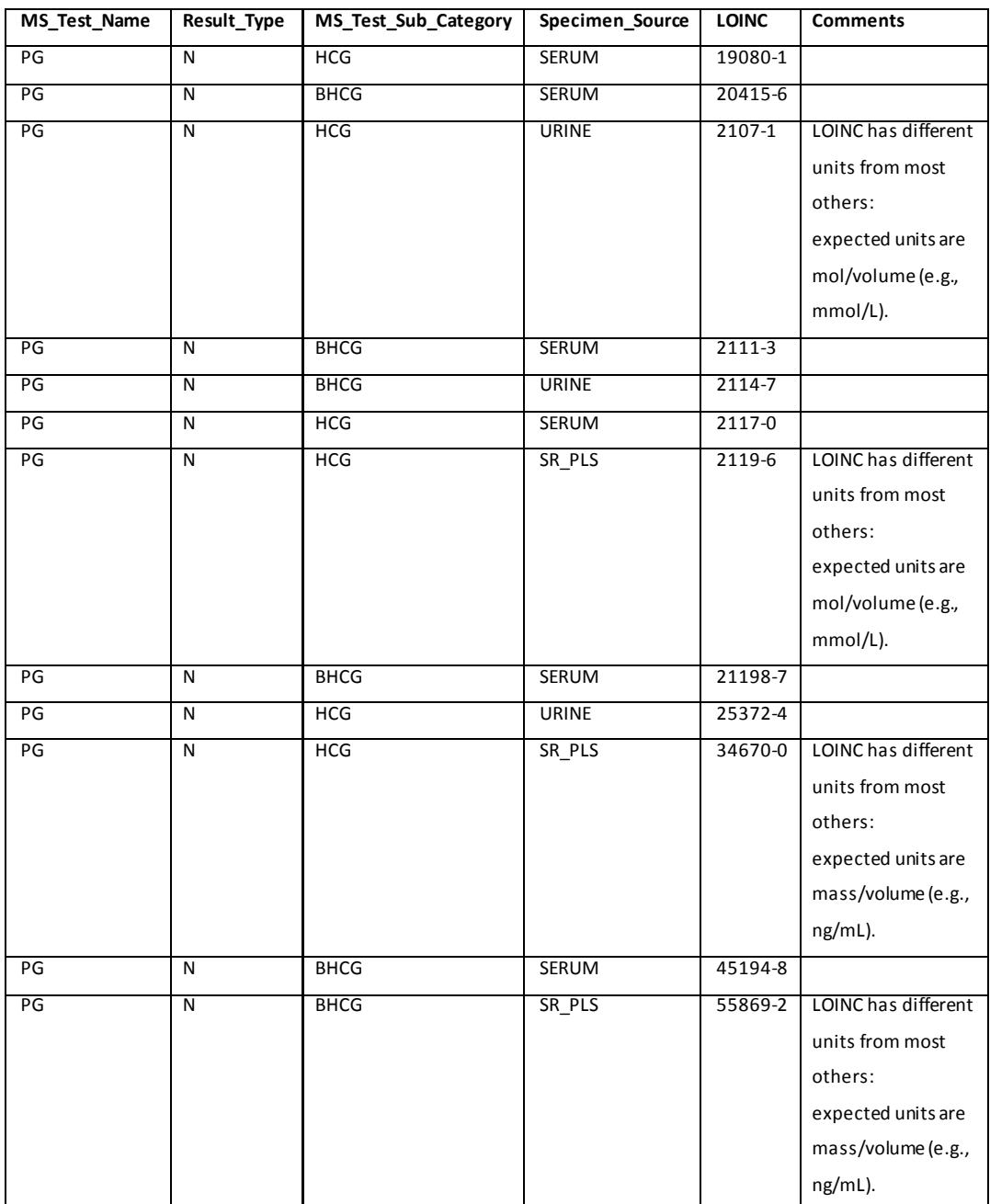

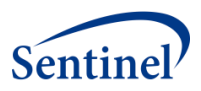

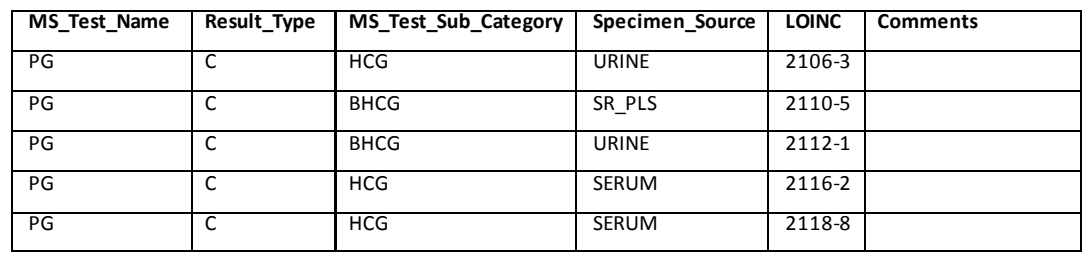

- Note:
	- o LOINC 2115-4 is not included, as LOINC is BHCG-free test.

#### **7. MS\_Result\_C**

- For PREGNANCY test records where Result Type = N:
	- o Value for all records is *null*, as only numeric results are expected when Result\_Type =N.
- $\bullet$  For PREGNANCY test records where Result Type = C:
	- o Allowable values are "BORDERLINE", "NEGATIVE", "POSITIVE", and "UNDETERMINED" only.
	- o If Orig Result contains a text value (e.g., "NEGATIVE"), then MS\_Result\_C = Orig\_Result so that the result value is retained. If Orig\_Result contains a numeric value that is associated with a result unit, then Result\_Type = "N." This guidance may change in the future.

#### **8. MS\_Result\_N**

- For PREGNANCY test records where Result\_Type = N:
	- o Allowable values are positive numeric values converted from Orig\_Result variable.
	- o Values for MS\_Result\_N are populated using conversion factors as provided by SOC for all records where Orig\_Result\_unit/ Std\_Result\_unit can be directly converted to "MIU/ML."
- $\bullet$  For PREGNANCY test records where Result Type = C:
	- o Values for all records is *null*.
	- $\circ$  If any results are associated with a result unit, then Result\_Type = N, and MS\_TEST\_SUB\_CATEGORY does not change. All other records associated with numeric original results are not included.

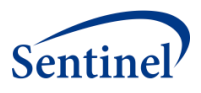

#### **9. MS\_Result\_unit**

- $\bullet$  For PREGNANCY test records where Result Type = N:
	- o Allowable value is "MIU/ML" or "UNKNOWN" for records where the original result unit is missing or blank, "NULL", "N/A" or "UNK."
- For PREGNANCY test records where Result\_Type = C:
	- o Allowable value is *null*.

#### **10. Orig\_Result\_unit**

All records where the original result units are "MOM", "%", or "G/DL" are not included for MS TEST NAME = "PG" and Result Type = "N".

#### **11. Example**

For a test record that has a result of "12 IU/mL" for MS\_TEST\_NAME = "PG" and Result Type = "N" in the source data, the variables for the SCDM Laboratory Result Table are:

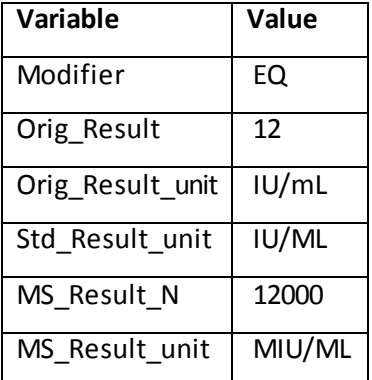

#### **12. Comments**

It is feasible that some numeric pregnancy results could be found in men. For example, certain tumor types have HCG or BHCG quantified (and sometimes are present in high quantities). Thus, finding men with pregnancy tests does not necessarily indicate a data error.

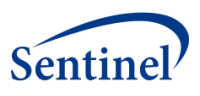

# **P. TROPONIN I CARDIAC (TROP\_I)**

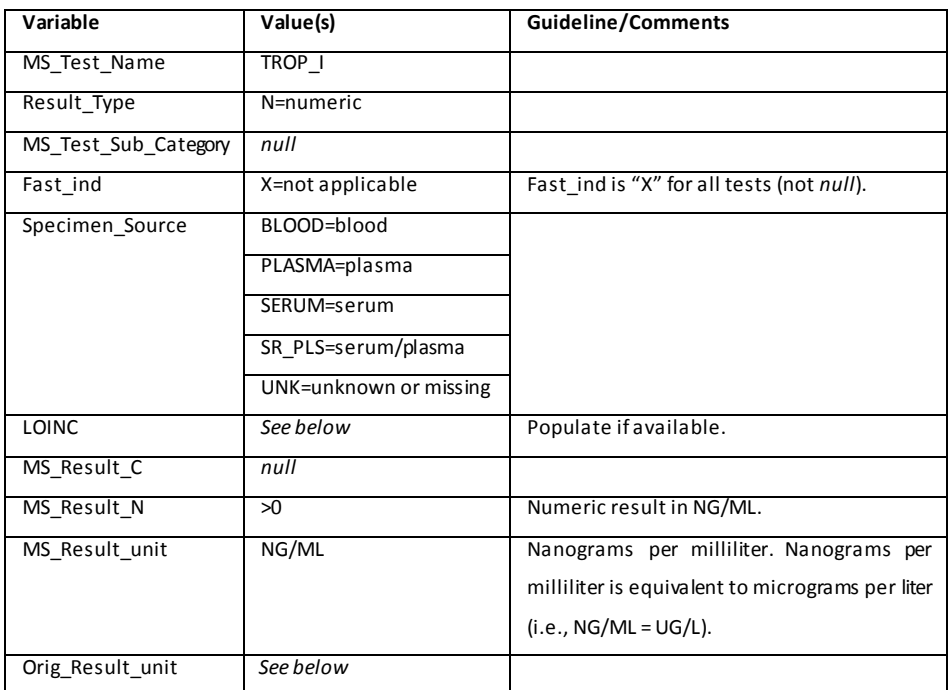

### **1. MS\_Test\_Name**

Value for all records is "TROP\_I."

#### **2. Result\_Type**

Allowable value is "N."

#### **3. MS\_Test\_Sub\_Category**

Not applicable for this test. Value for all records is *null*.

#### **4. Fast\_ind**

Not applicable for this test. Value for all records is "X."

#### **5. Specimen\_Source**

- Allowable values are "BLOOD", "PLASMA", "SERUM", "SR\_PLS", or "UNK."
- If other specimen sources are found for this test, please contact SOC for guidance.

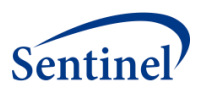

#### **6. LOINC**

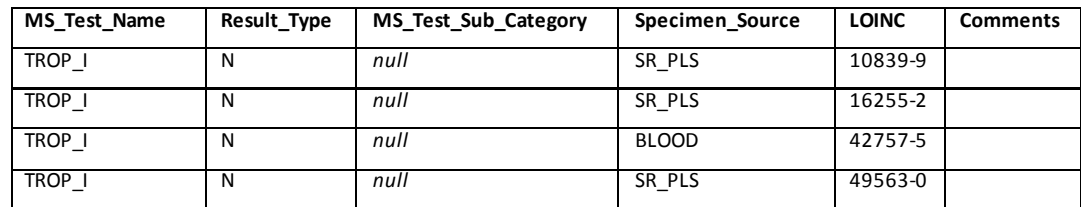

### **7. MS\_Result\_C**

Value for all records is *null*, as TROP\_I only has numeric results.

### **8. MS\_Result\_N**

- Allowable values are positive numeric values converted from ORIG\_RESULT variable.
- MS Result N is populated using conversion factors as provided by SOC for all records where Orig\_Result\_unit/Std\_Result\_unit can be directly converted to NG/ML.

## **9. MS\_Result\_unit**

Allowable value is "NG/ML".

### **10. Orig\_Result\_unit**

- If Orig\_Result\_unit equals the following, then record is not included:
	- o SERUM
	- o NEGATIVE

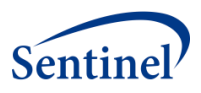

# **11. Example**

A TROP\_I result of "0.29 Ng/ml" in the source data has the variables for the SCDM Laboratory Result Table of:

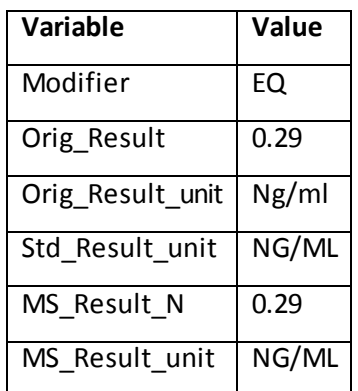

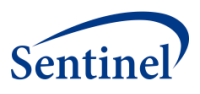

# **Q. TROPONIN T CARDIAC (TROP\_T)**

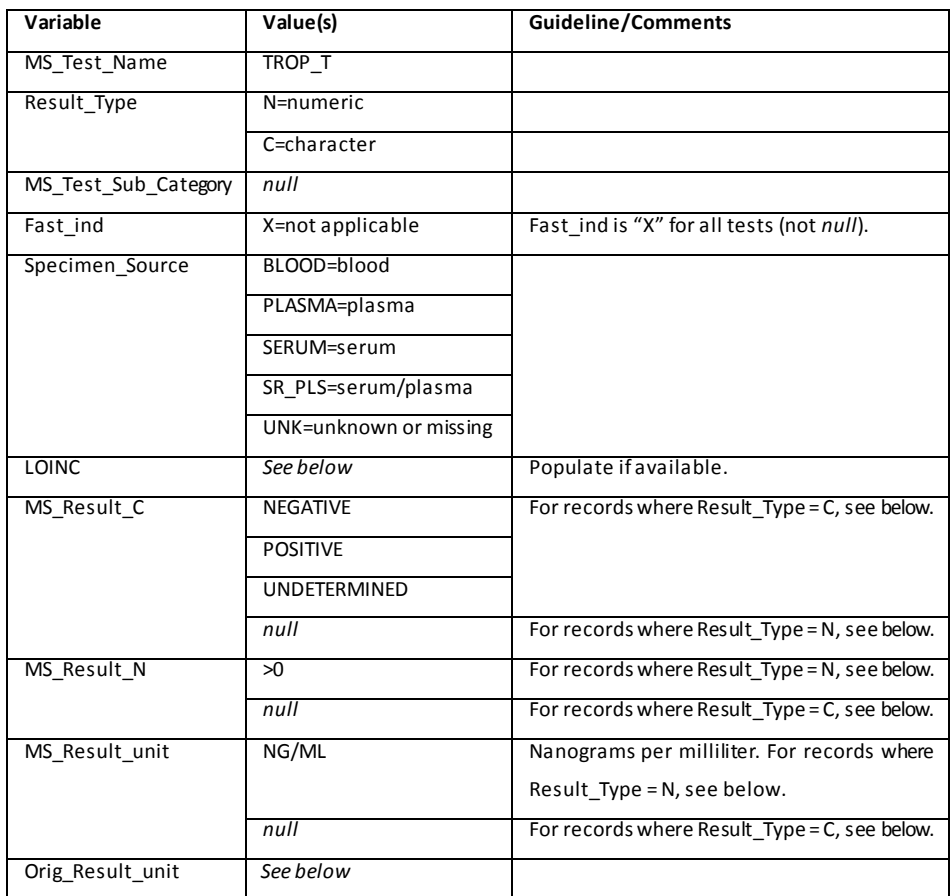

## **1. MS\_Test\_Name**

Value for all records is "TROP\_T."

#### **2. Result\_Type**

- Value for numeric records is "N."
- Value for character records is "C."

## **3. MS\_Test\_Sub\_Category**

Not applicable for this test. Value for all records is *null*.

# **4. Fast\_ind**

Not applicable for this test. Value for all records is "X."

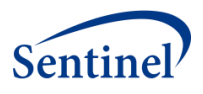

# **5. Specimen\_Source**

Allowable values are "BLOOD", "PLASMA", "SERUM", "SR\_PLS", or "UNK."

#### **6. LOINC**

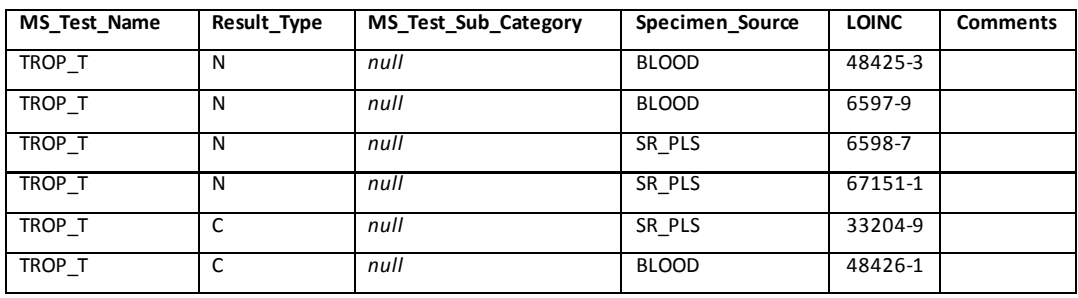

# **7. MS\_Result\_C**

- For TROP T test records where Result Type=N:
	- o Value for all records is *null*, as only numeric results are expected when Result\_Type =N.
- For TROP\_T test records where Result Type=C:
	- o Allowable text values are "NEGATIVE", "POSITIVE", and "UNDETERMINED" only.
	- o If Orig\_Result contains a text value (e.g., "POSITIVE), then MS\_Result\_C = Orig\_Result so that the result value is retained, and Result\_Type = C. This guidance may change in the future.

### **8. MS\_Result\_N**

- For TROP\_T test records where Result\_Type=N:
	- o Allowable values are positive numeric valuesinNG/ML (nanograms per milliliter). Nanograms per milliliter is equivalent to micrograms per liter  $(i.e., NG/ML = UG/L).$
	- o SOC will provide guidance on how to convert results with other units; until then MS\_Result\_N = Orig\_Result and MS\_Result\_unit is equal to the units in the source data.
- For TROP\_T test records where Result\_Type=C:
	- o Value for all records is *null*.

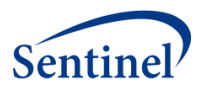

# **9. MS\_Result\_unit**

- For TROP\_T test records where Result\_Type = N:
	- o Allowable value is "NG/ML".
- For TROP\_T test records where Result\_Type = C:
	- o Value for all records is *null*.

# **10. Orig\_Result\_unit**

- If Orig\_Result\_unit equals the following, then record is not included:
	- o SERUM
	- o NEGATIVE

#### **11. Example**

A TROP\_T result of "3.5" in the source data has the variables for the SCDM Laboratory

Result Table of:

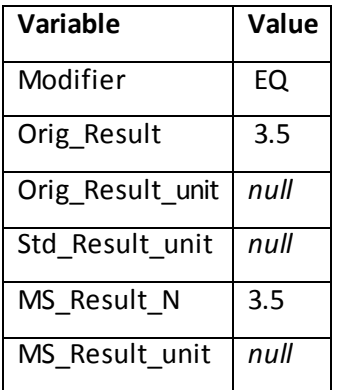

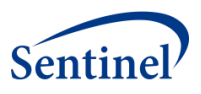

# **V. GUIDANCE BY TEST NAME (TESTS UNDER DEVELOPMENT)**

The laboratory tests in this section represent tests that are a part of the SCDM, however, efforts to characterize and harmonize test results across Data Partners are ongoing. As such, many of the sections listed below are currently empty (e.g, sections for MS\_Result\_C, MS\_Result\_N, MS\_Result\_Unit, Example). The Clinical Data Elements Workgroup will provide additional guidance for these tests as it is available.

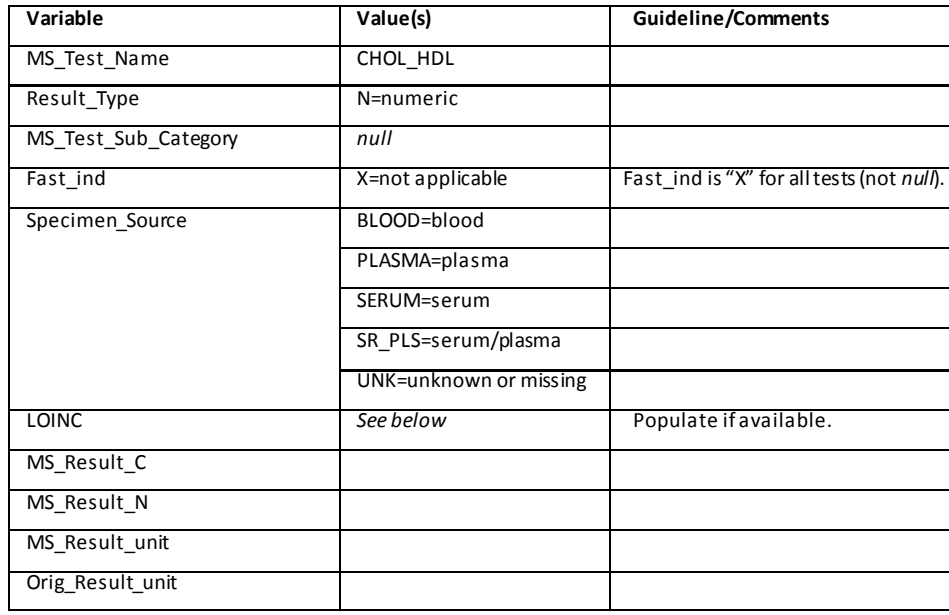

# **A. CHOLESTEROL, HIGH DENSITY LIPOPROTEIN (CHOL\_HDL)**

### **1. MS\_Test\_Name**

Value for all records is "CHOL\_HDL."

### **2. Result\_Type**

Allowable value is "N."

# **3. MS\_Test\_Sub\_Category**

Not applicable for this test. Value for all records is *null*.

### **4. Fast\_ind**

Not applicable for this test. Value for all records is "X."

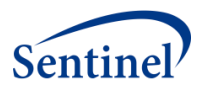

# **5. Specimen\_Source**

Allowable values are "BLOOD", "PLASMA", "SERUM", "SR\_PLS", or "UNK."

## **6. LOINC**

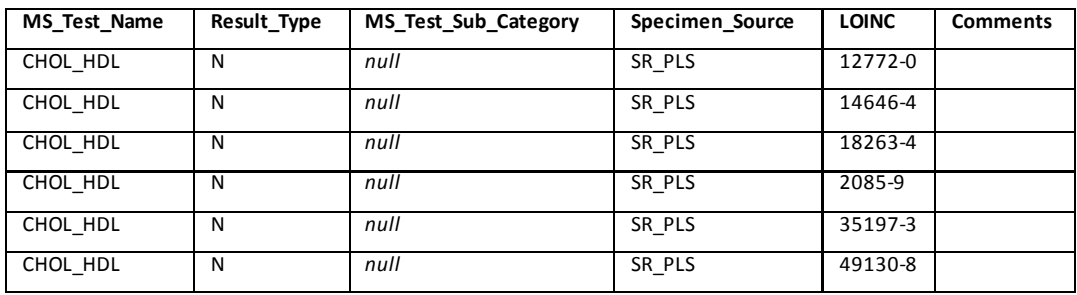

# **7. MS\_Result\_C**

Guidance for this field will be updated in the future.

### **8. MS\_Result\_N**

Guidance for this field will be updated in the future.

### **9. MS\_Result\_unit**

Guidance for this field will be updated in the future.

### **10. Orig\_Result\_unit**

Guidance for this field will be updated in the future.

#### **11. Example**

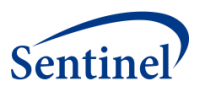

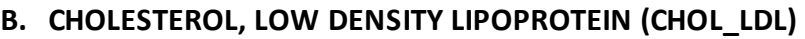

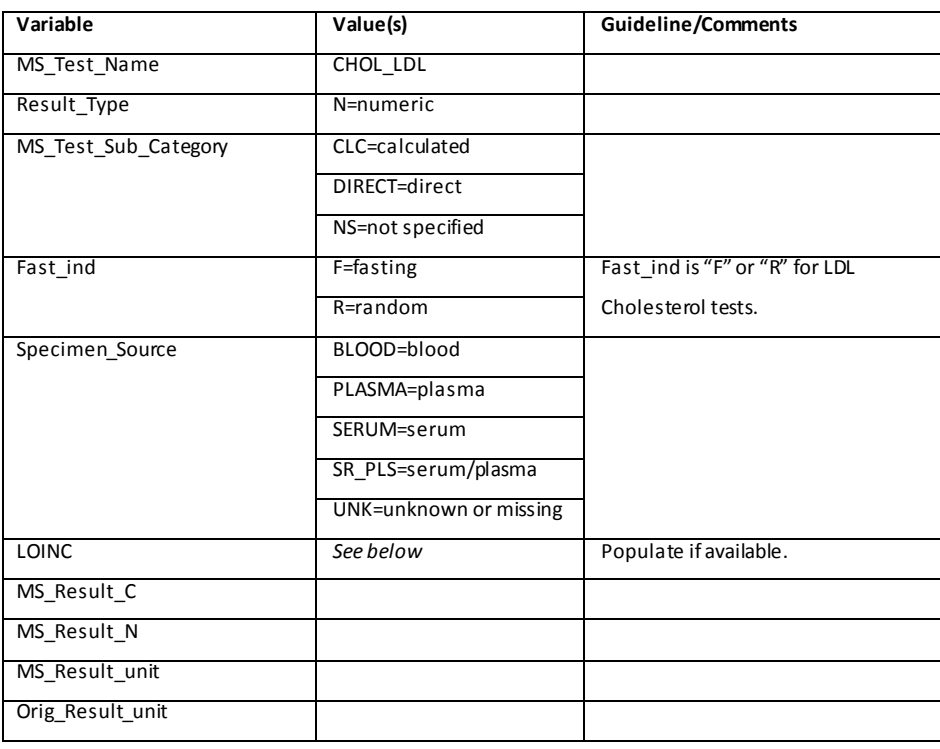

#### **1. MS\_Test\_Name**

Value for all records is "CHOL\_LDL."

### **2. Result\_Type**

Allowable value is "N."

### **3. MS\_Test\_Sub\_Category**

Allowable values are "CLC", "DIRECT", and "NS."

#### **4. Fast\_ind**

- Allowable values are "F" and "R."
	- o If the test name, LOINC, notes, or other factors indicate it is a fasting

test, then Fast\_Ind = F. Otherwise, Fast\_Ind = R.

A value of "X" is not a valid option for this test.

#### **5. Specimen\_Source**

Allowable values are "BLOOD", "PLASMA", "SERUM", "SR\_PLS", "UNK."

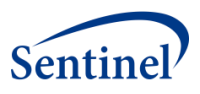

# **6. LOINC**

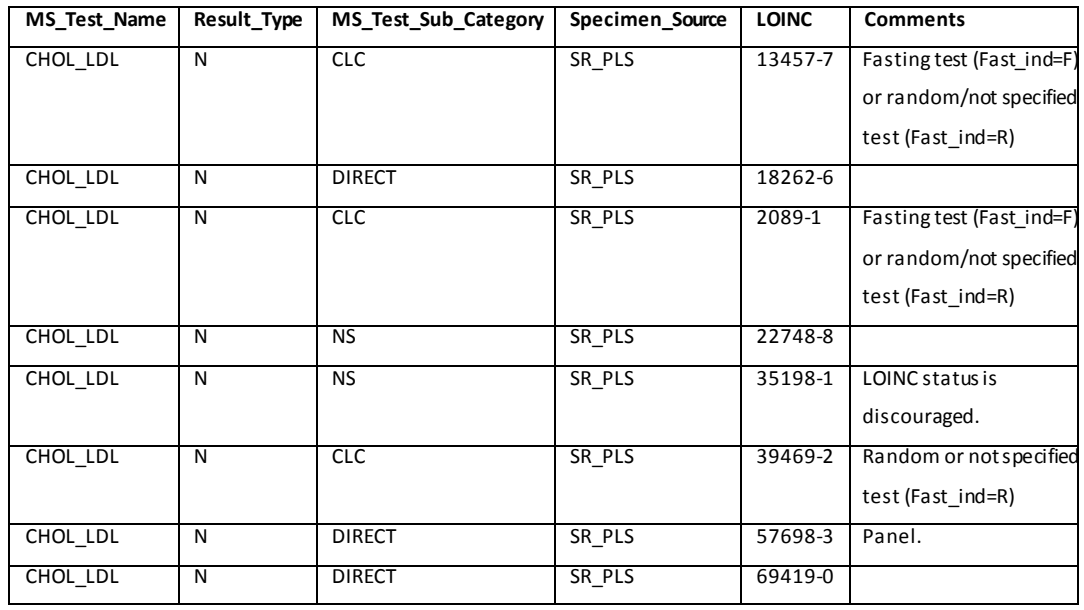

# **7. MS\_Result\_C**

Guidance for this field will be updated in the future.

# **8. MS\_Result\_N**

Guidance for this field will be updated in the future.

# **9. MS\_Result\_unit**

Guidance for this field will be updated in the future.

# **10. Orig\_Result\_unit**

Guidance for this field will be updated in the future.

### **11. Example**

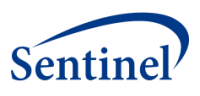

# **C. CHOLESTEROL, TOTAL (CHOL\_TOT)**

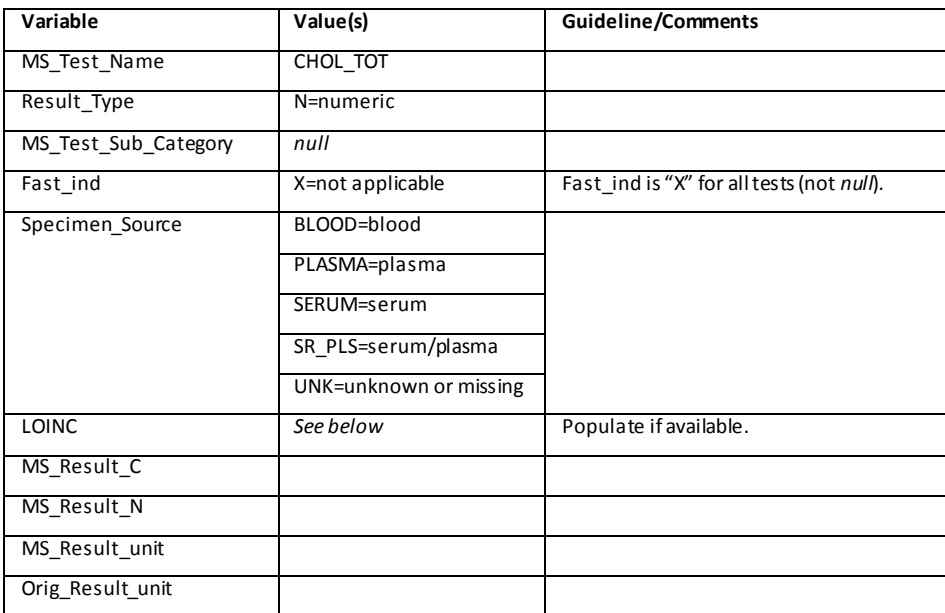

### **1. MS\_Test\_Name**

Value for all records is "CHOL\_TOT."

### **2. Result\_Type**

Allowable value is "N."

### **3. MS\_Test\_Sub\_Category**

Not applicable for this test. Value for all records is *null*.

# **4. Fast\_ind**

Not applicable for this test. Value for all records is "X."

#### **5. Specimen\_Source**

Allowable values are "BLOOD", "PLASMA", "SERUM", "SR\_PLS", or "UNK."

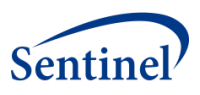

## **6. LOINC**

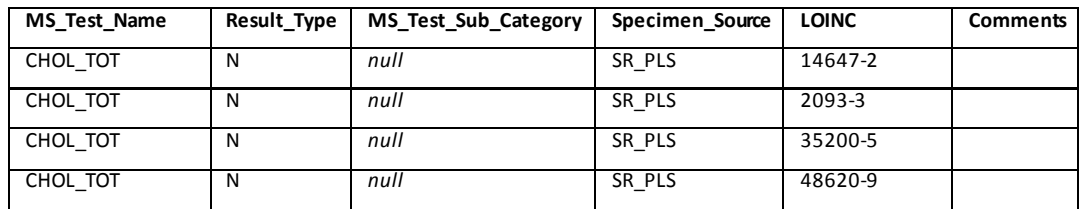

# **7. MS\_Result\_C**

Guidance for this field will be updated in the future.

# **8. MS\_Result\_N**

Guidance for this field will be updated in the future.

# **9. MS\_Result\_unit**

Guidance for this field will be updated in the future.

# **10. Orig\_Result\_unit**

Guidance for this field will be updated in the future.

### **11. Example**

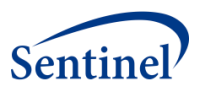

# **D. D-DIMER (D\_DIMER)**

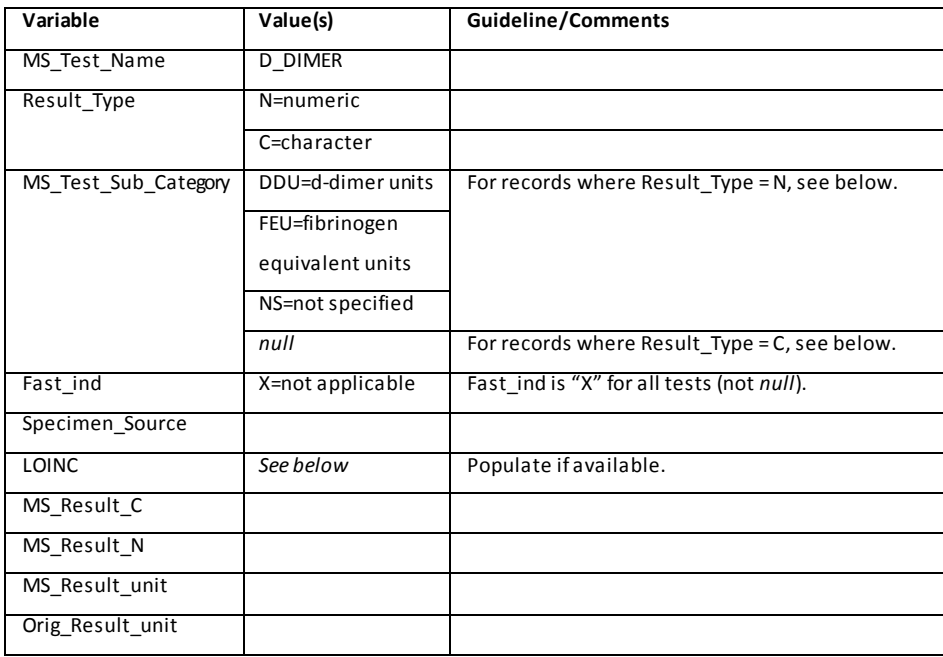

### **1. MS\_Test\_Name**

Value for all records is "D\_DIMER."

#### **2. Result\_Type**

- Value for numeric records is "N."
- Value for character records is "C." Note that ranges (e.g., 50-100 mg/mL) are considered character records.

#### **3. MS\_Test\_Sub\_Category**

- For tests where Result\_Type = N:
	- o Allowable values are "DDU," "FEU," and "NS." Original result units may indicate whether the sub-category is DDU or FEU. This information can sometimes be determined from the LOINC code.
- $\bullet$  For tests where Result\_Type = C:
	- o Value for all records is *null*.

#### **4. Fast\_ind**

Not applicable for this test. Value for all records is "X."

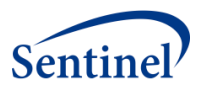

# **5. Specimen\_Source**

Guidance for this field will be updated in the future.

# **6. LOINC**

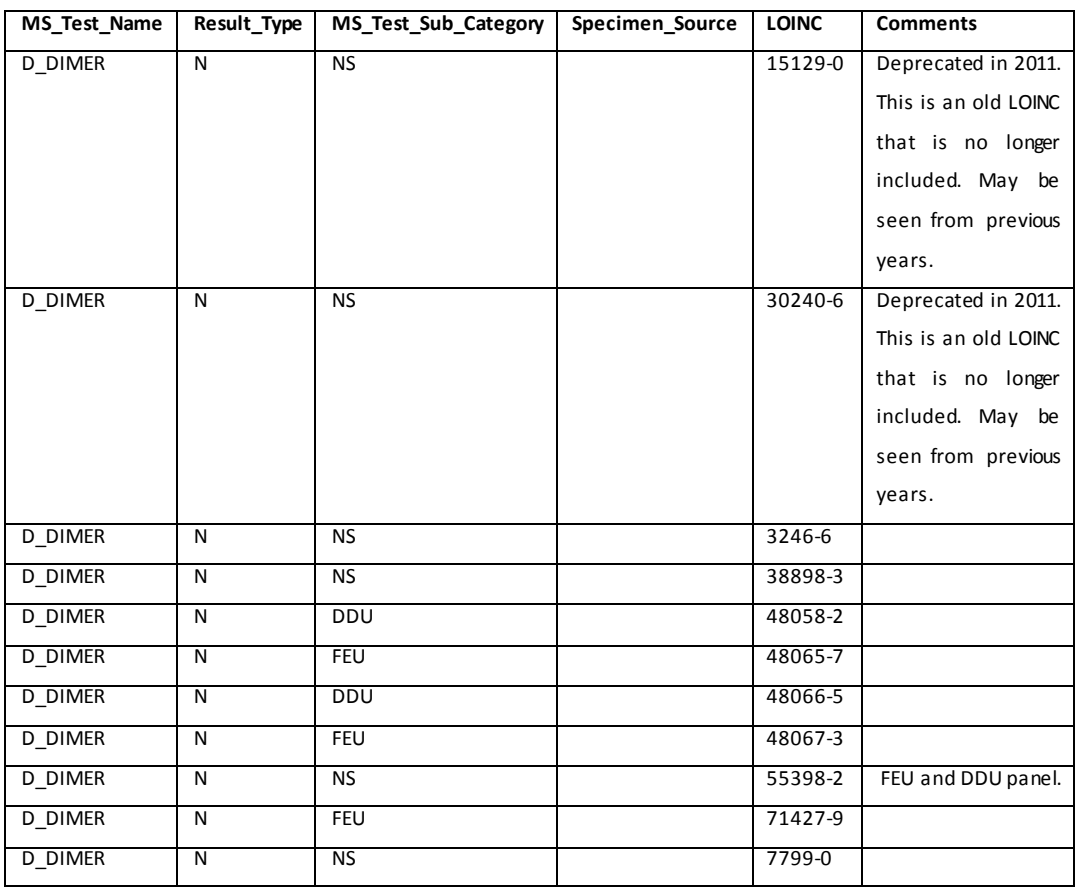

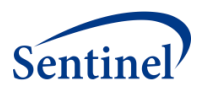

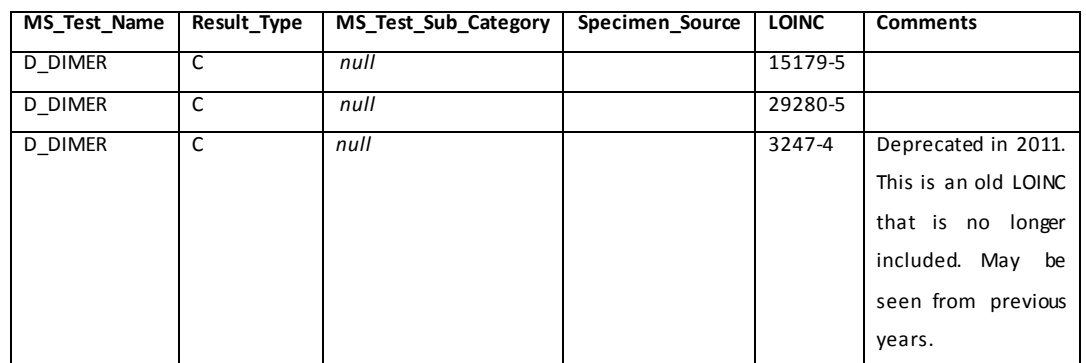

# **7. MS\_Result\_C**

Guidance for this field will be updated in the future.

#### **8. MS\_Result\_N**

Guidance for this field will be updated in the future.

## **9. MS\_Result\_unit**

Guidance for this field will be updated in the future.

#### **10. Orig\_Result\_unit**

Guidance for this field will be updated in the future.

#### **11. Example**

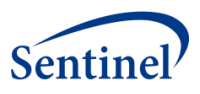

# **E. INFLUENZA VIRUS, A (INF\_A)**

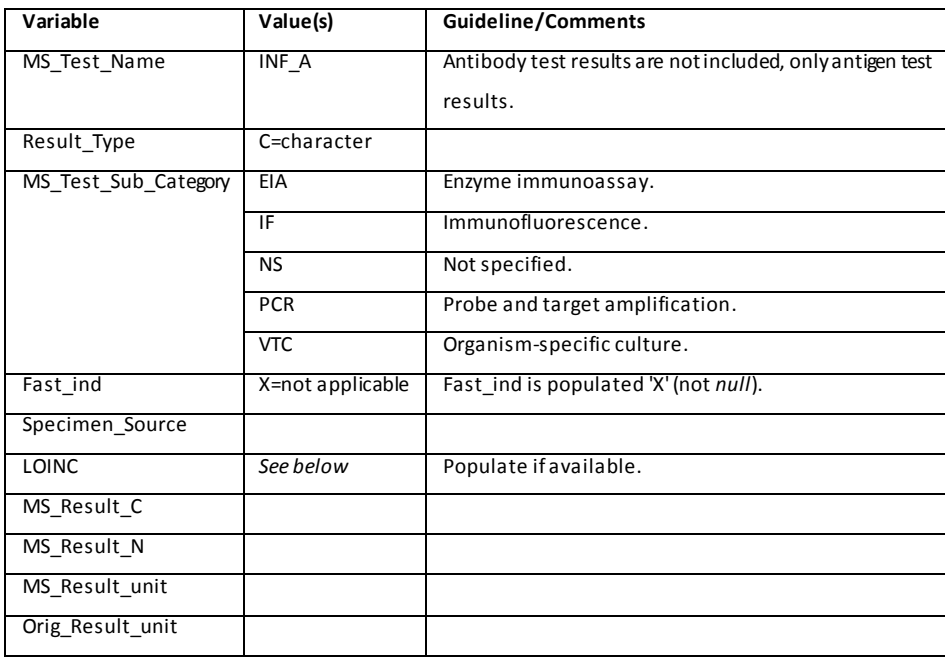

### **1. MS\_Test\_Name**

Value for all records is "INF\_A." Antibody test results are not included, only antigen test results.

# **2. Result\_Type**

Allowable value is "C."

### **3. MS\_Test\_Sub\_Category**

- For sub-category EIA, Specimen\_Source is NPH, NPWASH, NSWAB, NWASH, OTHER, THRT, or UNK.
- For sub-category IF, Specimen\_Source is BAL, NPH, NPWASH, NSWAB, NWASH, OTHER, THRT, or UNK.
- For sub-category NS, Specimen\_Source is BAL, NPH, NPWASH, NSWAB, NWASH, OTHER, THRT, or UNK.
- For sub-category PCR, Specimen\_Source is NPH, NPWASH, NWASH, OTHER, or UNK.

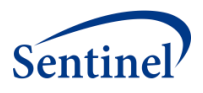

 For sub-category VTC, Specimen\_Source is NPH, NPWASH, NWASH, OTHER, THRT, or UNK.

### **4. Fast\_ind**

Not applicable for this test. Value for all records is "X."

# **5. Specimen\_Source**

Guidance for this field will be updated in the future.

## **6. LOINC**

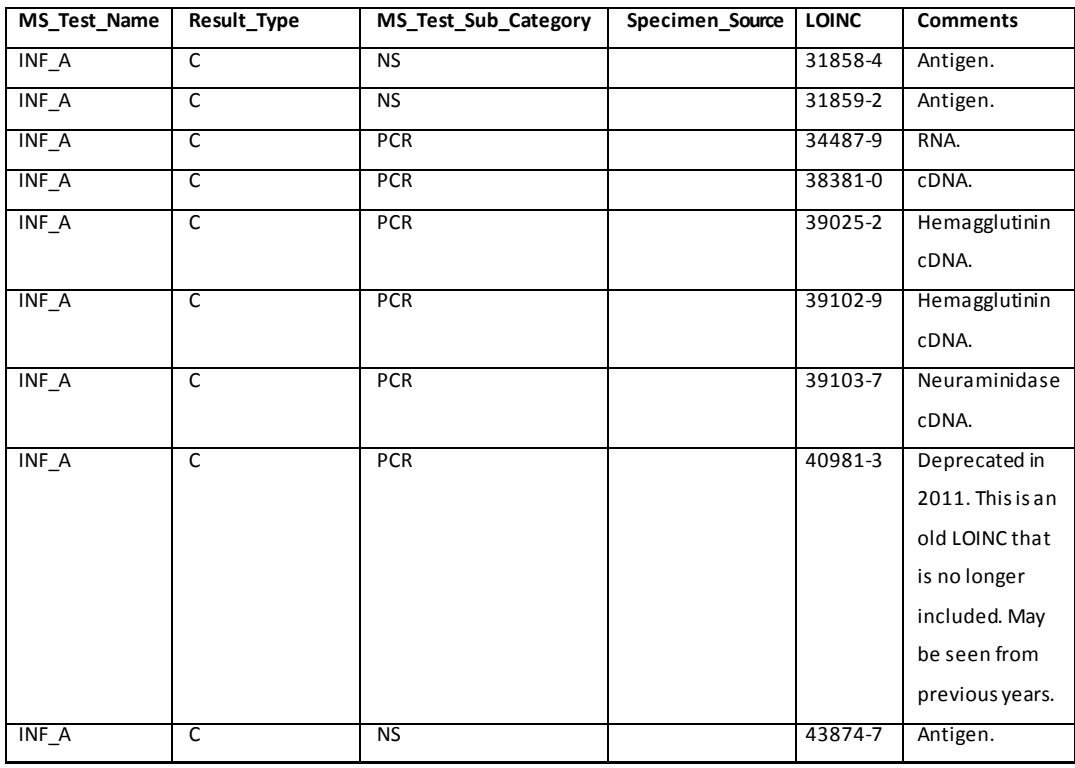

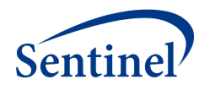

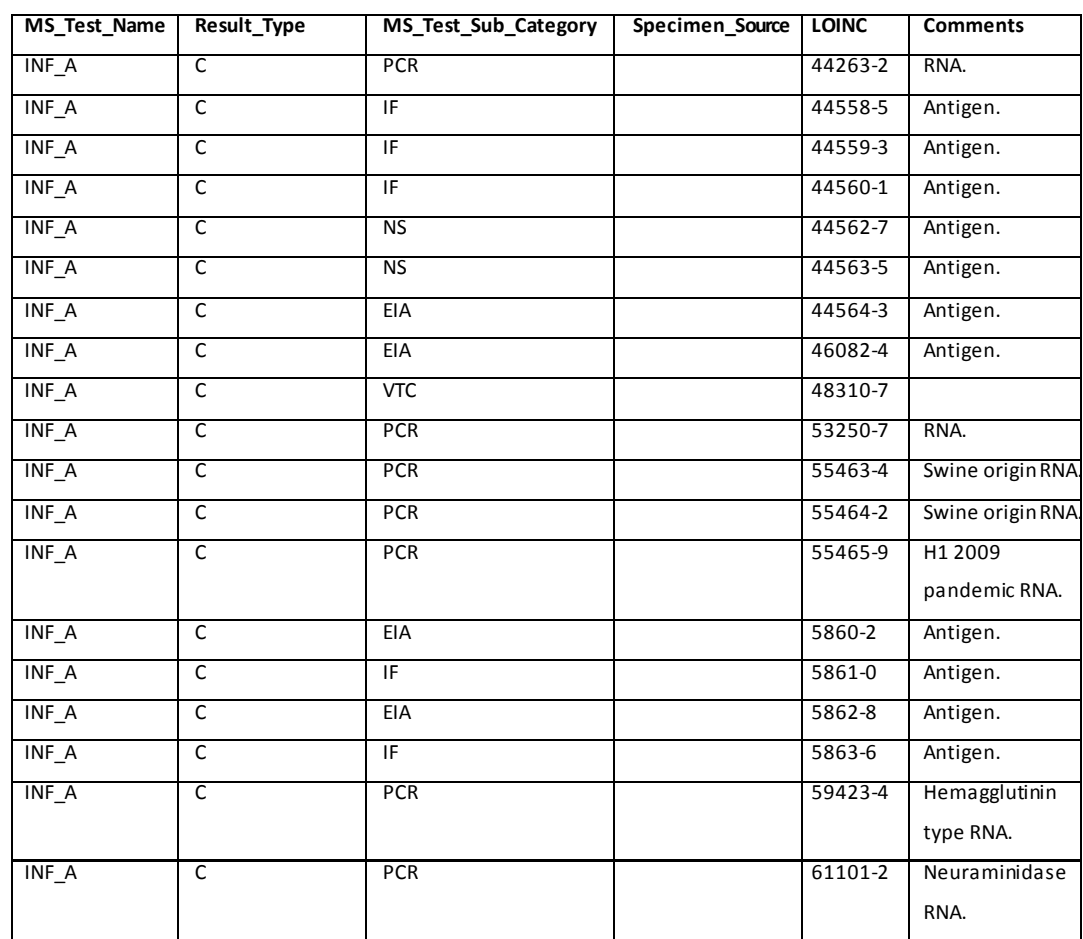

# **7. MS\_Result\_C**

Guidance for this field will be updated in the future.

# **8. MS\_Result\_N**

Guidance for this field will be updated in the future.

## **9. MS\_Result\_unit**

Guidance for this field will be updated in the future.

# **10. Orig\_Result\_unit**

Guidance for this field will be updated in the future.

# **11. Example**

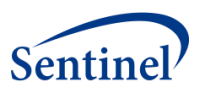

# **F. INFLUENZA VIRUS, A + B (INF\_AB)**

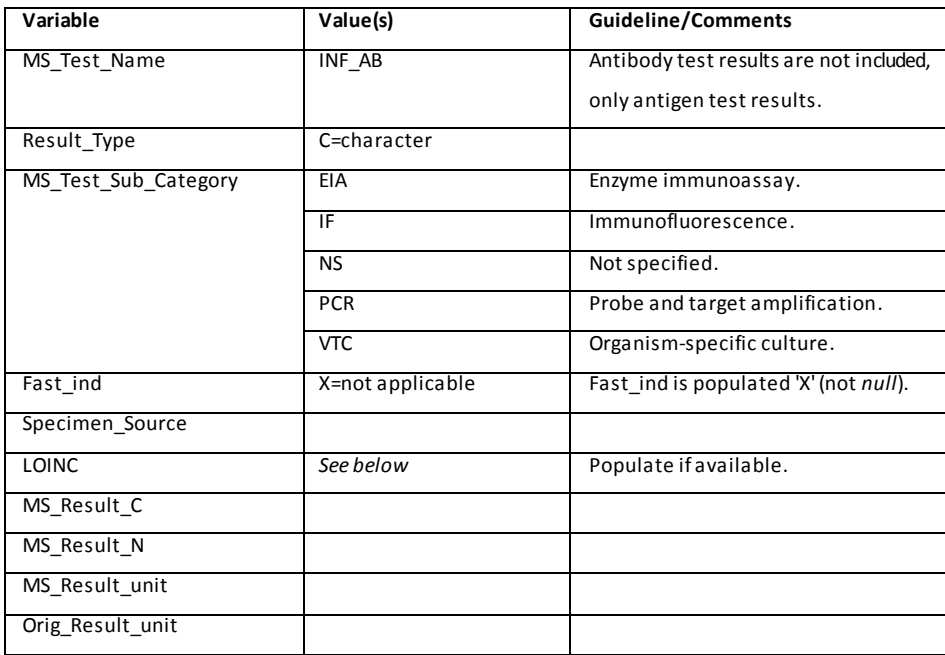

#### **1. MS\_Test\_Name**

Value for all records is "INF\_AB." Antibody test results are not included, only antigen test results.

# **2. Result\_Type**

Allowable value is "C."

### **3. MS\_Test\_Sub\_Category**

- For sub-category EIA, Specimen\_Source is NPH, NPWASH, NSWAB, NWASH, OTHER, THRT, or UNK.
- For sub-category IF, Specimen\_Source is BAL, NPH, NPWASH, NSWAB, NWASH, OTHER, THRT, or UNK.
- For sub-category NS, Specimen\_Source is BAL, NPH, NPWASH, NSWAB, NWASH, OTHER, THRT, or UNK.
- For sub-category PCR, Specimen\_Source is NPH, NPWASH, NWASH, OTHER, or UNK.

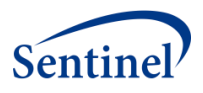

 For sub-category VTC, Specimen\_Source is NPH, NPWASH, NWASH, OTHER, THRT, or UNK.

### **4. Fast\_ind**

Not applicable for this test. Value for all records is "X."

#### **5. Specimen\_Source**

Guidance for this field will be updated in the future.

#### **6. LOINC**

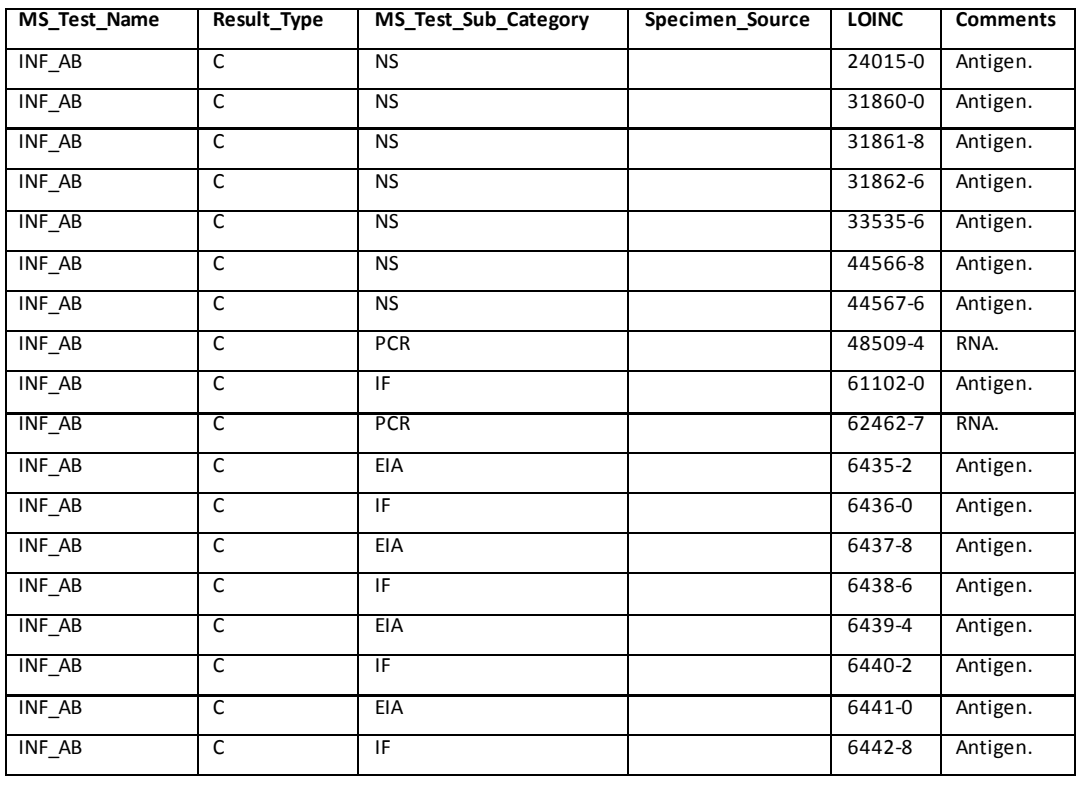

# **7. MS\_Result\_C**

Guidance for this field will be updated in the future.

#### **8. MS\_Result\_N**

Guidance for this field will be updated in the future.

# **9. MS\_Result\_unit**

Guidance for this field will be updated in the future.

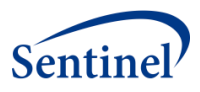

# **10. Orig\_Result\_unit**

Guidance for this field will be updated in the future.

# **11. Example**

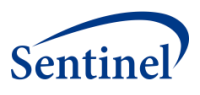

# **G. INFLUENZA VIRUS, B (INF\_B)**

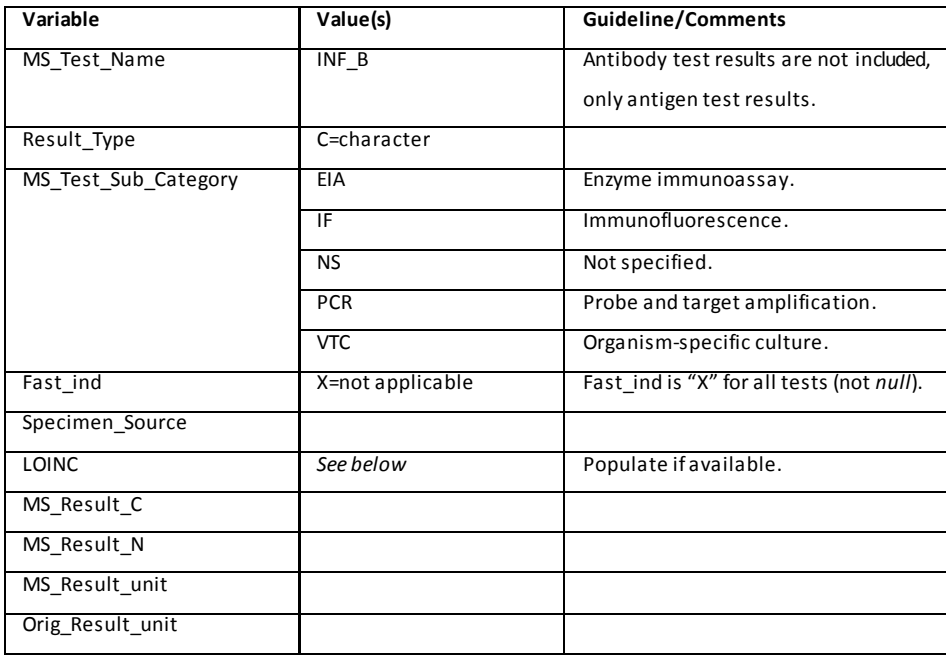

#### **1. MS\_Test\_Name**

Value for all records is "INF\_B." Antibody test results are not included, only antigen test results.

# **2. Result\_Type**

Allowable value is "C."

### **3. MS\_Test\_Sub\_Category**

- For sub-category EIA, Specimen\_Source is NPH, NPWASH, NSWAB, NWASH, OTHER, THRT, or UNK.
- For sub-category IF, Specimen\_Source is BAL, NPH, NPWASH, NSWAB, NWASH, OTHER, THRT, or UNK.
- For sub-category NS, Specimen\_Source is BAL, NPH, NPWASH, NSWAB, NWASH, OTHER, THRT, or UNK.
- For sub-category PCR, Specimen\_Source is NPH, NPWASH, NWASH, OTHER, or UNK.

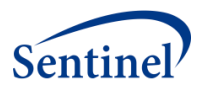

 For sub-category VTC, Specimen\_Source is NPH, NPWASH, NWASH, OTHER, THRT, or UNK.

#### **4. Fast\_ind**

Not applicable for this test. Value for all records is "X."

#### **5. Specimen\_Source**

Guidance for this field will be updated in the future.

#### **6. LOINC**

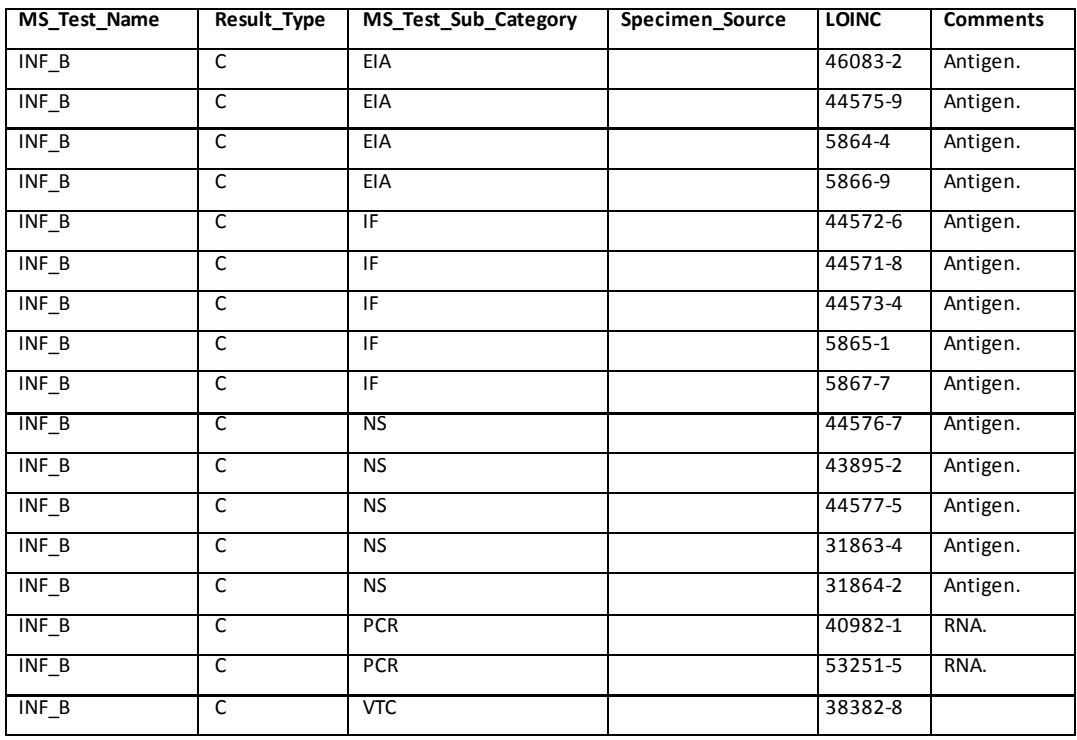

### **7. MS\_Result\_C**

Guidance for this field will be updated in the future.

### **8. MS\_Result\_N**

Guidance for this field will be updated in the future.

# **9. MS\_Result\_unit**

Guidance for this field will be updated in the future.

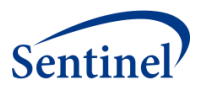

# **10. Orig\_Result\_unit**

Guidance for this field will be updated in the future.

# **11. Example**

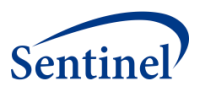

## **H. INFLUENZA VIRUS, NON-SPECIFIED (INF\_NS)**

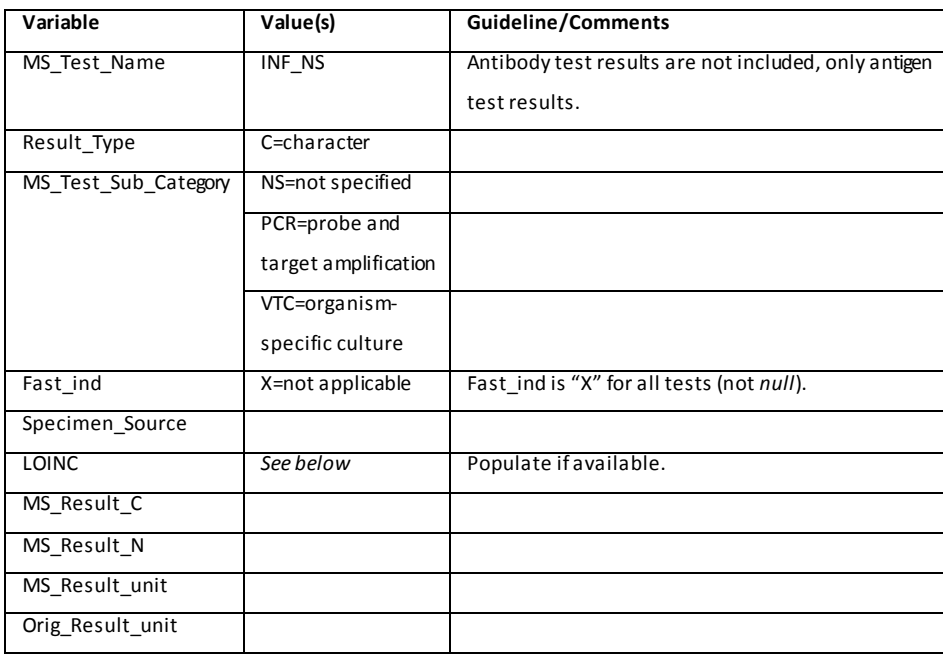

#### **1. MS\_Test\_Name**

Value for all records is "INF\_NS." Antibody test results are not included, only antigen test results.

### **2. Result\_Type**

Allowable value is "C."

### **3. MS\_Test\_Sub\_Category**

- For sub-category NS, Specimen\_Source is UNK.
- For sub-category PCR, Specimen\_Source is NPH, NPWASH, NWASH, OTHER, or UNK.
- For sub-category VTC, Specimen\_Source is NPWASH, NWASH, OTHER, SPUTUM, THRT, or UNK.

#### **4. Fast\_ind**

Not applicable for this test. Value for all records is "X."

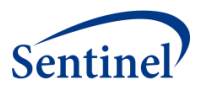

# **5. Specimen\_Source**

Guidance for this field will be updated in the future.

#### **6. LOINC**

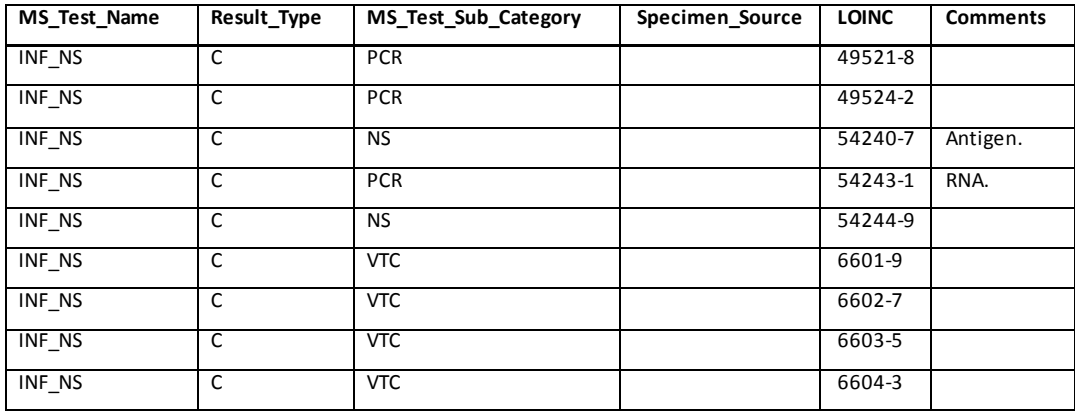

# **7. MS\_Result\_C**

Guidance for this field will be updated in the future.

### **8. MS\_Result\_N**

Guidance for this field will be updated in the future.

### **9. MS\_Result\_unit**

Guidance for this field will be updated in the future.

# **10. Orig\_Result\_unit**

Guidance for this field will be updated in the future.

#### **11. Example**

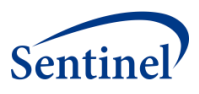

# **I. SODIUM (SODIUM)**

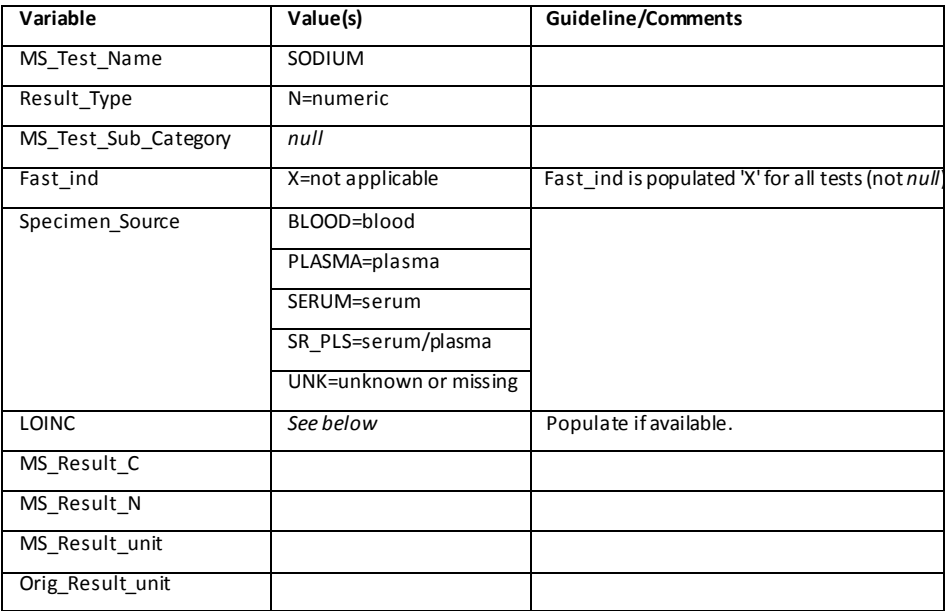

#### **1. MS\_Test\_Name**

Value for all records is "SODIUM."

# **2. Result\_Type**

Allowable value is "N."

# **3. MS\_Test\_Sub\_Category**

Not applicable for this test. Value for all records is *null*.

#### **4. Fast\_ind**

Not applicable for this test. Value for all records is "X."

# **5. Specimen\_Source**

Allowable values are "BLOOD", "PLASMA", "SERUM", "SR\_PLS", or "UNK."

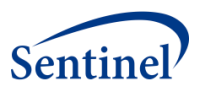

# **6. LOINC**

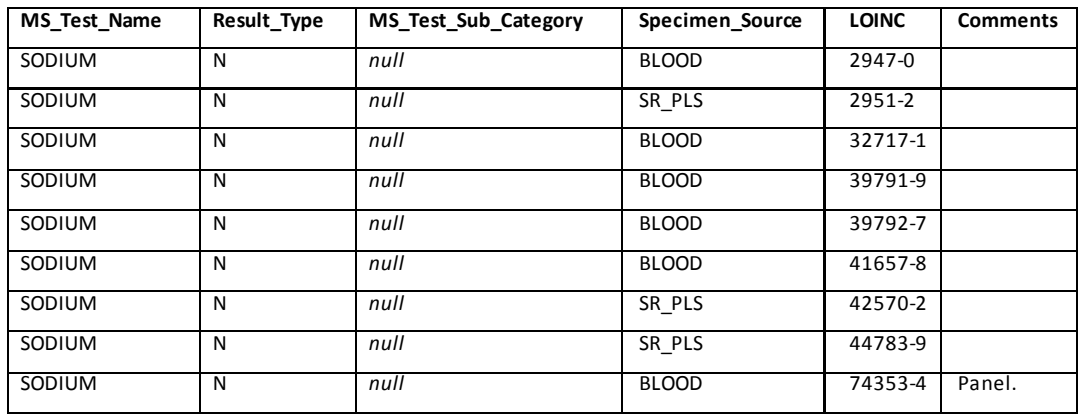

## **7. MS\_Result\_C**

Guidance for this field will be updated in the future.

### **8. MS\_Result\_N**

Guidance for this field will be updated in the future.

# **9. MS\_Result\_unit**

Guidance for this field will be updated in the future.

### **10. Orig\_Result\_unit**

Guidance for this field will be updated in the future.

### **11. Example**
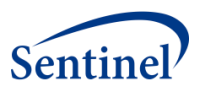

## **J. THYROID STIMULATING HORMONE (TSH)**

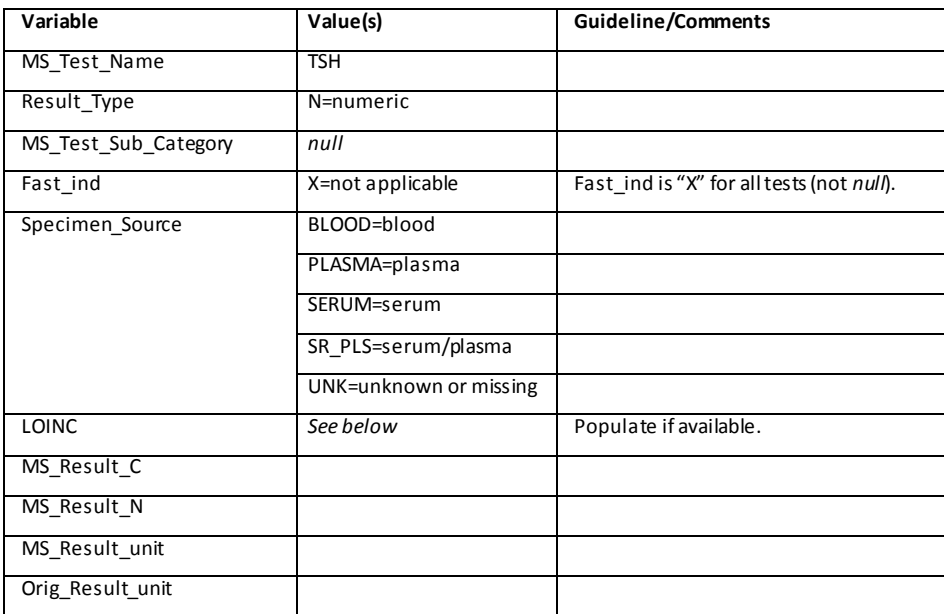

#### **1. MS\_Test\_Name**

Value for all records is "TSH."

### **2. Result\_Type**

Allowable value is "N."

### **3. MS\_Test\_Sub\_Category**

Not applicable for this test. Value for all records is *null*.

### **4. Fast\_ind**

Not applicable for this test. Value for all records is "X."

### **5. Specimen\_Source**

Allowable values are "BLOOD", "PLASMA", "SERUM", "SR\_PLS", or "UNK."

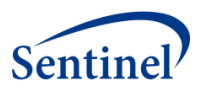

### **6. LOINC**

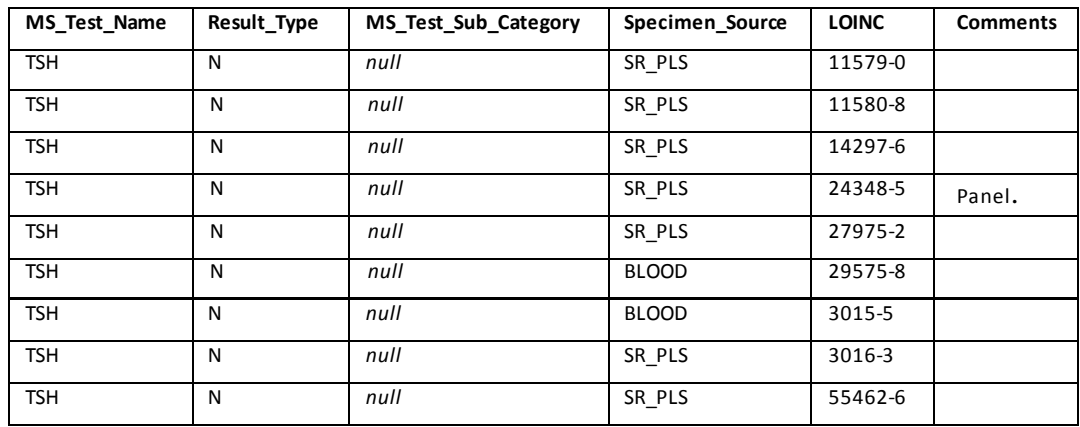

## **7. MS\_Result\_C**

Guidance for this field will be updated in the future.

### **8. MS\_Result\_N**

Guidance for this field will be updated in the future.

### **9. MS\_Result\_unit**

Guidance for this field will be updated in the future.

## **10. Orig\_Result\_unit**

Guidance for this field will be updated in the future.

### **11. Example**

Examples will be provided in the future.

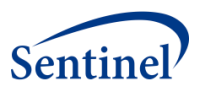

## **K. TRIGLYCERIDES (TRIG)**

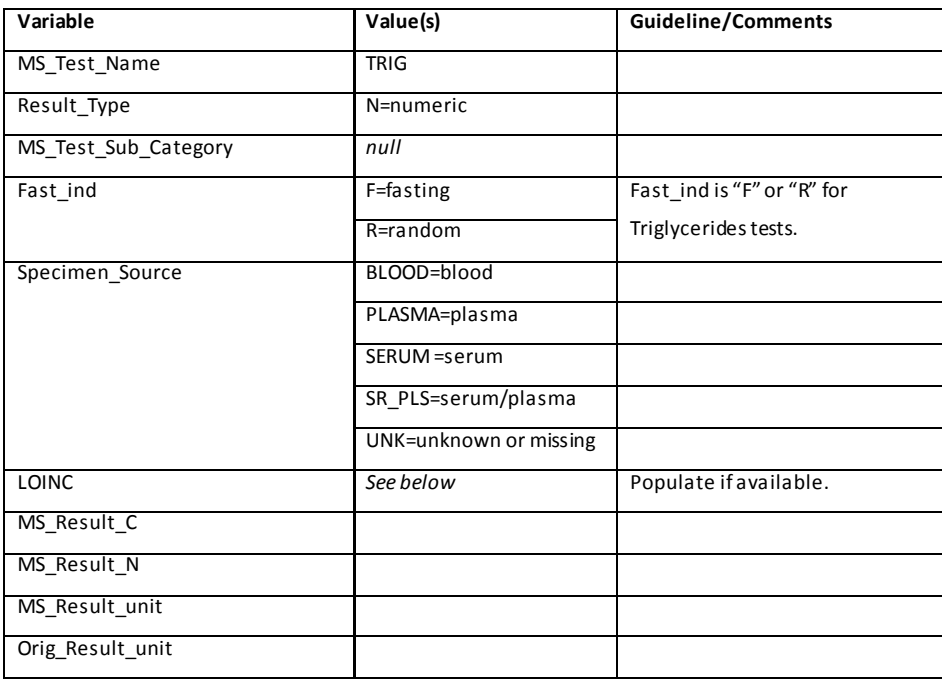

#### **1. MS\_Test\_Name**

Value for all records is "TRIG."

#### **2. Result\_Type**

Allowable value is "N."

#### **3. MS\_Test\_Sub\_Category**

Not applicable for this test. Value for all records is *null*.

#### **4. Fast\_ind**

- Allowable values are "F" and "R."
	- o If the test name, LOINC, notes, or other factors indicate it is a fasting test, then Fast\_Ind = F. Otherwise, Fast\_Ind = R.
- A value of "X" is not a valid option for this test.

#### **5. Specimen\_Source**

Allowable values are "BLOOD", "PLASMA", "SERUM", "SR\_PLS", or "UNK."

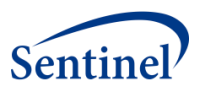

### **6. LOINC**

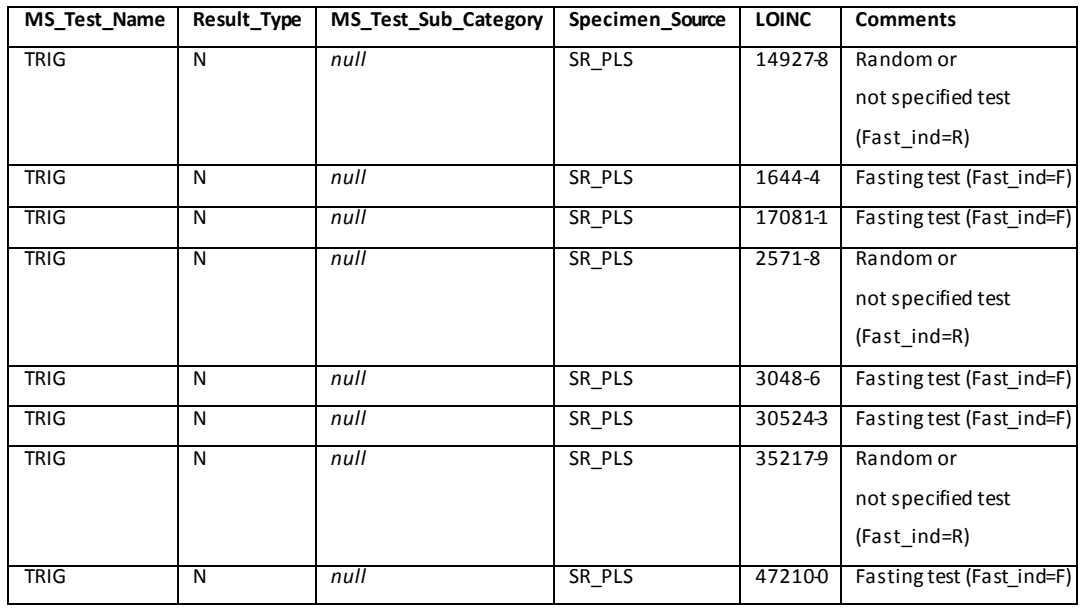

### **7. MS\_Result\_C**

Guidance for this field will be updated in the future.

### **8. MS\_Result\_N**

Guidance for this field will be updated in the future.

## **9. MS\_Result\_unit**

Guidance for this field will be updated in the future.

### **10. Orig\_Result\_unit**

Guidance for this field will be updated in the future.

### **11. Example**

Examples will be provided in the future.

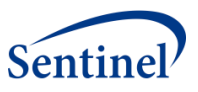

# **VI. APPENDICES**

### **A. APPENDIX A: SCDM LABORATORY STANDARD ABBREVIATIONS TABLE**

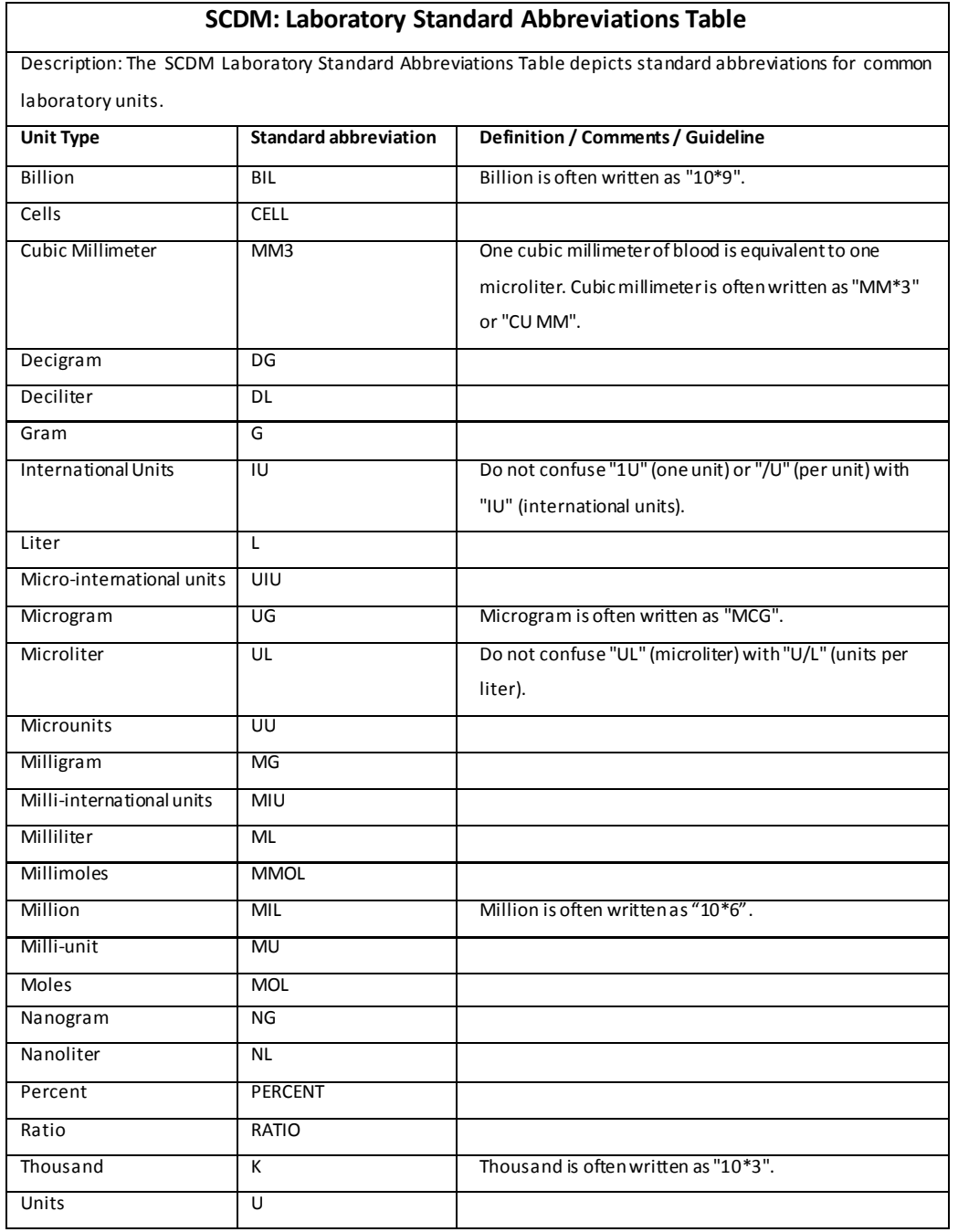

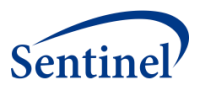

### **B. APPENDIX B: CPT CODES**

#### **SCDM: Laboratory CPT Information Table**

Description: The SCDM Laboratory CPT Information Table lists CPT codes that are associated with each MS\_Test\_Name. Because CPT codes are mostly used for billing, are not associated with actual laboratory results, and are not sufficiently granular to be routinely useful in assigning MS Test Names, a CPT code by itself does not suggest that the record should be included in the laboratory result table. CPT codes may be useful for rule-outs. *Therefore, this table is intended to be supplemental information only and does not represent a complete list of CPT codes for each laboratory test.<sup>1</sup> This list is not routinely updated.*

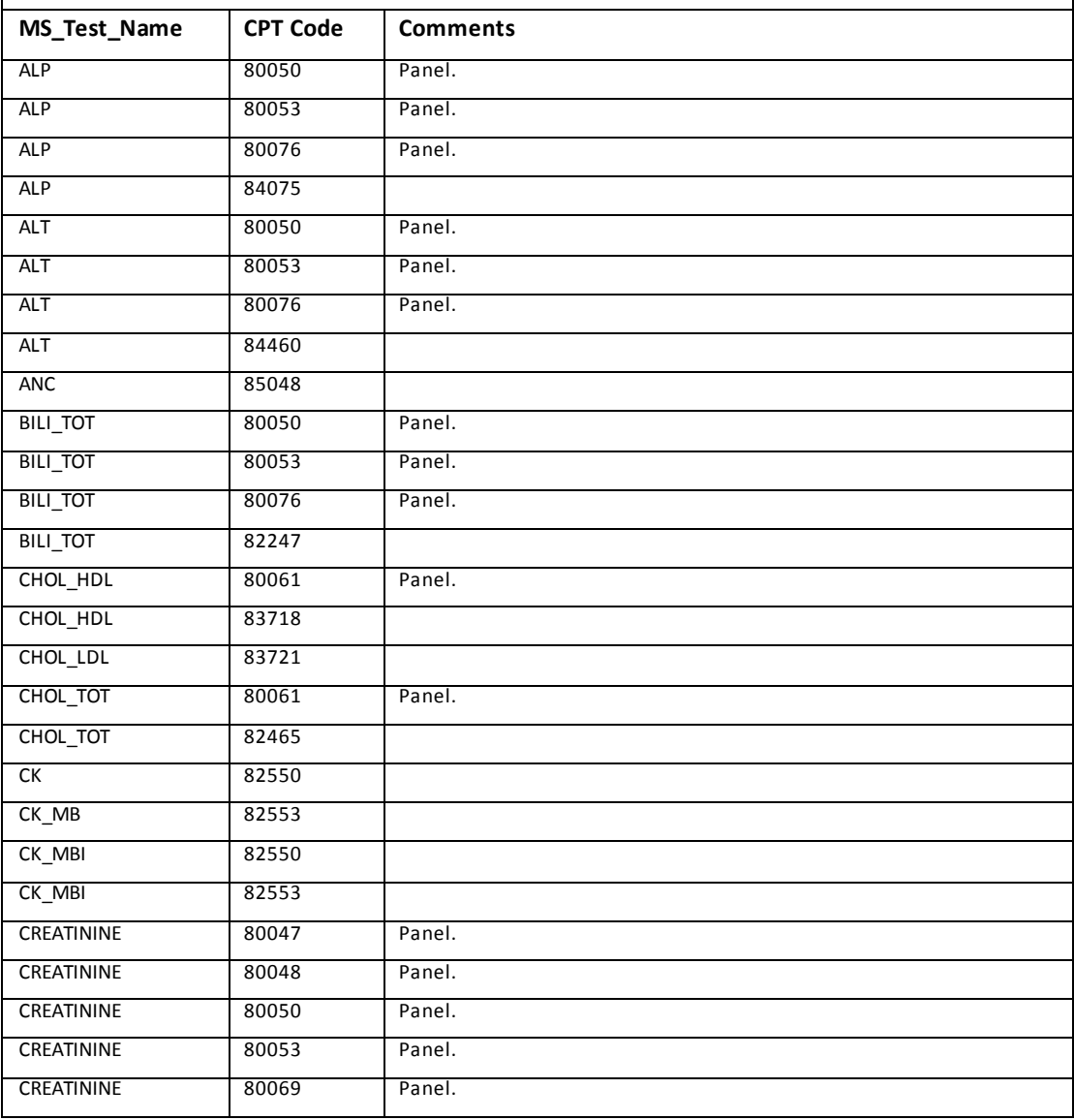

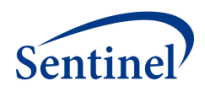

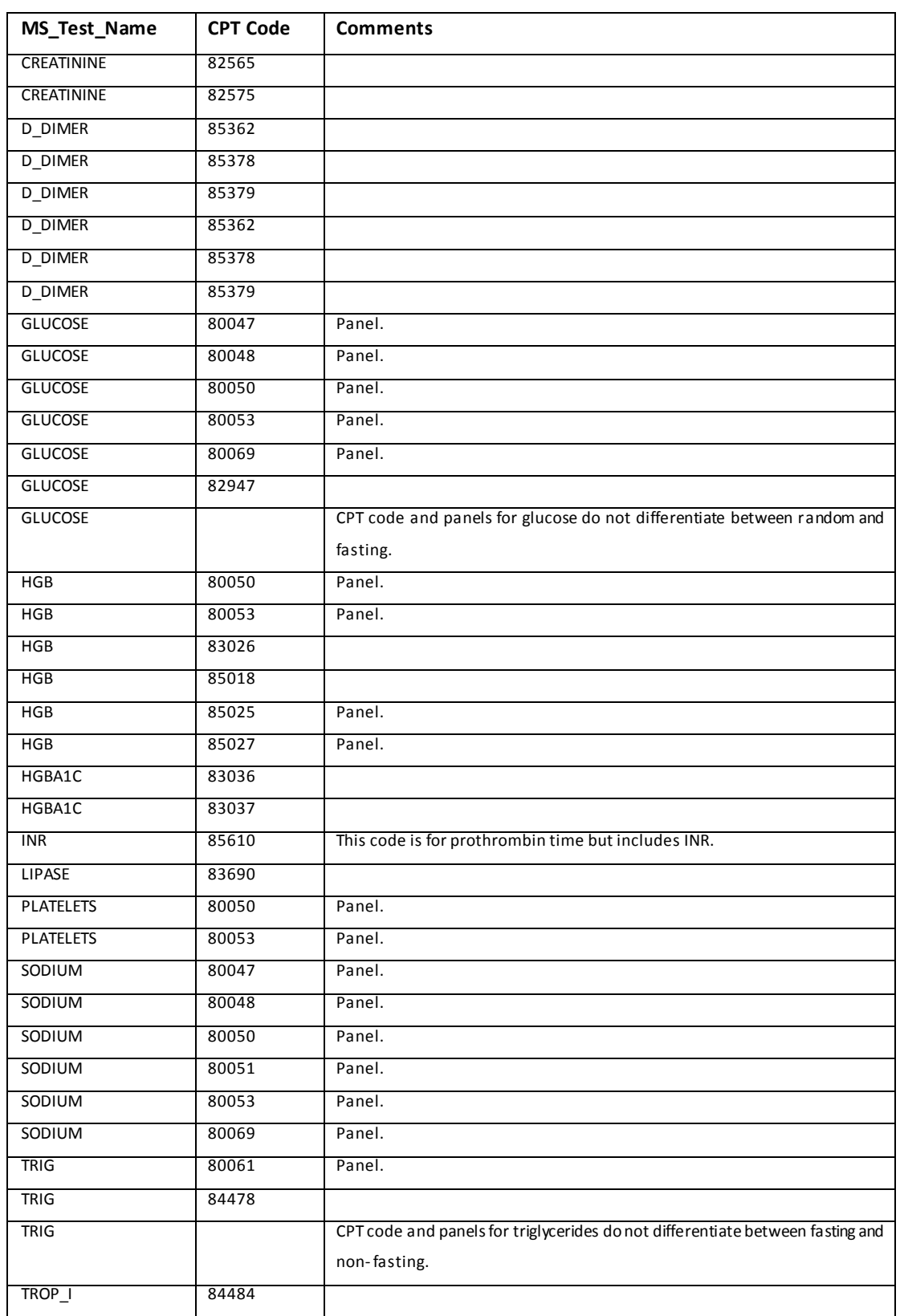

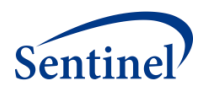

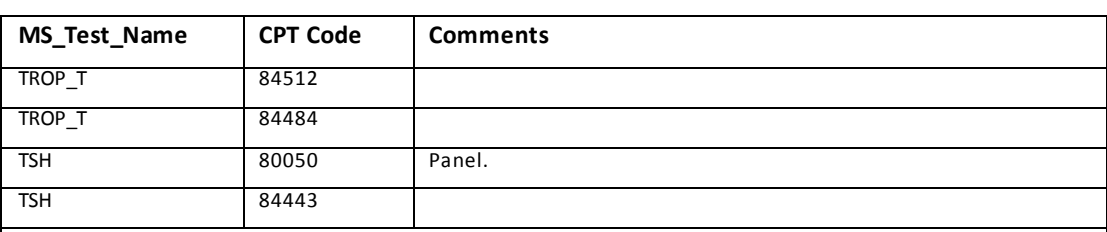

**NOTES**:

<sup>1</sup> Regenstrief Institute, the organization that has developed and maintains the LOINC system, has completed a partial

mapping of LOINC to CPT codes. The mapping is publicly available on the US National Library of Medicine's webpage at the following link (valid as of February 17, 2015):

[http://www.nlm.nih.gov/research/umls/mapping\\_projects/loinc\\_to\\_cpt\\_map.html](http://www.nlm.nih.gov/research/umls/mapping_projects/loinc_to_cpt_map.html) .